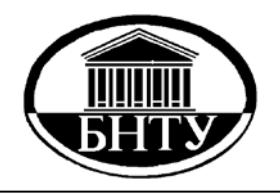

**МИНИСТЕРСТВО ОБРАЗОВАНИЯ РЕСПУБЛИКИ БЕЛАРУСЬ**

> **Белорусский национальный технический университет**

**Кафедра «Технология машиностроения»** 

**Г. Я. Беляев М. М. Кане А. И. Медведев**

# **ОСНОВЫ ТЕХНОЛОГИИ МАШИНОСТРОЕНИЯ**

**Учебно-методическое пособие по выполнению курсового проекта и курсовой работы**

> **Минск БНТУ 2016**

Кафедра «Технология машиностроения»

Г. Я. Беляев М. М. Кане А. И. Медведев

# ОСНОВЫ ТЕХНОЛОГИИ МАШИНОСТРОЕНИЯ

Учебно-методическое пособие по выполнению курсового проекта и курсовой работы для студентов дневной и заочной форм обучения

*Под редакцией М. М. Кане*

*Рекомендовано учебно-методическим управлением вузов по образованию в области машиностроительного оборудования и технологий*

> Минск БНТУ 2016

## УДК 621.75.002(075.8) ББК 34.я7 Б44

## Р е ц е н з е н т ы : *В. А. Данилов*, *Л. М. Кожуро*

#### **Беляев, Г. Я.**

Основы технологии машиностроения : учебно-методическое пособие по выполнению курсового проекта и курсовой работы для студентов дневной и заочной форм обучения / Г. Я. Беляев, М. М. Кане, А. И. Медведев ; под ред. М. М. Кане. – Минск : БНТУ, 2016. – 99 с. ISBN 978-985-550-461-1. Б44

Приведена информация о содержании, оформлении, сроках выполнения курсового проекта и курсовой работы по дисциплине «Основы технологии машиностроения», описана методика выполнения основных разделов курсового проекта для студентов дневной и заочной форм получения образования по специальности 1-36 01 01 «Технология машиностроения» и контрольных работ для студентов специальностей 1-36 01 03 «Технологическое оборудование машиностроительного производства» и 1-36 01 04 «Оборудование и технологии высокоэффективных процессов обработки материалов».

> **УДК 621.75.002(075.8) ББК 34.я7**

**ISBN 978-985-550-461-1** © Беляев Г. Я., Кане М. М., Медведев А. И., 2016 © Белорусский национальный технический университет, 2016

# **1. ЗАДАЧИ КУРСОВОГО ПРОЕКТИРОВАНИЯ ПО ДИСЦИПЛИНЕ «ОСНОВЫ ТЕХНОЛОГИИ МАШИНОСТРОЕНИЯ»**

Курсовой проект (КП) и курсовая работа (КР) по дисциплине «Основы технологии машиностроения» призваны закрепить теоретические знания студентов в данной области, способствовать получению ими практических навыков применения этих знаний при технологическом проектировании. Данный КП (КР) – первый этап освоения методов проектирования технологических процессов изготовления деталей машин для студентов специальности 1-36 01 01 «Технология машиностроения». Решению этой задачи посвящены также курсовой проект по дисциплине «Технология машиностроения» и дипломный проект, которые студенты этой специальности должны выполнить соответственно в 9-м и 10-м семестрах.

Данный КП студенты дневной формы обучения выполняют в 8-м семестре, заочной формы обучения – в 10-м. Студенты специальностей 1-36 01 03 «Технологическое оборудование машиностроительного производства», 1-36 01 04 «Оборудование и технологии высокоэффективных процессов обработки материалов» курсовую работу выполняют в 8-м семестре.

При выполнении данного КП (КР) студенты в соответствии с заданием должны решить задачи выбора типа производства, метода получения заготовки, маршрута обработки одной–трех поверхностей детали, промежуточных размеров, допусков и припусков для этих поверхностей, технологических баз, расчета границ регулирования, настроечных размеров. По решению руководителя проекта (работы) также могут быть поставлены задачи анализа конструкции детали – объекта проектирования, расчета составляющих и суммарной погрешности обработки на одной-двух операциях, расчета технологических размерных цепей при обработке одной-двух поверхностей.

# **2. СОДЕРЖАНИЕ И ОБЪЕМ КУРСОВОГО ПРОЕКТА И КУРСОВОЙ РАБОТЫ**

Курсовой проект должен содержать следующие обязательные разделы:

1. Определение типа и организационной формы производства.

2. Выбор метода получения заготовки.

3. Разработка чертежа заготовки.

4. Выбор маршрута обработки поверхности, допусков, припусков и размеров поверхности на промежуточных операциях (для двух-трех поверхностей).

5. Выбор технологических баз при обработке (для двух-трех поверхностей).

6. Расчет границ регулирования (для двух-трех операций).

7. Расчет настроечного размера (для двух-трех операций).

По решению руководителя в состав КП могут быть включены дополнительные разделы:

1. Анализ конструкции детали.

2. Расчет составляющих и суммарной погрешности обработки (для одной-двух операций, по методикам, описанным в [1, 2]).

3. Уточнение допусков на промежуточные размеры с помощью расчета размерных цепей для одной-двух поверхностей детали.

В состав КП (КР) с согласия руководителя может быть включена НИР, выполненная студентом по тематике, близкой к теме КП (КР). В этом случае она может заменить один-два раздела из раздела 7.

Курсовой проект состоит из расчетно-пояснительной записки и графической части.

Графическая часть КП включает:

1. Чертеж детали – 0,25–1 лист формата А1 (ГОСТ 2.301–68).

2. Чертеж заготовки – 0,25–1 лист формата А1 (ГОСТ 2.301–68).

3. Операционные эскизы (четырех–шести эскизов, 1–1,5 листа формата А1, правила построения эскизов приведены в [3, 2]).

4. Схемы размерных цепей, границ регулирования (для двух-трех операций), настроечного размера (для одной операции) – 0,25–1 лист формата А1 ГОСТ 2.301–68. Решение о необходимости данного листа и его содержании принимает руководитель проекта (работы).

Курсовая работа включает те же обязательные (за исключением раздела 7) и дополнительные разделы, что и КП, но их необходимо выполнить для одной-двух поверхностей и операций.

Графическая часть КР включает п. 1–3, предусмотренные для КП. Однако операционные эскизы следует выполнить для четырех операций или переходов, оформить их на одном листе формата А1 [3]. Схемы, перечисленные в п. 4 для графической части КП, в КР должны быть включены в соответствующие разделы расчетно-пояснительной записки.

Задание на КП (КР) должно содержать следующие данные:

- 1. Чертеж детали.
- 2. Годовой выпуск.
- 3. Режим работы.

# **3. УКАЗАНИЯ ПО ОФОРМЛЕНИЮ КУРСОВОГО ПРОЕКТА И КУРСОВОЙ РАБОТЫ**

Оформление расчетно-пояснительной записки (РПЗ) производится в соответствии с ГОСТ 2.105–95. РПЗ может быть написана от руки чернилами (желательно черными) четким разборчивым почерком или набрана на компьютере на листах формата А4 (рамка не обязательна).

РПЗ помимо разделов, перечисленных выше, должна включать:

- 1. Титульный лист (прил. 1);
- 2. Ведомость проекта (прил. 2);
- 3. Задание;
- 4. Оглавление;
- 5. Введение;
- 6. Заключение;
- 7. Список использованных источников.

Технологические карты должны быть сброшюрованы с РПЗ. Начинаются технологические карты с титульного листа – комплект документов [3]. Маршрутные и операционные карты выполняются по ГОСТ 3.1404–86, ГОСТ 3.1702–79, ГОСТ 3.1105–84, ГОСТ 3.1107–81 и др.

При оформлении графической части необходимо руководствоваться следующим.

1. На чертежах детали и заготовки указываются все необходимые размеры и технические требования. При выполнении чертежей следует руководствоваться ГОСТ 3.1125–83, ГОСТ 2.316–68, а при выполнении чертежей заготовок [4–6]. Внутри контура заготовки следует поместить контур готовой детали.

2. На операционном эскизе изображение детали располагается после данной операции. Условно показываются базы и зажимы (ГОСТ 3.1107–81), режущий инструмент – в конечном положении после обработки (осевой инструмент – в выведенном после обработки состоянии). Режущий инструмент допускается изображать упрощенно. Обработанные поверхности выделяются утолщенными линиями 2*S*–3*S* ГОСТ 2.303–68. Проставляются полученные на данной операции размеры с допусками. На каждом эскизе приводятся краткое содержание операции (перехода), ее номер, название.

Таблицу с режимами резания и информацией об оборудовании допускается не приводить. Также указываются достигнутая после операции характеристика шероховатости поверхности; технические требования, обеспеченные на операции; направления перемещения заготовки и инструмента в процессе обработки.

# **4. КАЛЕНДАРНЫЙ ПЛАН ВЫПОЛНЕНИЯ КУРСОВОГО ПРОЕКТА (РАБОТЫ)**

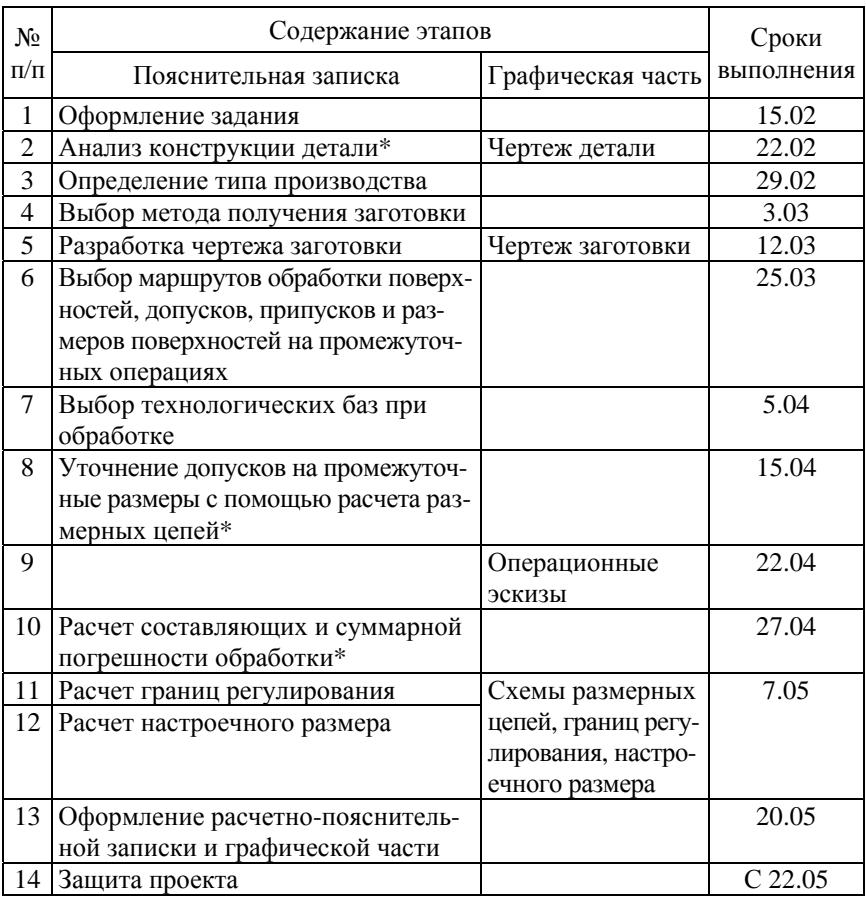

\* Решение о включении этих разделов в КП (КР) принимает руководитель КП (КР).

# **5. МЕТОДИЧЕСКИЕ УКАЗАНИЯ ПО ВЫПОЛНЕНИЮ КУРСОВОГО ПРОЕКТА (РАБОТЫ)**

## **5.1. Анализ конструкции обрабатываемой детали**

Этот раздел выполняется по решению руководителя КП (КР) и может включать следующие вопросы:

1. Анализ технологичности конструкции обрабатываемой детали.

2. Анализ правильности простановки размеров на чертеже обрабатываемой детали.

Методика анализа технологичности конструкции обрабатываемой детали описана в [2, 3, 32].

Краткая методика оценки правильности простановки размеров на чертеже детали описана ниже.

Такая проверка может осуществляться с помощью теории графов 7–9. Граф на плоскости изображается множеством соответствующих поверхностям вершин, соединенных дугами или ребрами, каждая из которых соответствует размеру, связывающему две поверхности. Граф размерных связей строится для каждой координатной оси. Ниже на рис. 5.1 приведен пример проверки правильности простановки размеров по оси *Y* с помощью графа размерных связей.

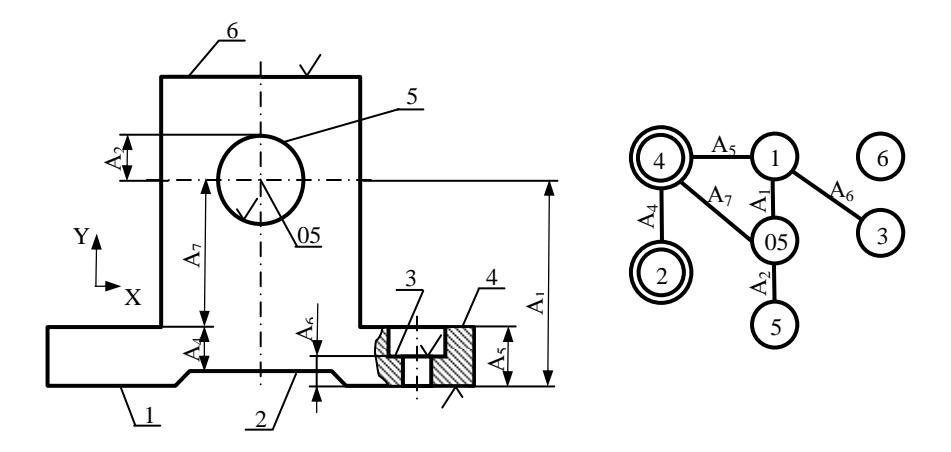

Рис. 5.1. Эскиз детали и граф размерных связей

На эскизе детали значком шероховатости обозначены обработанные поверхности. Исходные поверхности (необрабатываемые, которые могут использоваться в качестве замыкающих звеньев размерных цепей) отмечены двойной окружностью. Номер внутри окружности соответствует номеру поверхности. Симметрично расположенные поверхности, в частности поверхности вращения, на графе обозначены двумя вершинами, одна из которых – ось симметрии.

Если размеры проставлены правильно, то граф размерных связей отвечает следующим требованиям:

1. На графе не должно быть оторванных групп вершин. Если таковые на графе присутствуют, то это значит, что не хватает размеров или технических требований.

2. На графе не должно быть замкнутых контуров. Наличие замкнутых контуров говорит том, что проставлены лишние размеры.

3. Группы исходных и обработанных размеров имеют только одно общее ребро.

Возвращаясь к приведенному выше графу, можно отметить, что в простановке размеров имеются ошибки:

1. Не выполняется требование по оторванным вершинам, так как вершина *6* не связана ребром с графом.

2. Между исходными и обработанными поверхностями имеется несколько размерных связей (ребра *А*<sup>5</sup> и *А*7).

3. На графе имеется замкнутый контур *1*–*05*–*4*.

Ниже на рис. 5.2 показан один из вариантов исправления исходного графа размерных связей. На этом же рисунке показан эскиз детали, соответствующий исправленному графу.

Как видно из исправленного графа, новая простановка размеров позволила избежать ошибок, обнаруженных при анализе первой схемы:

1. На новом графе в связи с тем, что был введен размер *А*3, вершина *6* перестала быть оторванной.

2. Исчез цикл *1*–*4*–*05*, так как был снят излишний размер *А*7.

3. Из-за исчезновения ребра *А*<sup>7</sup> группы обрабатываемых и необрабатываемых поверхностей стали иметь только одно общее ребро.

На рис. 5.2 поверхности *2* и *4* – исходные, *1*, *3*, *5* и *6* – обрабатываемые.

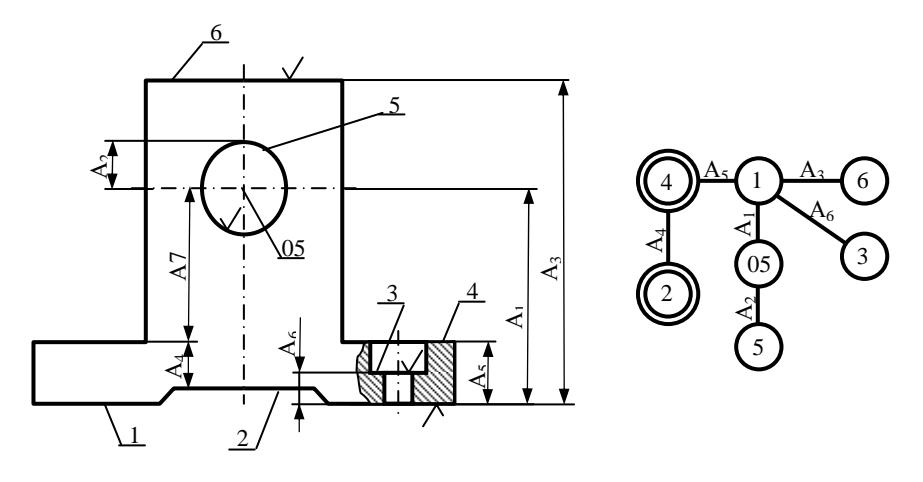

Рис. 5.2. Исправленный граф и эскиз детали после исправлений

Представление размерных связей в виде графов удобно и наглядно для человека, но непригодно для машинного хранения и обработки информации с помощью ЭВМ. Для этого графическая информация преобразуется в матрицу смежности  $R_{(x,y,z)}^{c_M}$  (рис. 5.3).

$$
R_{(x,y,z)}^{CM} = \begin{bmatrix} \overline{n}_1 & \overline{n}_2 & \dots & \overline{n}_i & \overline{n}_m \\ \overline{n}_1 & 0 & A_{1,2} & \dots & 0 & A_{1,m} \\ \vdots & \vdots & \vdots & \ddots & \vdots & \vdots \\ \overline{n}_2 & A_{1,2} & 0 & \dots & 0 & A_{2,m} \\ \vdots & \vdots & \vdots & \vdots & \vdots & \vdots \\ \overline{n}_1 & A_{1,i} & 0 & \dots & 0 & A_{i,m} \\ \overline{n}_m & A_{1,m} & A_{2,m} & \dots & A_{mj} & 0 \end{bmatrix}
$$

Рис. 5.3. Пример матрицы смежности

Строки и столбцы матрицы  $R_{(x,y,z)}^{\text{cm}}$  соответствуют вершинам графа. На пересечении *i*-й строки и *j*-го столбца ставится элемент  $r_{i,j}$ , соответствующий численному значению допуска на размер, соединяющий

вершины  $\overline{n_i}$ , *m* и  $\overline{n_j}$ . Метка *1* присваивается тому элементу матрицы, который соединяет между собой обрабатываемые вершины. Метка *2* присваивается элементу матрицы, когда соединяются между собой необрабатываемые вершины или обрабатываемая с необрабатываемой. На рис. 5.4 представлены матрицы смежности размеров детали, показанной на рис. 5.2.

| а |  |                                          |  |  |  |  |                             |  |
|---|--|------------------------------------------|--|--|--|--|-----------------------------|--|
|   |  | $1 \t2 \t3 \t4 \t5 \t05 \t6$             |  |  |  |  | $1 \t2 \t3 \t4 \t05 \t6$    |  |
|   |  | 1 0 0 $A_6$ $A_5$ 0 $A_1$ $A_3$          |  |  |  |  | $1 \t0 \t0 \t1 \t2 \t0 \t1$ |  |
|   |  | 2 0 0 0 $A_4$ 0 0 0                      |  |  |  |  | 2 0 0 0 2 0 0               |  |
|   |  | $3 A_6 0 0 0 0 0 0$                      |  |  |  |  | 3 1 0 0 0 0 0               |  |
|   |  | 4 $A_5$ $A_4$ 0 0 0 0 0                  |  |  |  |  | 4 2 2 0 0 0 0               |  |
|   |  | $5 \t 0 \t 0 \t 0 \t 0 \t 0 \t A_2 \t 0$ |  |  |  |  | 5 0 0 0 0 1 0               |  |
|   |  | $05 \t0 \t0 \t0 \t0 \t A_2 \t0 \t0$      |  |  |  |  | 05 1 0 0 0 1 0              |  |
|   |  | 6 0 0 0 0 0 0 0                          |  |  |  |  | 6 1 0 0 0 0 0               |  |

Рис. 5.4. Матрицы смежности размерных связей детали, представленной на рис. 5.2

Для оценки правильности простановки размеров с помощью матриц смежности необходимо проверить следующее:

1. Число вершин на графе должно быть на единицу больше числа ребер, т. е. должно выполняться условие

 $KI/2 = m - 1$ ,

где *KI* – сумма строк и столбцов, не равных 0. Если

 $K1/2 < m - 1$ ,

то на чертеже детали количество размеров недостаточное. Если

$$
K I/2 > m - 1,
$$

то это значит, что на чертеже имеются лишние размеры.

2. Как отмечалось ранее, на графе не должно быть, оторванных вершин, т. е. в матрице не должно быть нулевой строки или столбца, как на рис. 5.5 – строка и столбец *2*.

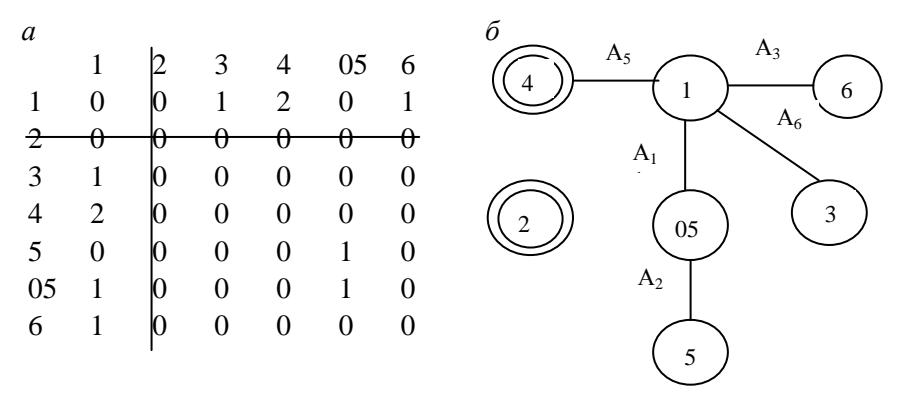

Рис. 5.5. Проверка условия на «оторванные» вершины: *а* – матрица смежности; *б* – модифицированный граф

3. На графе должна быть единственная связь между комплексами обрабатываемых и необрабатываемых поверхностей. Это значит, что строки или столбцы матрицы, соответствующие номерам обрабатываемых поверхностей, должны иметь единственный элемент с меткой *2*, а необрабатываемые – с меткой *1* (на рис. 5.6 – строки (столбцы) *1* и *05*).

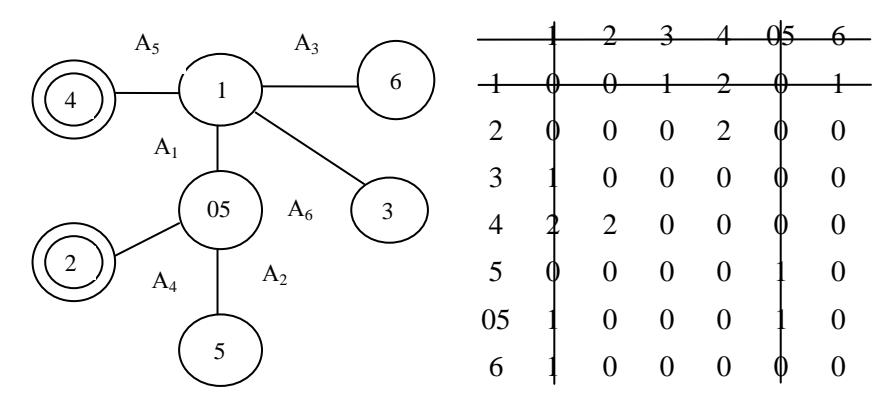

Рис. 5.6. Проверка условия отсутствия лишних связей между комплексами обрабатываемых и необрабатываемых поверхностей

4. На графе не должно быть замкнутых контуров. Для проверки этого условия в строке (столбце) матрицы отыскивают единственные ненулевые элементы, рис. 5.7, *а*. Далее эти строки (столбцы) обнуляются (в графе отсекаются вершины), рис. 5.7, *б*. В результате появляется новая матрица, в которой соответствующие элементы строк (столбцов) нулевые. В новой матрице вновь производится обнуление конечных ветвей и т. д. до тех пор, пока на двух последних шагах появятся две одинаковые матрицы, рис. 2.7, *в*.

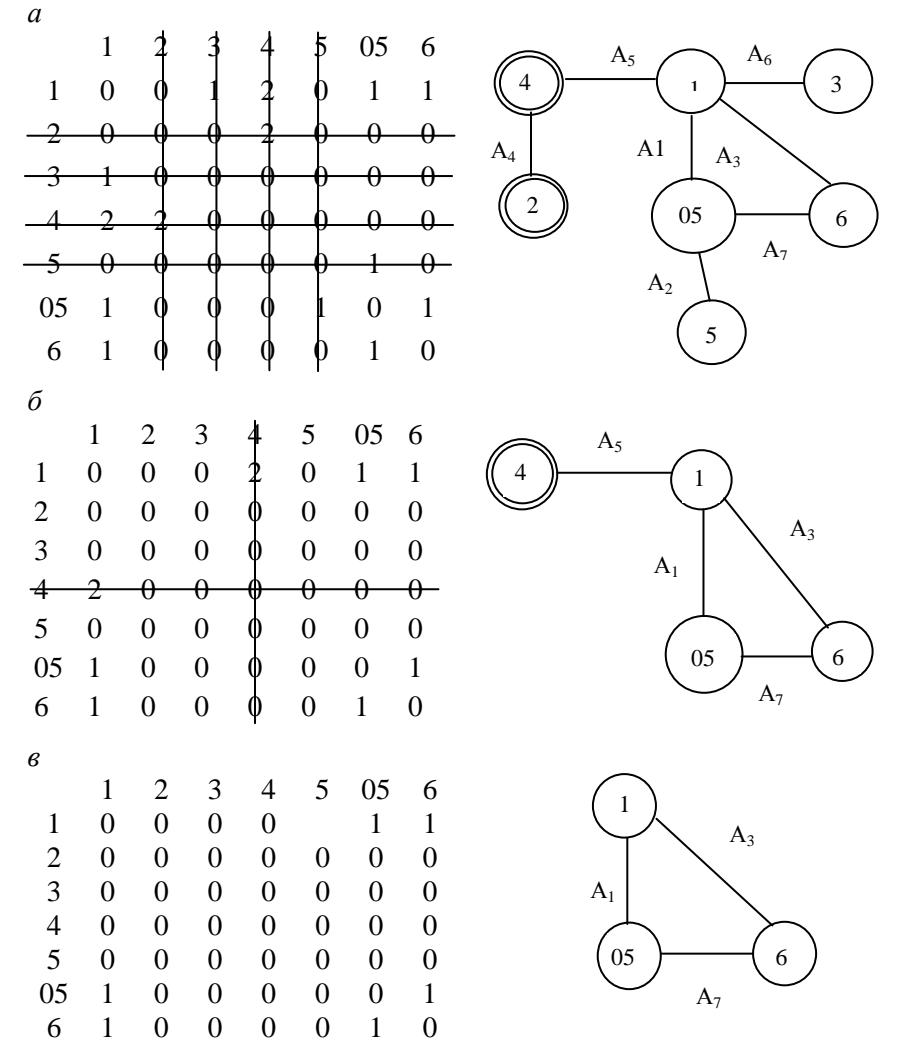

Рис. 5.7. Выявление замкнутого контура (цикла) с помощью графа и матрицы смежности

На основании проведенного графического (с использованием графа размерных связей) и математического (с помощью матрицы смежности) анализа делается заключение о правильности назначения размеров.

## **5.2. Выбор типа и организационной формы производства**

Предварительно тип производства может быть определен с помощью табл. 5.1.

Таблица 5.1

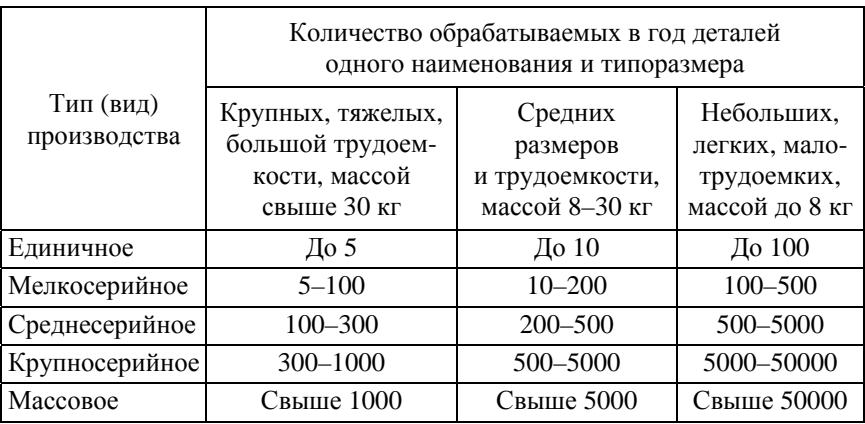

### Выбор типа производства по годовому выпуску и массе деталей [10]

Тип производства по ГОСТ 3.1119–83 характеризуется коэффициентом закрепления операций. При *K*зо = 1 тип производства – массовое;

при 1 < *K*зо < 10 – крупносерийное; при 10 < *K*зо < 20 – среднесерийное; при 20 < *K*зо < 40 – мелкосерийное производство. В единичном производстве *K*зо не регламентируется [3].

В соответствии с ГОСТ 3.1119-83, ГОСТ 14.004-83 и РЛ 50-174-80 коэффициент закрепления операций для всех разновидностей произволства

$$
K_{30} = \frac{\sum_{i=1}^{n} \mathcal{O}_i}{\sum_{i=1}^{n} \mathcal{P}_i},
$$
\n(5.1)

где  $\sum_{i=1}^{n}$ О<sub>i</sub> - суммарное число различных операций, выполняемых за

год или за месяц по участку из расчета на одного сменного мастера;

 $\sum_{i=1}^{n} P_i$  - явочное число рабочих участка, выполняющих различ-

ные операции при работе в одну смену;

 $i$  – номер операции обработки детали;

 $n -$ число операций обработки данной детали.

При разработке проекта рекомендуется определить условное число однотипных операций, выполняемых на одном станке в течение одного года при работе в две смены:

$$
O_i = \frac{\eta_{\rm H}}{\eta_{\rm 3}i},\tag{5.2}
$$

где  $\eta_{\text{H}}$  - планируемый нормативный коэффициент загрузки станка всеми закрепленными за ним однотипными операциями, принимаемый для крупно-, средне- и мелкосерийного производства соответственно 0,75; 0,8; 0,9;

 $\eta_{3i}$  – коэффициент загрузки станка проектируемой (заданной) операцией:

$$
\eta_{3i} = m_{p,i}/m_{\text{mp}.i.}
$$
\n(5.3)

Здесь  $m_{p,i}$ ,  $m_{\text{mp},i}$  – расчетное и принятое число рабочих мест, необходимое для выполнения *i*-й операции.

$$
m_{p,i} = T_{\text{IIT.K.}i} / t_{\text{B}} = T_{\text{IIT.K.}i} N_{\text{r}} / 60 F_{\text{A}}.
$$
 (5.4)

 $15$ 

Здесь *Т*шт.к.*<sup>i</sup>* – штучно-калькуляционное время выполнения *i*-й операции, мин. Оно принимается, если предполагается серийное или единичное производство. Для массового производства принимается норма штучного времени  $T_{\text{unr}}$ *i*, мин;

*t*в – такт выпуска деталей, мин;

*N*г – годовая программа выпуска деталей, шт.;

 $F_{\pi}$  – действительный годовой фонд времени работы оборудования при заданном режиме работы, ч.

Такт выпуска продукции *t*<sup>в</sup> может быть определен по формуле

$$
t_{\rm B} = 60F_{\rm A}/N_{\rm r}.\tag{5.5}
$$

Для металлорежущих станков 1–30-й категорий ремонтной сложности (универсальные станки – токарные, фрезерные и др.) при двухсменном режиме работы и 40-часовой рабочей неделе *F*д = 3813 ч, для металлорежущих станков свыше 30-й категории ремонтной сложности (многошпиндельные, агрегатные станки, обрабатывающие центры и др.) и том же режиме работы  $F_{\text{A}} = 3572$  ч.

В качестве Р*<sup>i</sup>* для данной операции может быть принято значение *m*<sub>пр.i</sub>, разделенное на коэффициент многостаночности  $K_{\text{ML}i}$  для данной операции:

$$
P_i = m_{\text{np}.i} / K_{\text{MH}.i} \,. \tag{5.6}
$$

Коэффициент многостаночности равен числу станков, которые рабочий может обслуживать при выполнении данной или нескольких операций. Значения *K*мн.*<sup>i</sup>* могут находиться в пределах 1,1–4. Для определения *K*мн необходимо построить циклограмму многостаночного обслуживания [2, 3, 32]. В данных расчетах можно принимать *K*мн = 1,5. Если в технологическом процессе применяется большинство станков с ЧПУ или станков-полуавтоматов, то *K*мн = 2.

# **П р и м е р 5.1**

Определить *K*зо и тип производства для участка, на котором выполняется пять операций механической обработки детали весом 5 кг. Время выполнения операции *Т*шт составляет соответственно 6, 5, 8, 7 и 9 мин. Годовая программа 3000 шт.

Оборудование 10–30-й категорий ремонтной сложности.

#### Решение

1. По табл. 5.1 предварительно принимаем среднесерийный тип производства. В соответствии с этим  $\eta_{\text{H}} = 0.8$ . С учетом заданной категории ремонтной сложности оборудования  $F_{\text{n}} = 3813$  ч.

2. Определяем такт выпуска по формуле (5.5):

 $t_{\rm B} = 60 \cdot 3813/3000 = 76{,}26$  мин.

3. По формуле (5.4) определяем расчетное число станков для каждой операции:

1-я операция –  $m_{\text{nl}} = 6/76,26 = 0,08$ ;

2-я операция –  $m_{\nu^2} = 5/76, 26 = 0, 07;$ 

3-я операция –  $m_{\text{n}3} = 8/76, 26 = 0, 10$ ;

4-я операция –  $m_{p4} = 7/76.26 = 0.09$ ;

5-я операция –  $m_{p5} = 9/76, 26 = 0, 12.$ 

4. Определяем принятое число станков для каждой операции:

1-я операция –  $m_{\text{nl}} = 1$ ;

2-я операция –  $m_{p2} = 1$ ;

3-я операция –  $m_{p3} = 1$ ;

4-я операция –  $m_{p4} = 1$ ;

5-я операция –  $m_{\text{p5}} = 1$ .

5. По формуле (5.3) рассчитываем коэффициенты загрузки станков при обработке данной детали для каждой операции:

1-я операция –  $\eta_{31} = 0.08$ ;

2-я операция –  $\eta_{32} = 0.07$ ;

3-я операция –  $\eta_{33} = 0.10$ ;

4-я операция –  $\eta_{34} = 0.09$ ;

5-я операция –  $\eta_{35} = 0.12$ .

6. По формуле (5.2) рассчитываем число операций, которое может быть выполнено на каждом рабочем месте в течение года:

1-я операция –  $O_1 = 0.8/0.08 = 10$ ;

2-я операция –  $O_2 = 0.8/0.07 = 11.43$ ;

3-я операция –  $O_3 = 0.8/0.10 = 8$ ;

4-я операция –  $O_4 = 0.8/0.09 = 8.89$ ;

5-я операция –  $O_5 = 0.8/0.12 = 6.67$ .

7. Определяем суммарное число операций, которые могут быть выполнены на участке в течение года:

$$
\sum_{1}^{5} \text{O}_i = 10 + 11,43 + 8 + 8,89 + 6,67 = 44,99
$$

8. С учетом формулы (5.6) определяем число рабочих мест (рабочих) на данном участке:

$$
\sum_{1}^{5} P_i = \sum_{1}^{5} m_{\text{np},i} / K_{\text{MH}} = (1 + 1 + 1 + 1 + 1) / 1, 5 = 5 / 1, 5 = 3, 3.
$$

9. По формуле (5.1) рассчитываем коэффициент закрепления операций:

$$
K_{3,0} = 44,99/3,3 = 13,6.
$$

Принимаем тип производства - среднесерийное.

Исходные данные: годовая программа 3000 шт.; действительный годовой фонд времени работы оборудования 3813 ч; такт выпуска 76,26 мин;  $\eta_{\text{H}} = 0.8$ ;  $K_{\text{H}} = 1.5$ .

При выполнении данных расчетов результаты целесообразно свести в таблицу типа табл. 5.2.

Таблина 5.2

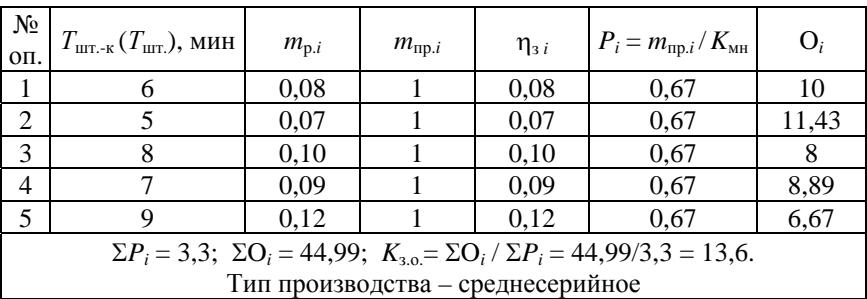

Определение типа производства

При отсутствии базового (заводского) технологического процесса или данных в базовом техпроцессе о нормах времени по операциям следует принять предварительный (базовый) технологический маршрут обработки детали и с помощью рекомендаций, приведенных в табл. 5.3 и 5.4, и выполнить расчет норм времени ( $T_{\text{unri}}$  или *T*шт.-к.*<sup>i</sup>* с учетом предполагаемого типа производства) для всех операций, выполняемых на металлорежущих станках.

Таблица 5.3

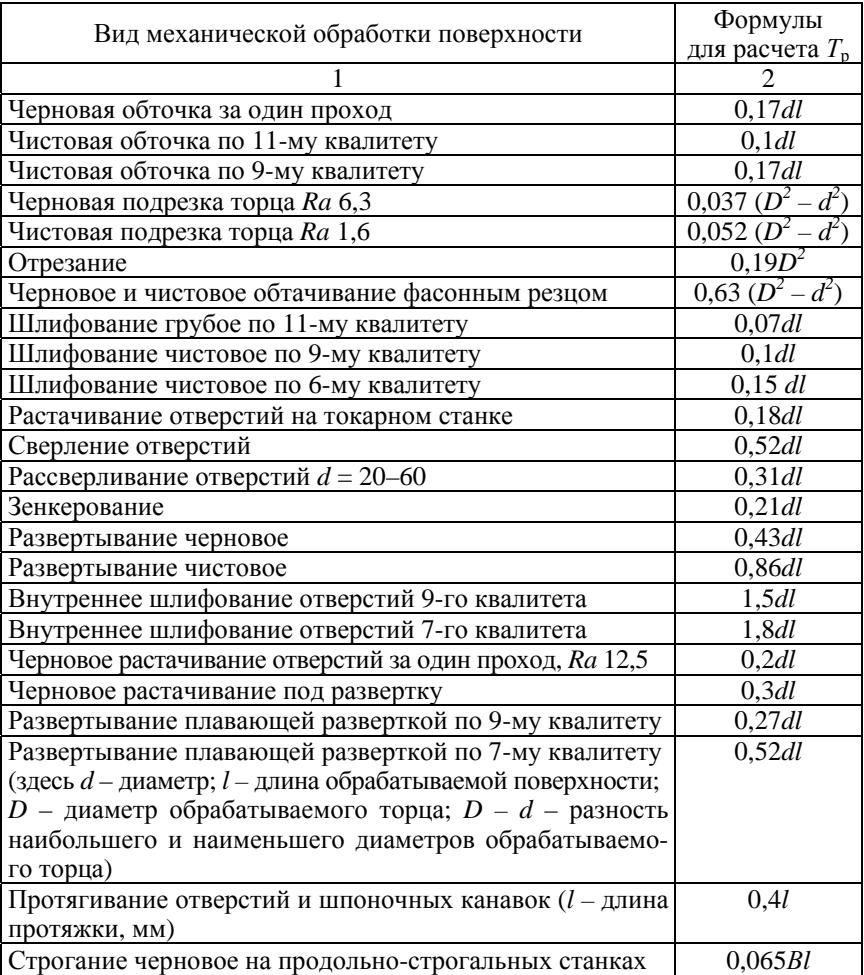

# Приближенные формулы для определения основного времени обработки поверхности ( $T_0 = T_p \cdot 10^{-3}$ , мин)

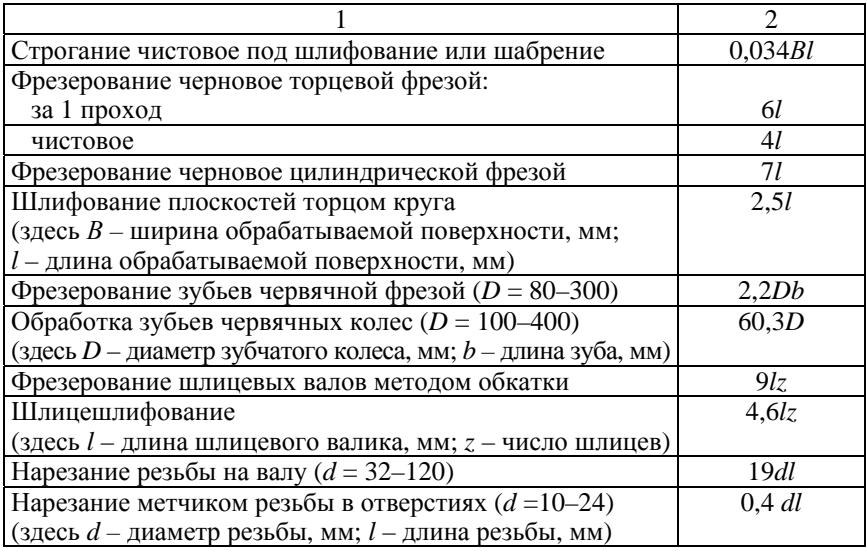

Таблица 5.4

# Значения коэффициента фидия предварительной оценки нормы времени на операцию  $T_{\text{IIT.-K}}$  ( $T_{\text{IIT}}$ ) =  $\varphi_{\text{k}} T_{\text{o}}$

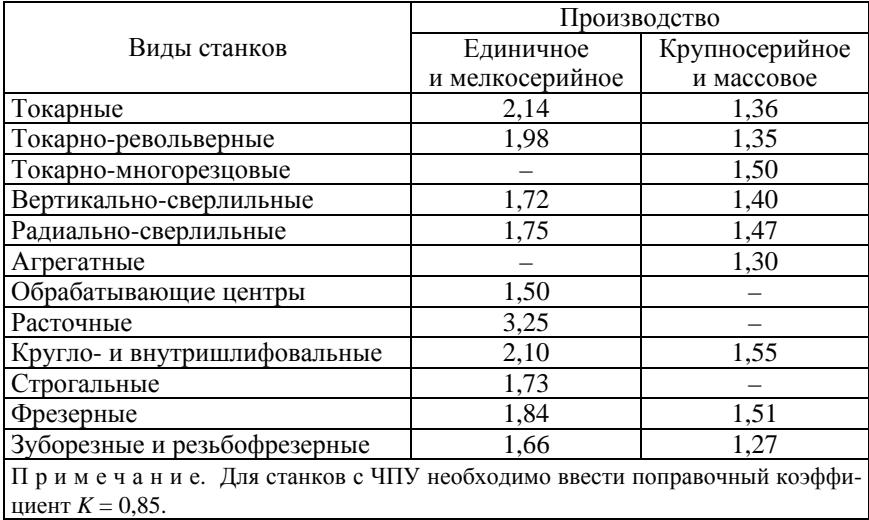

После расчета норм времени по всем операциям тип производства уточняется на основе расчета коэффициента закрепления операций по приведенной выше методике.

Формы организации технологических процессов зависят от установленного порядка выполнения операций, расположения технологического оборудования, количества обрабатываемых изделий и направления их движения при изготовлении.

Существуют две формы организации технологических процессов групповая и поточная.

Решение о целесообразности поточной формы организации производства обычно принимается на основании сравнения суточного выпуска изделий и расчетной суточной производительности линии при двухсменной работе и ее загрузке на 65-75 % [3].

Заданный суточный выпуск изделий

$$
N_c = N_r / 253
$$
,

где  $N_r$  – годовой объем выпуска изделий, шт.;

253 - количество рабочих дней в году.

Суточная производительность поточной линии

$$
Q_{\rm c} = \frac{F_{\rm c}}{T_{\rm cp}} \eta_{\rm s}, \text{ III.},
$$

где  $F_c$  – суточный фонд времени работы оборудования (при двухсменном режиме работы - 960 мин);

 $T_{\rm cn}$  – средняя станкоемкость основных операций, мин;

 $\eta_3$  - коэффициент загрузки оборудования.

$$
T_{\rm cp} = \frac{\sum_{i=1}^{n} T_{\text{IUT. }i}}{n},
$$

где  $T_{\text{urr}}$ ; - штучное время основной *i*-й операции, мин;

 $n$  – количество основных операций (не считая снятия фасок, зачистки заусенцев и т. п.).

Если  $N_c < Q_c$  при условии загрузки поточной линии на 65-75 %. применение однономенклатурной поточной линии нецелесообразно. Возможно применение многономенклатурной поточной линии или групповой формы организации производства.

При групповой форме организации в серийном производстве запуск изделий осуществляется партиями с определенной периодичностью.

В этом случае:

1. По методике В. А. Петрова рассчитывают предельно допустимые параметры партии  $n_1$  и  $n_2$ :

$$
n_{\rm l} = \frac{F_{\rm 3,m} n}{K_{\rm 30} \sum_{i=1}^{n} T_{\rm 11T. i}};
$$
\n(5.7)

$$
n_2 = \frac{F_{3.M}}{K_{\text{MO}} \sum_{i=1}^{n} T_{\text{IIT. }i}},
$$
\n(5.8)

где  $F_{3M}$  – эффективный месячный фонд времени работы участка, равный 10 560 мин;

 $n$  – число операций механической обработки в данном технологическом процессе;

 $\sum_{m=1}^{n} T_{mr,i}$  – суммарная трудоемкость техпроцесса, мин;

 $T_{\text{IUT. }i}$  – трудоемкость *i*-й операции, мин;

 $K_{\text{MO}}$  – коэффициент, учитывающий затраты межоперационного времени, зависящий от габаритов, сложности и количества операций механической обработки (для среднегабаритных сложных деталей  $K_{\text{M0}} = 1.5$ ).

Параметр  $n_1$  характеризует производительность и уровень специализации рабочих мест, а параметр *п*<sub>2</sub> учитывает и ограничивает объем незавершенного производства и связывания оборотных средств. Меньший из двух параметров обозначают  $n_{\min}$ , а больший –  $n_{\max}$ .

В дальнейшем для расчета партии учитывается n<sub>min</sub>, который может быть округлен в сторону увеличения до  $n_{\min}$ , кратного размеру партии сборочного производства  $n_{c6}$ .

2. Определяют расчетную периодичность повторения партий леталей

$$
I_{\rm p} = \frac{22n_{\rm min}}{N_{\rm M}}, \, \, \text{JH.}, \tag{5.9}
$$

где  $N_{\text{M}}$  – месячная программа выпуска деталей:

$$
N_{\rm M}=N_{\rm r}/24.
$$

3. Согласно данным табл. 5.5 [3]  $I<sub>p</sub>$  согласовывают с ее допустимыми нормативными значениями  $I_{\text{H}}$ .

Таблица 5.5

# Нормативные значения периодичности повторения партии деталей  $I_{\rm H}$ , дн.

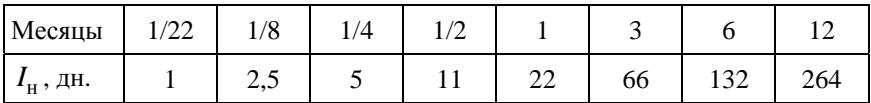

Ближайшее большее значение  $I_{\rm H}$  принимается к расчету.

4. Рассчитывают размер партии согласно условию

$$
n = \frac{I_{\rm H} N_{\rm M}}{22},\tag{5.10}
$$

$$
n_{\min} \le n \le n_{\max}.\tag{5.11}
$$

# Пример 5.2

Определить размер партии при обработке среднегабаритной сложной детали

$$
K_{30} = 4
$$
;  $N_M = 530$  HT.;  $n_{c6} = 20$  HT.;  $n = 10$ ;  $\sum_{i=1}^{n} T_{\text{HIT.}i} = 50$ MH.

1. По формуле (5.7)

$$
n_1 = n_{\text{max}} = \frac{10560 \cdot 10}{4 \cdot 50} = 528 \text{ uT}.
$$

2. По формуле (5.8)

$$
n_{\min} = n_2 = \frac{10560}{1,5 \cdot 50} = 141 \text{ mT}.
$$

3. Значение  $n_{\text{min}}$  округляем до величины, кратной  $n_{\text{co}} = 20$  шт. Принимаем  $n_{\min}$  = 180 шт.

4. Расчетная периодичность повторения партий деталей (формула (5.9))

$$
I_{\rm p} = \frac{22.180}{530} = 7.5
$$
 \tJHA.

5. По табл. 5.5 принимаем ближайшее большее  $I_{\text{H}}$ :

$$
I_{\rm H} = 11
$$
дней.

6. По формуле (5.10) рассчитываем размер партии:

$$
n = \frac{11 \cdot 530}{22} = 265
$$
 *III*

7. Проверяем выполнение условия (5.11):

$$
180 < 265 < 528.
$$

Таким образом, два раза в месяц (через 11 рабочих дней) требуется запускать в производство очередную партию деталей размером 265 шт.

# **5.3. Выбор метода получения заготовки. Разработка ее чертежа**

При выборе заготовки необходимо:

установить способ получения заготовки;

– рассчитать припуски на обработку каждой поверхности;

рассчитать размеры и указать допуски на заготовку;

- разработать чертеж заготовки.

Основными видами заготовок для деталей являются заготовки, полученные литьем, обработкой давлением, резкой сортового и профильного проката, комбинированными и специальными методами.

На выбор метода получения заготовки влияют следующие факторы:

 технологические характеристики материала детали, т. е. его литейные свойства (для отливок) и способность деформироваться при обработке давлением (для поковок), а также структурные изменения материала заготовки в результате применения того или иного метода (расположение волокон в поковках, величина зерна в отливках и т. д.);

конструктивные формы и размеры готовой детали;

требуемая точность размеров и качество поверхностей;

 величина программы выпуска и время, на которое рассчитано ее выполнение.

В частности, поковки и прокат выбираются в качестве заготовок для деталей типа валов, шестерен, осей, рычагов и др., изготовленных в основном из углеродистой и легированной стали. При эксплуатации эти детали испытывают большие нагрузки.

Отливки применяют для деталей, изготовленных из чугуна, литейных сталей, цветных металлов и сплавов. Это корпусные детали, маховики, втулки, гильзы и др., к механическим характеристикам которых, в частности к прочности, не предъявляются высокие требования.

Краткие характеристики основных методов получения заготовок представлены в табл. 5.6, 5.7 и 5.8.

Таблица 5.6 Таблица 5.6

| Тип             | производства    |               | мелкосерийное<br>Единичное и         |                    |                              |                   | крупносерийное<br>и массовое<br>Серийное, |         |                     | Серийное           |                                            |                     | и массовое<br>Серийное          |                                 |                    | Крупносерийное     | и массовое          |                  | и массовое<br>Серийное         |               |             |
|-----------------|-----------------|---------------|--------------------------------------|--------------------|------------------------------|-------------------|-------------------------------------------|---------|---------------------|--------------------|--------------------------------------------|---------------------|---------------------------------|---------------------------------|--------------------|--------------------|---------------------|------------------|--------------------------------|---------------|-------------|
| Материал        |                 |               | специальные<br>Чугун, сталь,         |                    |                              | Груднообра-       | батываемые                                | сплавы  | Чугун, сталь,       | цветные сплавы     |                                            |                     | цветные сплавы<br>Чугун, сталь, | Цветные сплавы                  | Чугун, сталь,      | цветные сплавы     |                     |                  |                                |               |             |
| Шерохова-       | TOCTL Ra, MKM   |               | $80 - 20$                            |                    |                              | $20 - 5$          | $20 - 5$                                  |         | $10 - 25$           |                    |                                            | $10 - 25$           |                                 |                                 |                    | $40 - 10$          | $5.0 - 0.63$        | $20 - 25$        |                                |               |             |
| Точность        | выполнения      | Разовые формы | T17                                  |                    |                              | $IT16-17$         | $IT14-16$                                 |         | $IT11-12$           |                    |                                            | IT 13-14            |                                 |                                 | Многократные формы | $IT12-14$          | $IT8 - 12$          | $[T12-15$        |                                |               |             |
| Наименьшая тол- | щина стенок, мм |               | Для чугуна - 3-5                     | Для стали – 5–8,   | цветных сплавов -<br>$3 - 8$ |                   |                                           |         | $\mathcal{S}$       |                    |                                            | Для стали – 3–5,    | алюминия - 1-5                  |                                 |                    | $5 - 6$            | 0.5                 | Для чугуна – 15, | стали $-10$                    |               |             |
| Macca           | заготовок, т    |               | До 100                               |                    |                              | 1010              | 3-5                                       |         | До 0,15             |                    |                                            | До 0,15             |                                 |                                 |                    | $-10.01$           | $_{\rm I0\,0.1}$    | До 7 (чугун)     | $\rm \overline{A}$ о 4 (сталь) | До 0,5 (цвет- | ные сплавы) |
| Метод получения |                 |               | Литье в песчано-гли-<br>нистые формы | Ручная формовка по | деревянным моделям           | Машинная формовка | Машинная формовка<br>по металлическим     | моделям | Литье по выплавляе- | мым моделям (выжи- | мым, замораживаемым)<br>маемым, растворяе- | Литье в оболочковые | формы (песчано-смо-             | ляные, химически<br>твердеющие) |                    | Центробежное литье | Литье под давлением | Литье в кокиль   |                                |               |             |

Характеристики основных методов получения заготовок литьем Характеристики основных методов получения заготовок литьем

 $\Gamma$ аблица 5.7 Таблица 5.7

Характеристики основных методов получения заготовок обработкой давлением Характеристики основных методов получения заготовок обработкой давлением

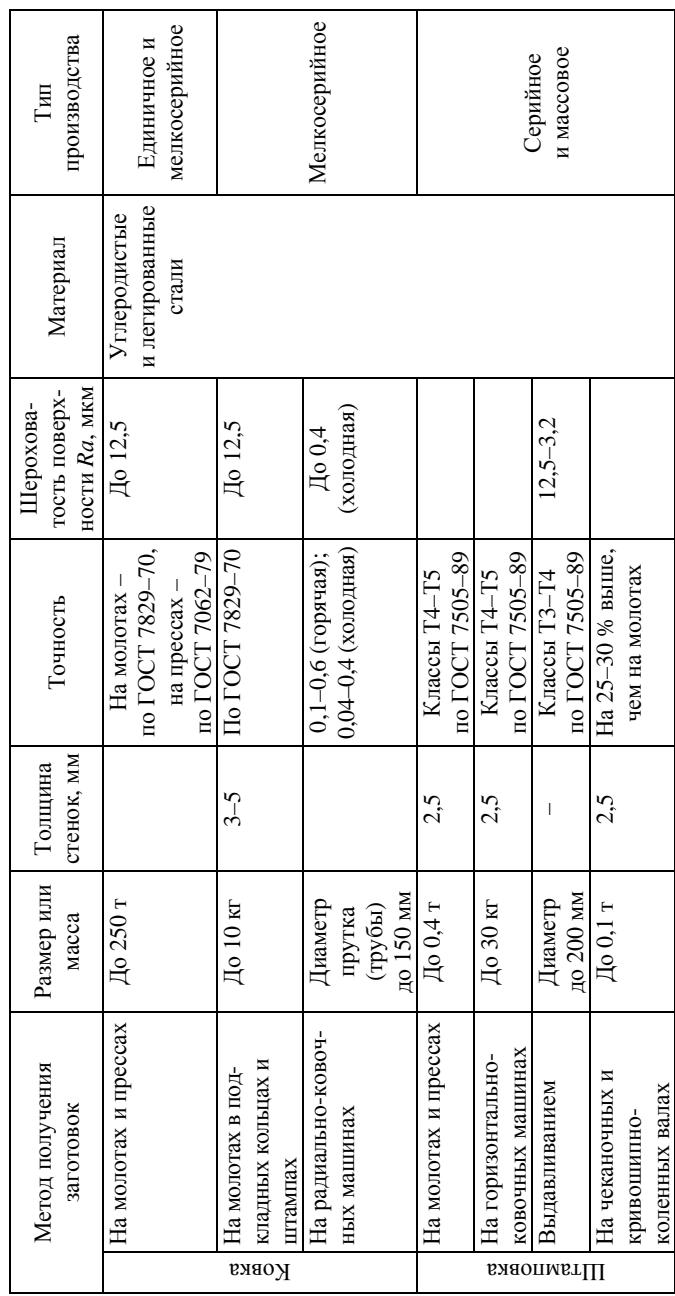

# Сортовой специальный прокат и профили. Область их применения

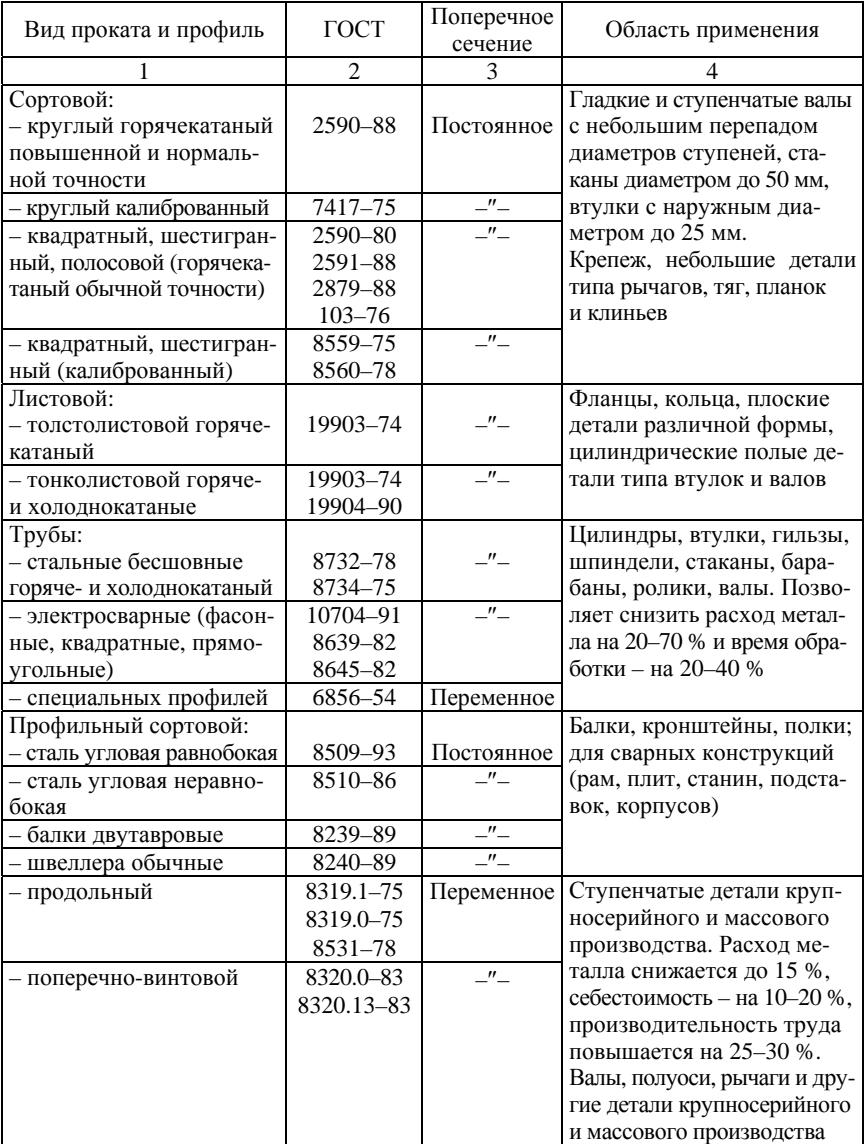

## Окончание табл. 5.8

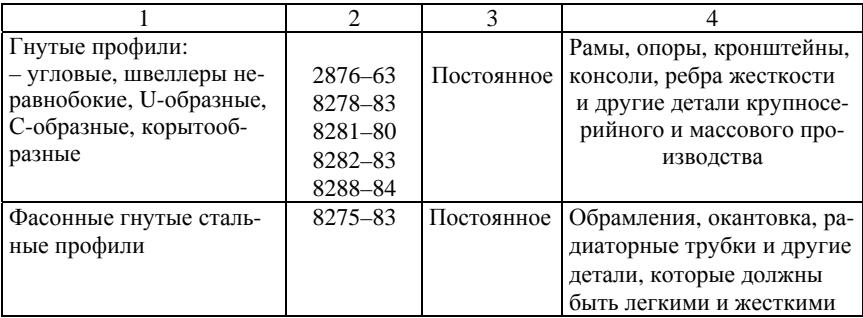

Согласно ГОСТ 26645–85 [5] точность отливки характеризуется четырьмя показателями:

- классом размерной точности (22 класса);
- степенью коробления (11 степеней);
- степенью точности поверхностей (22 степени);
- классом точности массы (22 класса).

Обязательному применению подлежат классы размерной точности и точности массы отливок.

Стандартом предусмотрено 18 рядов припуска отливок.

В технических требованиях чертежа отливки нормы точности отливки должны быть указаны в следующем порядке:

- класс размерной точности;
- степень коробления;
- степень точности поверхностей;
- класс точности массы;
- допуск смещения отливки.

Пример условного обозначения точности отливки 8-го класса размерной точности, 5-й степени коробления, 4-й степени точности поверхностей, 7-го класса точности массы с допуском смещения 0,8 мм:

Точность отливки 8–5–4–7 См 0,8 ГОСТ 26645–85.

Допускается указывать сокращенную номенклатуру норм точности отливки, при этом указание классов размерной точности и массы отливки является обязательным; ненормируемые показатели точности заменяют нулями, а обозначение смещения опускают. Например:

Точность отливки 8–0–0–7 ГОСТ 26645–85.

В технических требованиях чертежа отливки должны быть указаны в нижеприведенном порядке значения номинальных масс детали, припусков на обработку, технологических напусков и массы отливки.

Пример обозначения номинальных масс, равных для детали 20,35 кг, для припусков на обработку – 3,15 кг, для технологических напусков – 1,35 кг, для отливки – 24,85 кг:

Масса 20,35–3,15–1,35–24,85 ГОСТ 26645–85.

Для необрабатываемых отливок или при отсутствии напусков соответствующие величины обозначают «0». Например:

Масса 20,35–0–0–20,35ГОСТ 26645–85.

Исходным при оформлении чертежа отливки является рабочий чертеж детали, на который наносятся:

общие припуски;

общие допуски, включающие допуски размеров, формы и расположения поверхностей;

формовочные уклоны;

радиусы сопряжений между стенками отливки.

Общие припуски назначаются в зависимости от общих допусков на элементы отливок, вида окончательной механической обработки и порядкового номера ряда припусков отливки, а общий допуск включает допуск линейных размеров отливки (табл. 1 [5]) и допуск формы и расположения поверхностей элементов отливок (табл. 2 [5]).

Далее составляются технические требования к отливке и указываются масса и шероховатость ее поверхностей [5].

# **П р и м е р 5.3**

Заполнение технических требований на чертеже отливки (деталь – стакан, материал заготовки – СЧ20 ГОСТ 1412–85):

1. Твердость поверхности отливки 170–241 НВ.

2. Неуказанные формовочные уклоны по ГОСТ 3212–92.

3. Неуказанные радиусы скруглений 2,5–4,0 мм по ГОСТ 10948–64.

4. Точность отливки 10–10–7–8 ГОСТ 26645–85.

5. Смещение внутреннего контура отливки относительно наружного контура – не более 1,5 мм.

6. На необрабатываемых поверхностях допускаются без исправлений раковины шириной не более 3 мм, глубиной не более 2 мм в количестве не более шести на деталь.

На обрабатываемых поверхностях допускаются без исправлений раковины шириной не более 2 мм, глубиной не более 1,5 мм в количестве не более трех на деталь.

На поверхностях отливки допускаются черноты не более 30 % поверхности, глубиной не более 1,5 мм.

Поверхности отливки окрасить (указать марку краски и технические требования по ТУ на изделие).

Маркировать шрифтом 3Пр-7 по ГОСТ 26.008–85.

Знаком У указать базу механической обработки.

Согласно ГОСТ 7505–89 [4] на чертежах **поковок** необходимо обозначить:

– класс точности *Т*1–*Т*5 – в зависимости от применяемого кузнечно-прессового оборудования (молота, пресса, ГКМ и т. д.);

– группу стали: М1 – сталь с массовой долей углерода до 0,35 % и легирующих элементов до 2 %; М2 – с долей углерода свыше 0,35 % до 0,65 % и легирующих элементов – 2–5 %; М3 – доля углерода свыше 0,65 % и легирующих элементов свыше 5 %;

– степень сложности С1–С4.

Данный показатель определяют по отношению массы (объема) *G*<sup>п</sup> поковки к массе (объему) *G*<sup>ф</sup> геометрической фигуры, в которую вписывается форма поковки (шар, параллелепипед, цилиндр или призма).

При  $G_{\rm n}/G_{\rm \phi}$  свыше 0,63 степень сложности поковки С1, при  $G_{\rm n}/G_{\rm \phi}$  =  $= 0,32-0,63 - C2$ , при  $G_{\rm n}/G_{\rm \phi} = 0,16-0,32 - C3$ , при  $G_{\rm n}/G_{\rm \phi}$  до  $\overline{0,16 - C4}$ .

Для поковок на ГКМ допускается определять степень сложности формы в зависимости от числа переходов: С1 – не более чем при двух переходах, С2 – при трех переходах, С3 – при четырех переходах, С4 – более четырех переходов или при изготовлении на двух ковочных машинах.

Класс поверхности разъема штампа: П – плоская; ИС – симметрично изогнутая; ИН – несимметрично изогнутая.

В зависимости от этих показателей, а также массы поковки определяется величина исходного индекса, число которого согласно [4] равно 23. По выбранному индексу определяются основные припуски на обработку, допуски и допускаемые отклонения.

В [4, табл. 20, прил. 3] приведены значения коэффициента *K*<sup>р</sup> для определения ориентировочной расчетной массы поковки в зависимости от характера детали и ее типовых представителей.

Ниже приведен пример расчета и оформления чертежа поковки для детали типа шестерня.

Данный расчет включает выбор:

значений припусков и кузнечных напусков;

размеров поковки и их допускаемых отклонений.

# **П р и м е р 5.4 [4]**

Необходимо выбрать метод получения заготовки детали «шестерня» (рис. 5.8) и разработать чертеж заготовки.

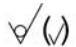

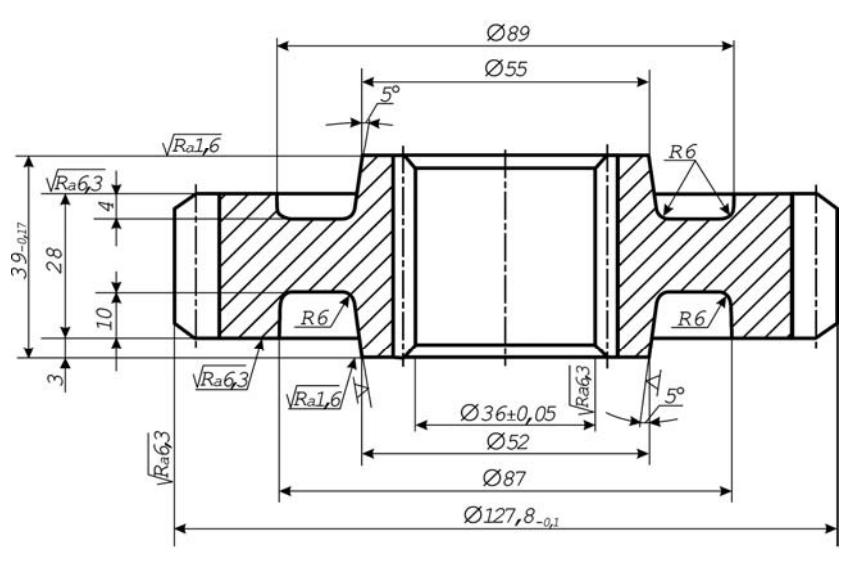

Рис. 5.8. Шестерня

Штамповочное оборудование – кривошипный горячештамповочный пресс (КГШП).

Нагрев заготовки – индукционный.

## **1. Исходные данные по детали.**

1.1. Материал – сталь 45ХН2МФА (по ГОСТ 4543): 0,42–0,5 % С; 0,17–0,37 % Si; 0,5–0,8 % Mn; 0,8–1,1 % Cr; 1,3–1,8 % Ni; 0,2–0,3 % Mo;  $0,1-0,18$  % V.

1.2. Масса детали – 1,83 кг.

## **2. Исходные данные для расчета.**

2.1. Масса поковки – 3,3 кг (расчетная): расчетный коэффициент  $K_p = 1,8$ , [4, прил. 3];  $1,83 \cdot 1,8 = 3,3$  кг.

2.2. Класс точности – Т3 [4, прил. 1].

2.3. Группа стали – М2 [4, табл. 1].

Средняя массовая доля углерода в стали 45ХН2МФА 0,46 %, суммарная доля легирующих элементов – 3,81 % ( 0,27 % Si; 0,65 % Mn; 0,95 % Cr; 1,55 % Ni; 0,25 % Mo; 0,14 % V).

2.4. Степень сложности – C1 [4, прил. 2].

Размеры описывающей поковку фигуры (цилиндр), мм:

диаметр 134,2 (127,8 · 1,05);

высота 41 (39  $\cdot$  1,05), где 1,05 – коэффициент.

Масса описывающей фигуры (расчетная) 4,55 кг;

 $G_n/G_{\phi} = 3,3/4,55 = 0,72.$ 

2.5. Конфигурация поверхности разъема штампа П (плоская) [4, табл. 1].

2.6. Исходной индекс – 10 [4, табл. 2].

# **3. Припуски и кузнечные напуски [4]**

3.1. Основные припуски на размеры [4, табл. 3], мм:

 $1,6$  – диаметр 127,8 мм и чистота поверхности 6,3;

- 1,4 диаметр 36 мм и чистота поверхности 6,3;
- 1,5 толщина 39 мм и чистота поверхности 1,6;

1,5 – толщина 28 мм и чистота поверхности 6,3.

3.2. Дополнительные припуски, учитывающие:

– смещение по поверхности разъема штампа – 0,3 мм [4, табл. 4];

– отклонение от плоскостности – 0,3 мм [4, табл. 5].

3.3. Штамповочный уклон:

– на наружной поверхности – не более 5°, принимается 5°;

– внутренней поверхности – не более 7°, принимается 7°.

**4. Размеры поковки и их допустимые отклонения (рис. 5.9).**  4.1. Размеры поковки, мм:

диаметр  $127,8 + (1,6 + 0,3) \cdot 2 = 131,6$ , принимается 132; диаметр 36 –  $(1,4 + 0,3) \cdot 2 = 32,6$ , принимается 32; толщина  $39 + (1,5 + 0,3) \cdot 2 = 42,6$ , принимается 42,5; толщина  $28 + (1.5 + 0.3) \cdot 2 = 31.6$ , принимается 31,5.

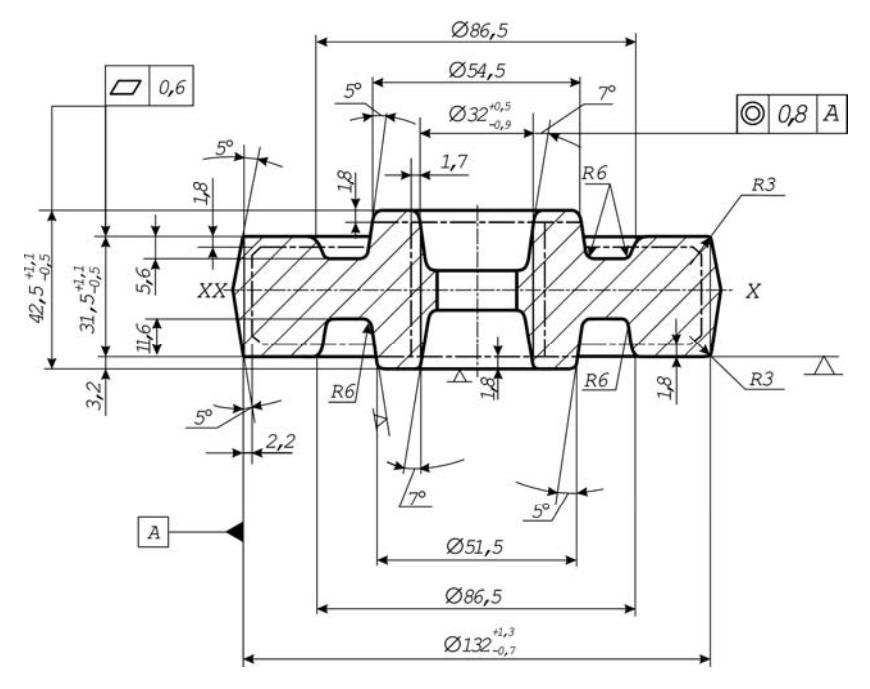

Рис. 5.9. Заготовка детали «шестерня»

4.2. Радиус скругления наружных углов – 2,0 мм (минимальный), принимается 3,0 мм [4, табл. 7].

4.3. Допускаемые отклонения размеров [4, табл. 8], мм:

диаметр  $132^{+1,3}_{-0,7}$ ; диаметр  $32^{+0.5}_{-0.9}$ ;

толщина  $42,5^{+1,1}_{-0,5}$ ;

толщина  $31,5^{+1,1}_{-0,5}$ .

4.4. Неуказанные предельные отклонения размеров (например, диаметр 86,5 $\pm$ 1,1 мм) – по [4, п. 5.5].

4.5. Неуказанные допуски радиусов скругления – по [4, п. 5.23].

4.6. Допускаемая величина остаточного облоя 0,7 мм – по [4, п. 5.8].

4.7. Допускаемое отклонение от плоскостности 0,6 мм – по [4, п. 5.16].

4.8. Допускаемое отклонение от концентричности пробитого отверстия относительно внешнего контура поковки 0,8 мм [4, табл. 12].

4.9. Допускаемое смещение по поверхности разъема штампа 0,6 мм [4, табл. 9].

4.10. Допустимая величина высоты заусенца 3,0 мм по [4, п. 5.10].

### **П р и м е р 5.5**

Заполнение технических требований на чертеже поковки шестерни.

1. Штамповка гр. II ГОСТ 8479–87.

2. Термообработка – нормализация, 156–207 НВ (диаметр отпечатка 4,2–4,8 мм).

3. Неуказанные радиусы скруглений *R* = 3 мм.

4. Неуказанные штамповочные уклоны 5°.

5. Смещение штампов – до 1,0 мм.

6. Внешние дефекты на обрабатываемых поверхностях – до 0,5 фактического одностороннего припуска на механическую обработку, на необрабатываемых – в пределах допуска на соответствующий размер.

7. Заусенец по периметру среза – до 1,0 мм.

8. Эксцентричность отверстия относительно наружного контура – до 1,3 мм.

9. Коробление венца – до 0,5 мм.

10. Поверхности считать от окалины.

11. Остальные технические требования по ГОСТ 8479–87.

Для изготовления деталей методами резания и пластической деформации применяют также сортовой, специальный **прокат** и про-
фили. Виды проката, его характеристики и область применения приведены в табл. 5.8.

Для механической обработки на токарных автоматах и револьверных станках рекомендуется применять калиброванный прокат по ГОСТ 7417–75 диаметром до 100 мм. Холодную высадку деталей на пресс-автоматах также рекомендуется производить из калиброванного проката диаметром до 25 мм.

Специальный прокат применяется в массовом и крупносерийном производстве. При этом иногда полностью исключается механическая обработка деталей.

Гнутые профили (открытые, закрытые и многослойные) используются для уменьшения массы и увеличения жесткости деталей. Экономия металла и уменьшение трудоемкости обработки при их применении составляют соответственно 30–70 % и 20–40 %.

На выбор заготовки влияют следующие показатели:

назначение детали, материал, технические условия, объем выпуска и тип производства, тип и конструкция детали;

размеры детали и оборудования, на котором они изготовляются;

экономичность изготовления заготовки, выбранной по предыдущим показателям.

Все эти показатели должны учитываться одновременно, так как они тесно связаны. Окончательное решение принимают на основании экономического расчета с учетом стоимости метода получения заготовки и механической обработки.

Упрощенное сравнение возможных вариантов получения заготовки предполагает два этапа:

– сравнение методов получения заготовки по коэффициенту использования материала

$$
K = g_{\rm A} / g_{\rm H},
$$

где *g*д – масса детали, кг;

*g*н – норма расхода материала на заготовку, кг.

При этом учитываются следующие рекомендации: в массовом производстве  $K \ge 0,85$ ; в серийном производстве  $K \ge 0,5-0,6$ ;

– сравнение методов получения заготовки на основании расчета стоимости заготовки с учетом стоимости ее черновой обработки по формуле

$$
C_{\rm M} = g_{\rm H} \Pi_{\rm M} - g_{\rm O} \Pi_{\rm O} + C_{\rm 3H} T \bigg( 1 + \frac{C_{\rm H}}{100} \bigg),
$$

где *g*о – масса отходов материала; кг;

Цм – оптовая цена на материал в зависимости от метода получения заготовки (из проката, свободной ковкой, штамповкой, литьем);

Цо – цена 1 кг отходов, руб.;

 $C_{34}$  – средняя часовая заработная плата основных рабочих по тарифу при выполнении черновой обработки, руб./чел-ч;

*Т* – время черновой обработки заготовки, ч;

*С*н – ценовые накладные расходы (для механического цеха могут быть приняты равными 60–80 %).

В данном КП (КР), если необходимо сравнить варианты получения заготовки, допускается ограничиться первым этапом.

# **5.4. Выбор маршрута обработки поверхности, допусков, припусков и размеров поверхности на промежуточных операциях**

По указанию преподавателя студент выбирает маршрут обработки одной-двух поверхностей при выполнении курсовой работы или двух-трех – при выполнении курсового проекта.

Выбор маршрута обработки поверхности производится с помощью табл. 5.4.1–5.4.7 экономической точности обработки [11] и технологических возможностей различных методов упрочнения [12]. Подобная информация имеется также в [1, 3, 13]. При этом следует учитывать принятый вид заготовки, тип производства, конструкцию и технические требования к данной поверхности по чертежу детали.

Выбранный маршрут обработки должен прежде всего обеспечивать требуемые точность и качество поверхности. Проверка технических возможностей принятого маршрута может быть выполнена для нормируемых по чертежу детали для данной поверхности параметров качества расчетами соблюдения условия

$$
K_{\text{H3.05}} \le \prod^{m} K_{\text{H3.}i},\tag{5.12}
$$

где  $K_{\text{13.06}}$  – общий коэффициент изменения параметра при реализации технологического процесса:

 $K_{\text{us}}$ ; – коэффициент изменения данного параметра на *i*-й операции;  $m -$ число операций технологического процесса.

$$
K_{\text{H3.06}} = IT_{\text{3ar}} / IT_{\text{c}n} \tag{5.13}
$$

Здесь  $IT_{\text{var}}$  – допуск на данный параметр качества в заготовке или после первой операции формообразования данной поверхности, например зубьев;  $IT_{cr}$  – служебный допуск на данный параметр по чертежу готовой детали.

$$
K_{\text{H3. i}} = IT_{i-1} / IT_{i}
$$

Здесь  $IT_{i-1}$  и  $IT_i$  – допуски на данный параметр качества на предшествующей  $(i - 1)$  и данной *i*-й операциях, которые могут быть обеспечены рассматриваемыми методами обработки.

Если условие (5.12) соблюдается для всех нормируемых для данной поверхности параметров качества, значит, данный маршрут является приемлемым с технической точки зрения. Значения допусков  $IT_i$  выбираются по таблицам допусков [14] с учетом точности, достижимой на данной операции (табл. 5.9-5.14).

Поскольку одинаковые точность и качество поверхности могут быть достигнуты различными способами, выбор наиболее рационального из них следует произвести расчетом трудоемкости и стоимости обработки. Поскольку трудоемкость и стоимость обработки в условиях данного типа производства тесно взаимосвязаны, можно ограничиться расчетом трудоемкости обработки. Для этого можно использовать формулы для определения норм времени ([3, табл. 5.14]). Предпочтение следует отдать маршруту обработки, который обеспечивает требуемое качество и минимальные трудоемкость и себестоимость обработки.

Существуют расчетно-аналитический и опытно-статистический методы назначения межоперационных припусков. В данном курсовом проекте (курсовой работе) допускается применение опытностатистического метода. Рекомендации по назначению общих припусков для различных методов получения заготовки приведены в [4-6], по назначению межоперационных припусков для различных видов обработки - в [15, 16].

Таблица 5.9 Таблица 5.9

Основные методы и виды обработки наружных цилиндрических поверхностей Основные методы и виды обработки наружных цилиндрических поверхностей

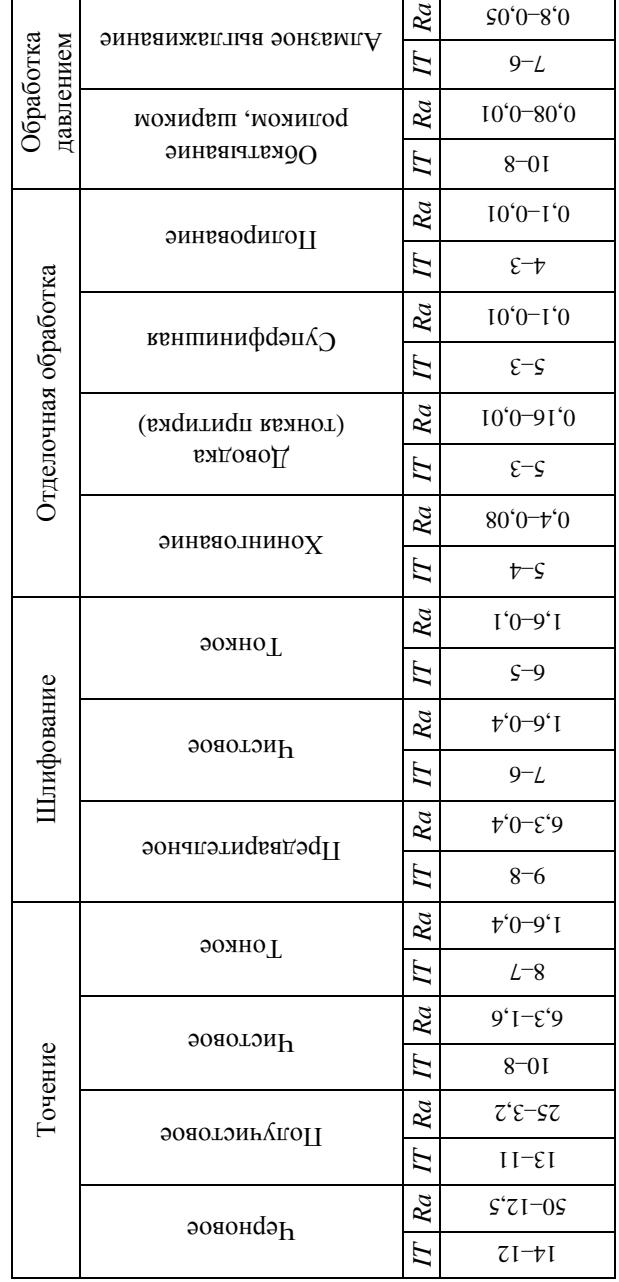

39

Таблица 5.10 Таблица 5.10

Основные методы и виды обработки внутренних цилиндрических поверхностей (отверстий) Основные методы и виды обработки внутренних цилиндрических поверхностей (отверстий)

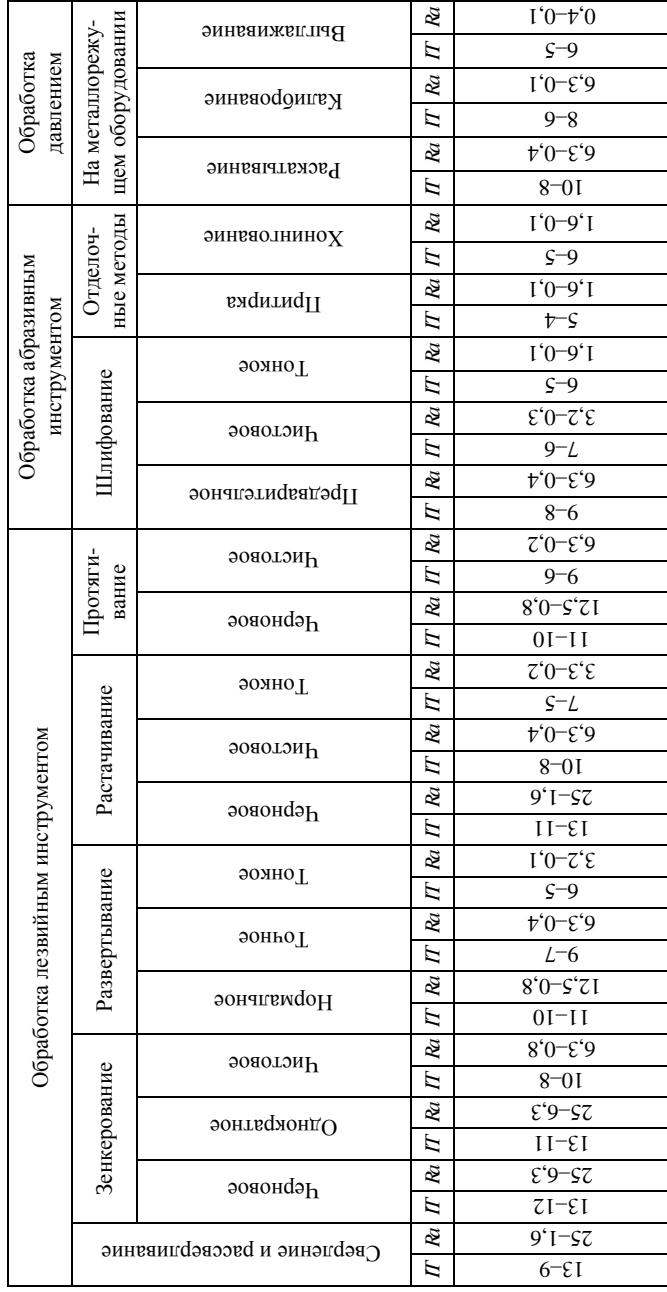

Таблица 5.11 Таблица 5.11

> Основные методы и виды обработки плоских поверхностей Основные методы и виды обработки плоских поверхностей

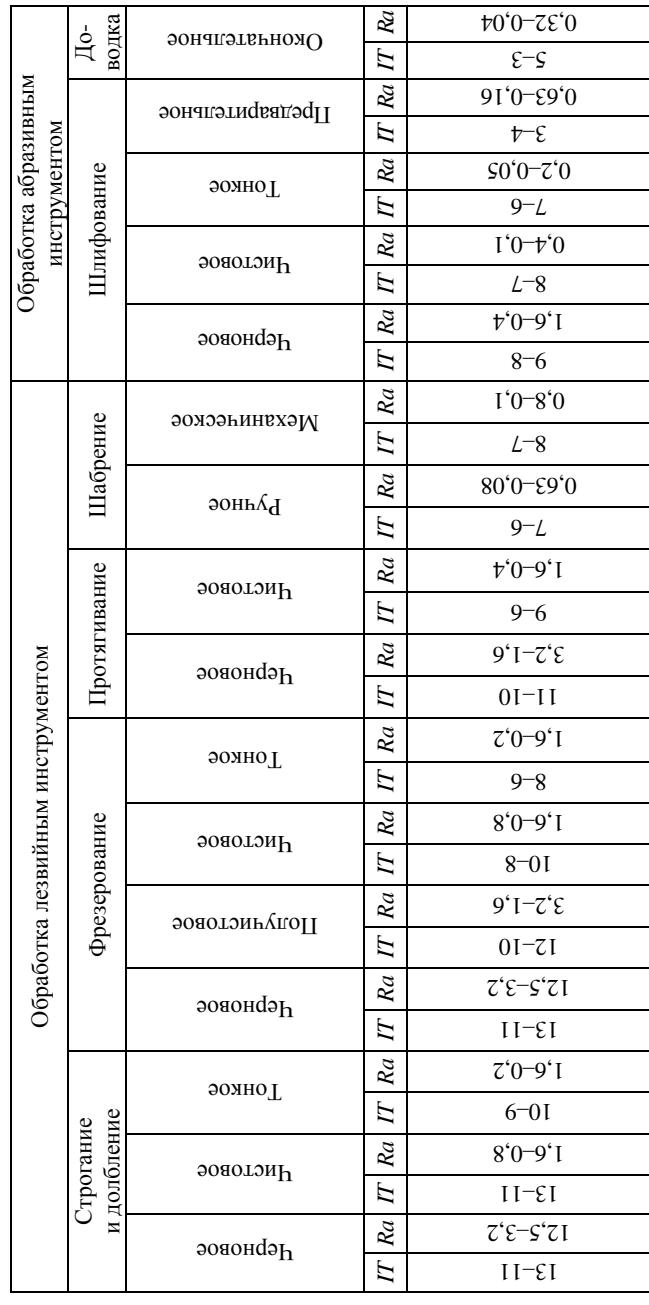

41

# Средняя точность и параметры шероховатости обработанных резьбовых поверхностей

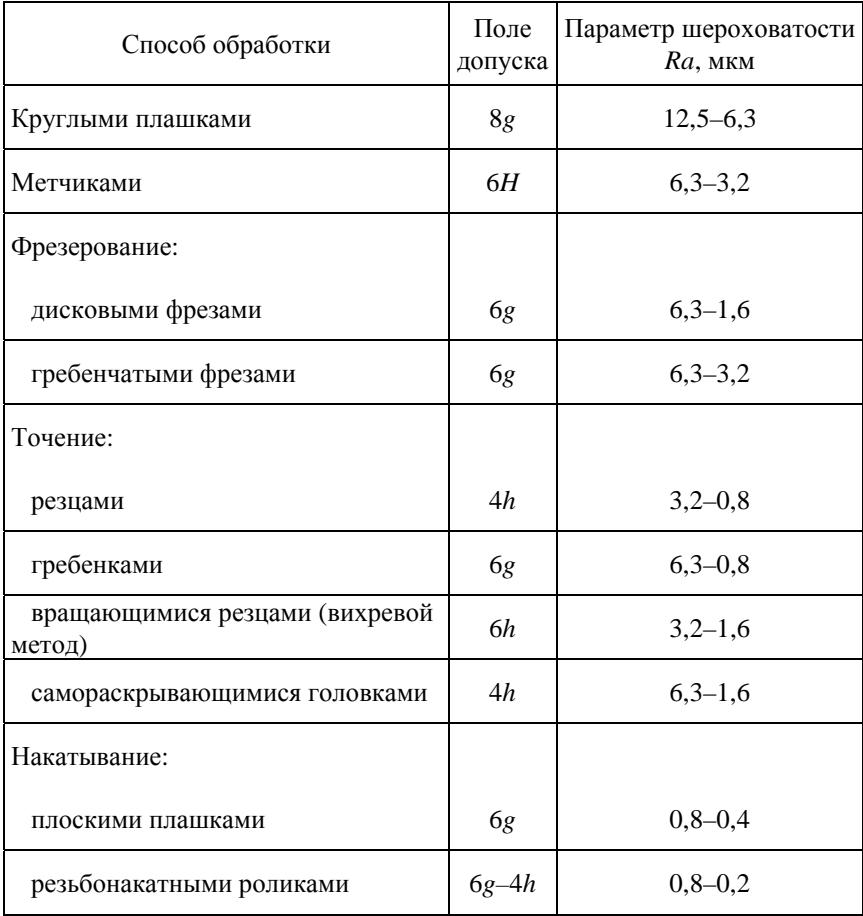

Обработка давлением Зубонарезание Отделка зубьев Обработка давлением  $p_{\mathcal{Y}}$ зубьев Накатывание Степень точн.  $p_{\mathcal{Y}}$ зубьев Обкатывание Степень точн.  $v_{\mathcal{Y}}$ зубьев Шлифование Степень точн. Отделка зубьев  $p_{\lambda}$ яэчоль зингволнинох Степень точн.  $\n *p*$  $\n *p*$ Певингование зубьев Степень точн.  $\nu$ *R* Зубопротягивание Степень точн.  $v_{\mathcal{U}}$ Зуботочение Степень точн.  $v_{\mathcal{U}}$ Зубострогание Зубонарезание Степень точн. Зубодолбление Степень точн. Зубофрезерование Зубофрезерование  $v_{\mathcal{U}}$ йогэдф йонивадэн Степень точн.  $p_{\lambda}$ фрезой модульной

Основные методы формообразования зубьев зубчатых колес Основные методы формообразования зубьев зубчатых колес

43

10–9

 $12,5-6,3$ 

 $9-01$ 

 $\zeta^2$ - $\zeta^2$ 

 $L-8$ 

 $9'1-7'$ £  $9-L$ 

 $8^{\circ}0^-$ <sup> $7^{\circ}$ </sup>  $L-8$ 

 $9'1-7'$ £  $8-L$ 

 $3^{\circ}0^ 7^{\circ}$ 

 $9-L$ 

1,25–0,63

 $9-L$ 

 $0,5-0,1$ 

 $t - 9$ 

 $5^{\circ}$ – $5^{\circ}$ T

 $9-L$ 

 $7.0 - 0.32$ 

10–9

 $2,0-0,8$ 

Степень точн.

 $p_{\lambda}$ 

Таблица 5.14 Таблица 5.14

> Основные методы электрофизической и электрохимической обработки Основные методы электрофизической и электрохимической обработки

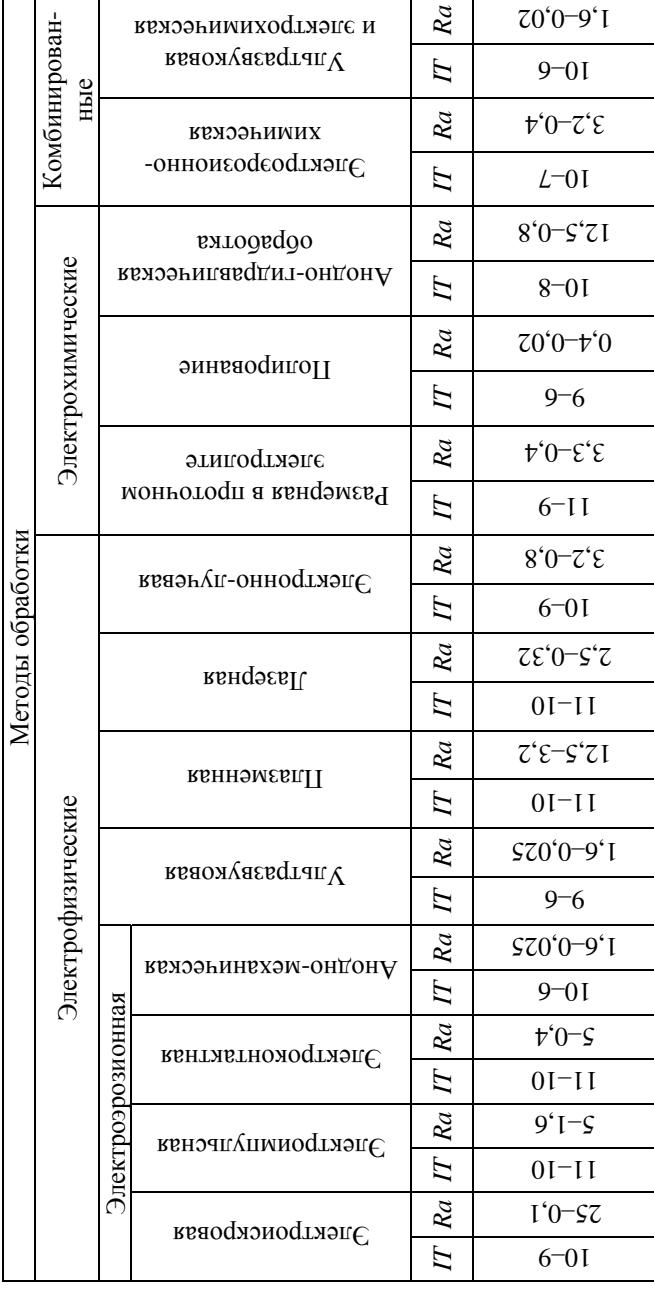

44

Если известен общий припуск, то при двукратной обработке поверхности значения промежуточных припусков могут быть приняты из соотношения 2:1, при трехкратной - из соотношения 3:2:1, при четырехкратной - из соотношения 4:3:2:1. Например, общий припуск 10 мм при трехкратной обработке поверхности может складываться из припуска в 5 мм, снятого на первой операции (переходе), 3,3 мм и 1,7 мм, снимаемых соответственно на 2-й и 3-й операциях (переходах).

При назначении межоперационных припусков следует соблюдать условие [14]

$$
z_{i_{\text{HOM}}} = (2...4)TA_{i-1},\tag{5.14}
$$

где  $z_{i\text{ Hom}}$  – номинальный припуск на *i*-й операции;

 $TA_{i-1}$  – допуск на обработку на предшествующей  $i-1$  операции.

После того как допуски и минимальные припуски установлены для всех операций (переходов) обработки и заготовки, следует установить предельные размеры обрабатываемой поверхности на всех промежуточных операциях и уточнить их для заготовки.

Расчетные формулы для определения размеров наружных поверхностей

$$
A_{\min i-1} = A_{\min i} + z_{\min i}; \quad A_{\max i-1} = A_{\min i-1} + TA_{i-1}; \tag{5.15}
$$

$$
D_{\min i-1} = D_{\min i} + 2z_{\min i}; \quad D_{\max i-1} = D_{\min i-1} + TD_{i-1}.
$$
 (5.16)

Расчетные формулы для внутренних поверхностей

$$
A_{\max i-1} = A_{\max i} - z_{\min i}; \quad A_{\min i-1} = A_{\max i-1} - TA_{i-1}; \tag{5.17}
$$

$$
D_{\max i-1} = D_{\max i} - 2z_{\min i}; \quad D_{\min i-1} = D_{\max i-1} - TD_{i-1}, \tag{5.18}
$$

где z<sub>min</sub>, 2z<sub>min i</sub> - минимальный припуск на сторону, на диаметр на данной (*i*-й) операции (переходе);

 $A_{\text{max }i-1}$ ,  $A_{\text{min }i-1}$ ,  $A_{\text{max }i}$ ,  $A_{\text{min }i}$  – максимальные и минимальные линейные размеры поверхности на предшествующей  $(i - 1)$  и данной  $(i)$  операциях (переходах);

 $D_{\max i-1}, D_{\min i-1}, D_{\max i}, D_{\min i}$  – то же для диаметральных размеров.

Расчет размеров обработки следует начинать с последней операции. Причем для наружных поверхностей исходным является минимальный размер поверхности по чертежу готовой детали  $(A_{\min})$ ,  $D_{\min i}$ ), для внутренних поверхностей - максимальный размер поверхности по чертежу готовой детали ( $A_{\text{max}}$  *i*,  $D_{\text{max}}$  *j*). Далее для всех предшествующих операций вплоть до заготовки расчет размеров данной поверхности производится по формулам (5.15)–(5.18).

#### Пример 5.6

Требуется выбрать маршрут обработки шейки  $\varnothing 60 \pm 0.01$  мм,  $L = 73$  мм, Ra 1,6 первичного вала коробки передач ([4, пример 8]). Материал - сталь 15XГН2ТА, твердость поверхности 58-63 HRC, глубина упрочнения  $h = 0.5-1.2$  мм, твердость сердцевины 240-300 HB. Масса детали 6,6 кг, масса поковки (расчетная) 7,8 кг. Штамповочное оборудование - ГКМ, класс точности Т5, группа стали М2, степень сложности СЗ, исходный индекс 17. Общий припуск на обработку 7,0 мм. Допуск на  $\varnothing$ 67 в заготовке  $^{+2,7}_{-1,3}$  мм.

#### Решение

1. Согласно [14] устанавливаем, что требуемая точность обработки шейки Ø60±0,01 мм соответствует ІТ6.

2. Общий коэффициент изменения точности шейки в соответствии с (5.13)  $K_{\text{\tiny H3.06}} = 4$  мм / 0,02 мм = 200.

3. Учитывая рекомендации, приведенные в табл. 5.9 и 5.15, и положение о том, что каждая последующая операция (переход) должна быть точнее предшествующей на один-два квалитета точности, принимаем два возможных маршрута обработки (табл. 5.16).

4. Для каждой операции из табл. 5.9 записываем достижимый квалитет точности и соответствующий ему допуск из [14] (см. табл. 5.11), а также определяем основное время на обработку с помощью данных, приведенных в табл. 5.3.

5. Для каждого маршрута рассчитываем  $K_{\text{\tiny H3.06}}$  как произведение  $K_{\text{u3}.i}$  для каждой операции (формула (5.12)).

Для 1-го маршрута  $K_{13.06} = 194.8$ .

Для 2-го маршрута  $K_{\text{\tiny{W3.06}}}$  = 219,8.

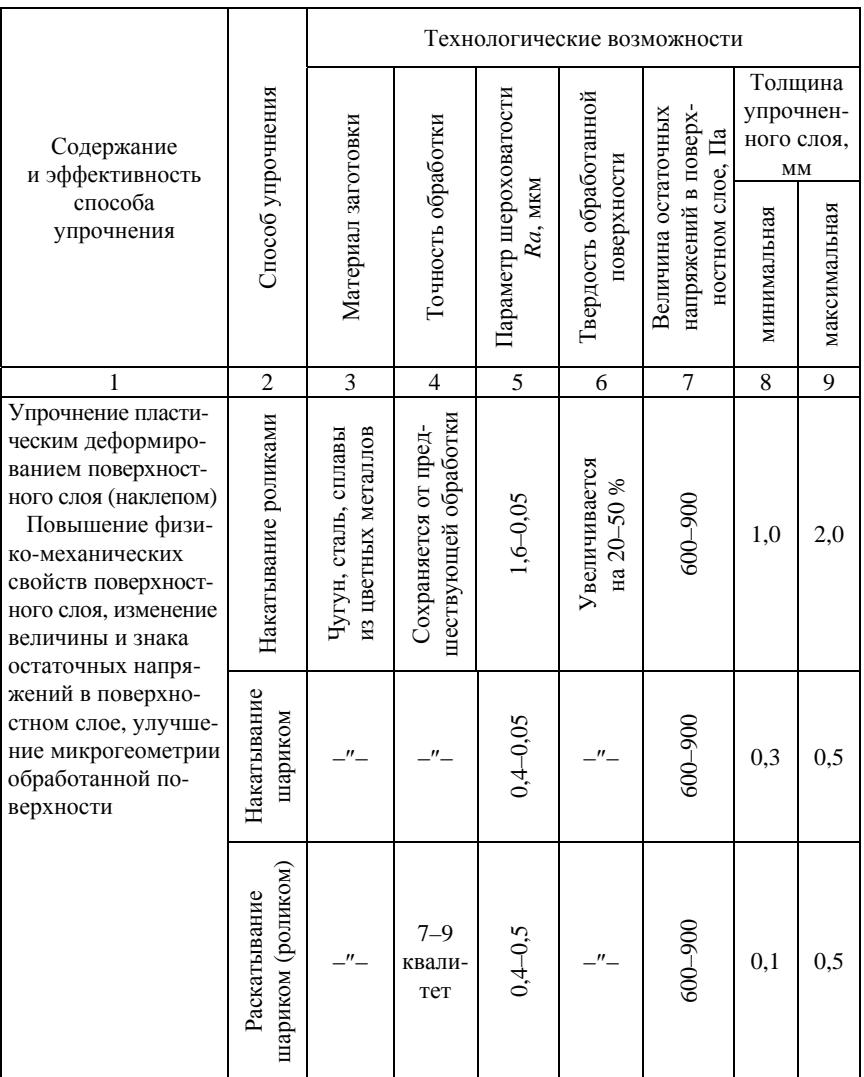

# Классификация и технические возможности способов<br>упрочняющей обработки деталей машин

# Продолжение табл. 5.15

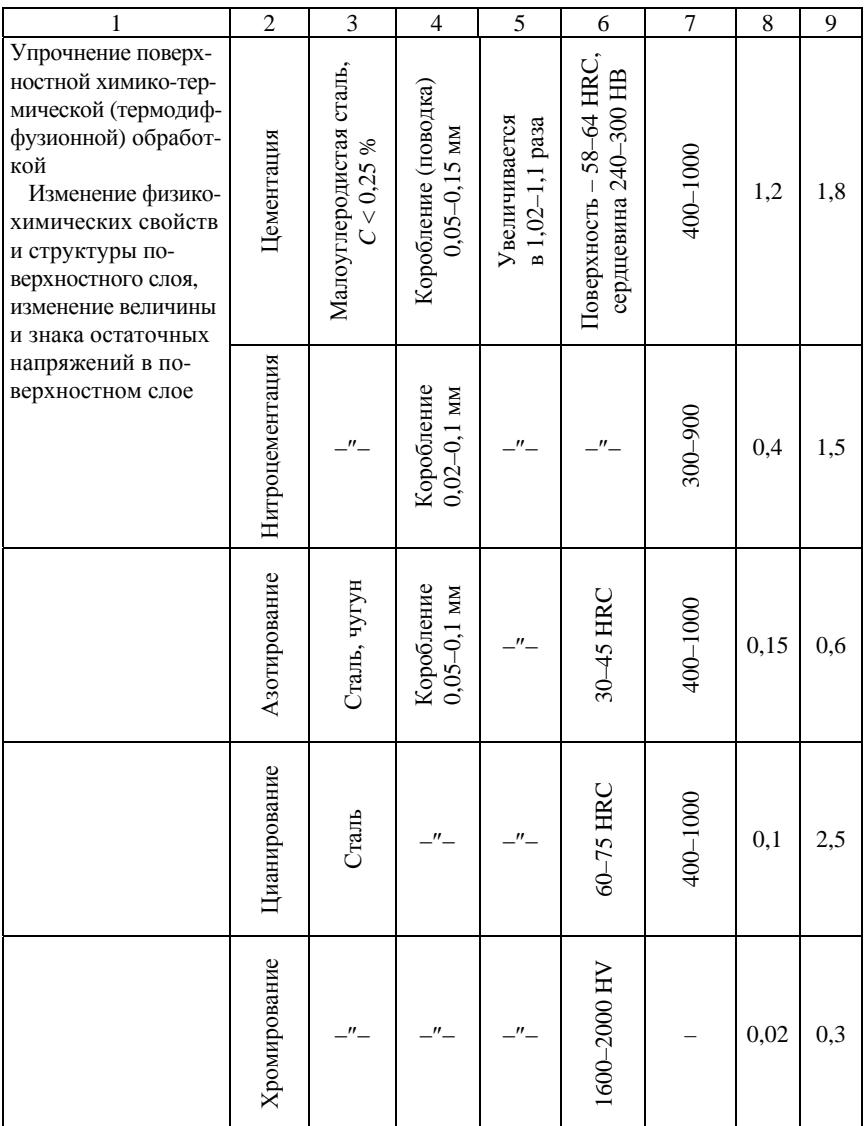

# Окончание табл. 5.15

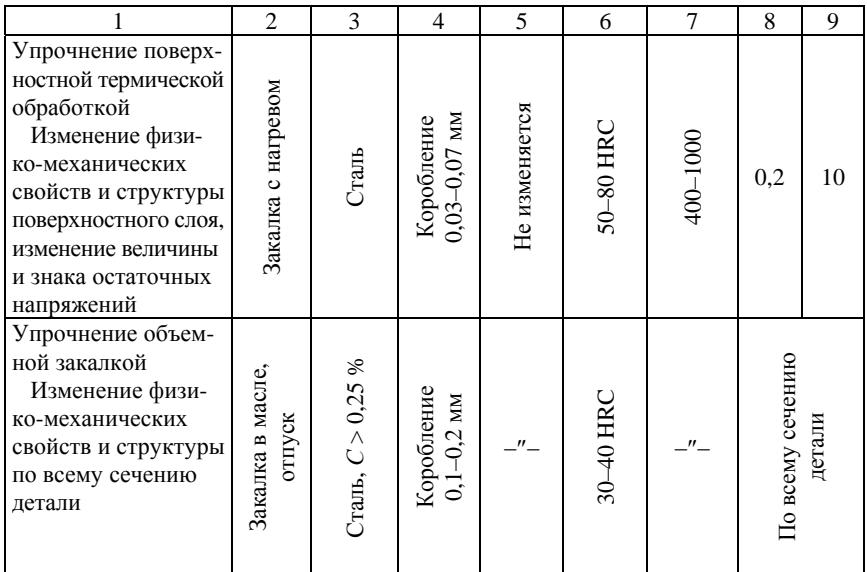

Таблица 5.16

# Оценка технических возможностей маршрутов обработки поверхности Ø60 мм±0,01 мм (к примеру 5.6)

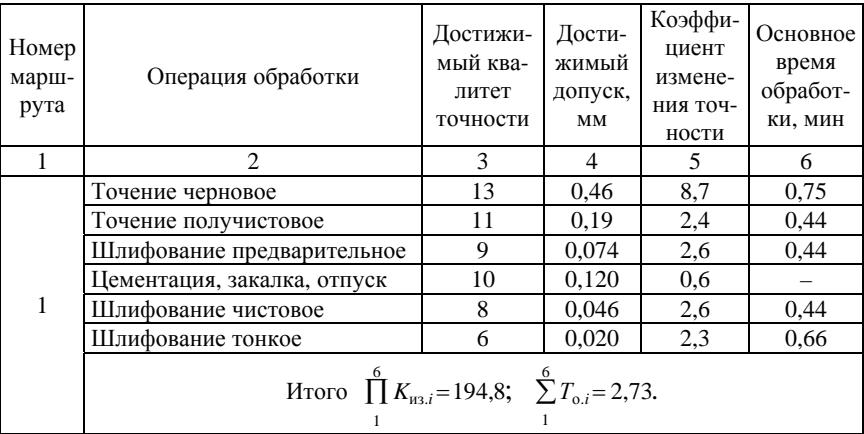

#### Окончание табл. 5.16

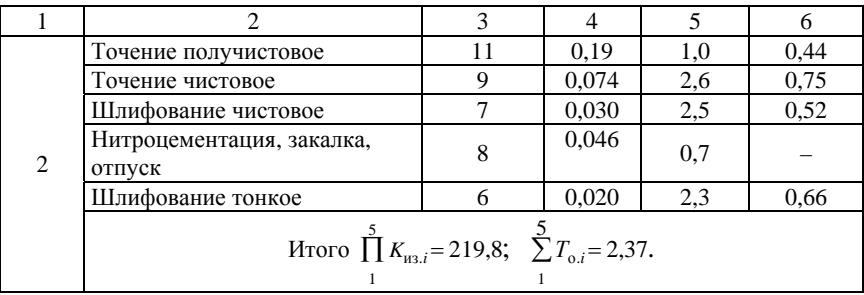

Следовательно, 2-й маршрут не обеспечивает требуемой точности обработки (не соблюдается условие (5.12)), 1-й маршрут позволяет обеспечить требуемую точность обработки.

Кроме того, для 2-го маршрута  $\Sigma T_{oi}$  по всем операциям меньше, чем для 1-го маршрута. Таким образом, поскольку 1-й маршрут в лучшей степени обеспечивает требуемую точность обработки и более экономичен, он является более предпочтительным. Но на первой токарной операции он требует применения более жесткого и точного станка. Параметры качества поверхности, заданные чертежом, оба маршрута обработки обеспечивают примерно в равной степени.

Результаты выбора маршрута обработки приведены в табл. 5.16.

6. Определим межоперационные припуски и размеры обработки для принятого 2-го маршрута обработки поверхности (табл. 5.17).

Таблица 5.17

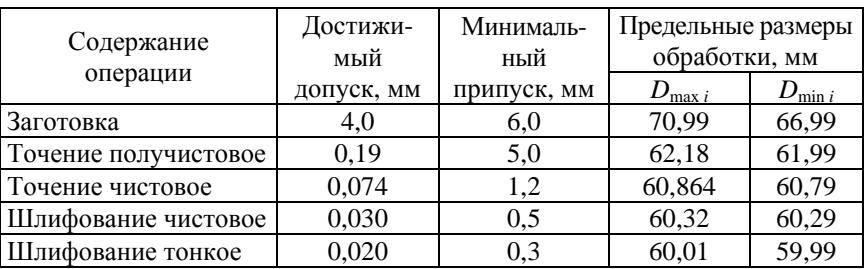

Расчет межоперационных припусков и размеров обработки поверхности  $\varnothing 60 \pm 0.01$  мм (пример 5.6)

Межоперационные припуски рассчитаем, исходя из того, что обший припуск на обработку поверхности согласно [4] составляет 7 мм. Учитывая, что съем припуска производится на четырех операциях, воспользуемся соотношением  $4:3:2:1$ , условием (5.14) и рекоменлациями [15, 16].

Расчет предельных межоперационных размеров произведен по формуле (5.16), начиная с последней операции. В качестве  $D_{\min i}$  для этой операции был принят минимальный допустимый диаметр шейки по чертежу.

Результат расчета межоперационных припусков и размеров обработки приведены в табл. 5.17.

# 5.5. Выбор технологических баз при обработке и оценка точности базирования [3]

# 5.5.1. Общие требования

Схема базирования и закрепления, технологические базы, опорные и зажимные элементы и устройства приспособления должны обеспечивать определенное положение заготовки относительно режущих инструментов, надежность ее закрепления и неизменность базирования в течение всего процесса обработки при данной установке. Поверхности заготовки, принятые в качестве баз, и их относительное расположение должны быть такими, чтобы можно было использовать наиболее простую и надежную конструкцию приспособления, обеспечить удобство установки, закрепления, открепления и снятия заготовки, возможность приложения в нужных местах сил зажима и подвода режущих инструментов.

Если конструкция детали, вытекающая из ее служебного назначения, не удовлетворяет этим требованиям, в ней предусматривают специальные элементы или поверхности, используемые только при базировании (платики, отверстия и др.).

При выборе баз следует учитывать основные принципы базирования. В общем случае полный цикл обработки детали от черновой операции до отделочной производится при последовательной смене комплектов баз. Однако с целью уменьшения погрешностей и увеличения производительности обработки деталей нужно стремиться к уменьшению числа переустановок заготовки при обработке.

#### *5.5.2. Выбор баз для черновой обработки*

При обработке заготовок, полученных литьем и штамповкой, необработанные поверхности следует использовать в качестве баз только на первой операции. При дальнейшей обработке использование их не допускается.

В качестве технологических баз следует принимать поверхности достаточных размеров, имеющие более высокую точность и малую шероховатость. Они не должны иметь литейных прибылей, литников, линий разъема, окалины и других дефектов. Все это способствует увеличению точности базирования и закрепления заготовки в приспособлении.

У деталей, не подвергающихся полной обработке, за технологические базы для первой операции рекомендуется принимать поверхности, которые вообще не обрабатываются. Это обеспечит наименьшее смещение обработанных поверхностей относительно необработанных.

Если у заготовок обрабатываются все поверхности, в качестве технологических баз для первой операции целесообразно принимать поверхности с наименьшими припусками. Тем самым при дальнейшей обработке исключается возможность появления «чернот» на этих поверхностях.

База для первой операции должна выбираться с учетом обеспечения лучших условий обработки поверхностей, в дальнейшем принимаемых в качестве технологических баз.

#### *5.5.3. Выбор баз для чистовой обработки*

Следует иметь в виду, что наибольшая точность достигается при условии использования на всех операциях механической обработки одних и тех же комплектов баз, т. е. при соблюдении принципа их единства.

Особенно важным при чистовой обработке является соблюдение принципа совмещения баз, так как при этом окончательно выдерживается заданная точность детали. При совмещении технологической и измерительной баз погрешность базирования равна нулю.

Базы для окончательной обработки должны иметь высокую точность размеров и геометрической формы, а также малую шероховатость поверхности. Они не должны деформироваться под действием сил резания, зажима и собственного веса заготовки.

#### Пример 5.7

Требуется обработать поверхность основания 1 и отверстие диаметром 50<sup>+0,062</sup> мм, выдерживая размер 70<sub>-0,19</sub> мм от оси отверстия до основания корпуса подшипника (рис. 5.10).

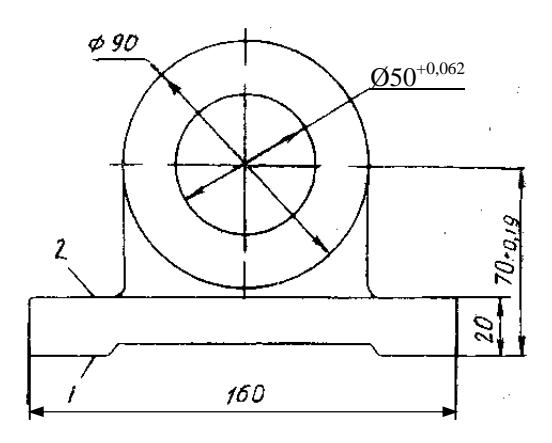

Рис. 5.10. Корпус подшипника

#### Решение

На первой операции следует обработать поверхность, которая могла бы служить базой для последующих операций. Пользуясь приведенными выше рекомендациями, в качестве базы для первой обработки выбираем поверхность 2, которая в дальнейшем вообще не обрабатывается, имеет значительную протяженность, является относительно ровной и обеспечивает удобную установку заготовки в приспособлении. При этом легко выдерживается параллельность поверхности 1 относительно поверхности 2 после ее обработки до размера 20 мм. Обработанная поверхность 1 на последующих операциях будет одновременно служить измерительной и технологической базой. К тому же она является основной конструкторской базой. Таким образом, подготавливая поверхность 1 в качестве базы для дальнейших операций, мы обеспечиваем возможность соблюдения принципов совмещения и постоянства баз, что повышает точность обработки детали.

Оценку точности базирования при выполнении каждой операции рекомендуется производить в следующем порядке.

1. Установить, соблюдается ли принцип совмещения баз при выдерживании заданных размеров. При этом следует рассмотреть основные размеры или группы идентичных размеров детали по различным координатным направлениям (например, для цилиндрической детали - осевые размеры, радиальное биение поверхностей и др.). Если указанный принцип соблюдается, погрешность базирования равна нулю и анализ точности базирования для рассматриваемых размеров на этом заканчивается.

2. Если принцип совмещения баз не соблюдается, установить, оказывает ли это влияние на точность обработки по данным параметрам. Следует иметь в виду, что в ряде случаев точность размеров обеспечивается за счет наладки инструментов относительно друг друга и от базирования не зависит, как, например, при параллельной подрезке уступов или обработке канавок на токарном станке набором резцов, установленных в одной державке поперечного суппорта. Точность обработки мерным или профильным инструментом также не зависит от базирования.

3. При несовпадении технологической и измерительной баз установить размерно-геометрические связи между ними - построить размерную цепь, из числа звеньев которой выбрать технологический размер, подлежащий контролю при выполнении данной обработки. Это позволяет косвенно контролировать заданный на чертеже размер.

4. Рассчитать допуск выбранного технологического размера путем решения размерной цепи.

5. Проанализировать возможность обеспечения требуемой точности технологического размера. Если рассчитанный допуск технологического размера выдержать на данной операции затруднительно, следует изыскать возможность уменьшения погрешности базирования за счет увеличения точности обработки тех или иных составляющих звеньев размерной цепи.

6. Составить схемы базирования и закрепления заготовки, характеризующие чередование баз по всему технологическому процессу.

### **П р и м е р 5.8**

При шлифовании двух пар поверхностей *2* и *3* зубчатого колеса (рис. 5.11, *а*) требуется выдержать диаметр 45–0,016 мм и длину ступени *А*∆ = 24–0,21 мм, а также соответственно радиальное и торцовое биение указанных поверхностей относительно оси колеса не более 0,02 мм.

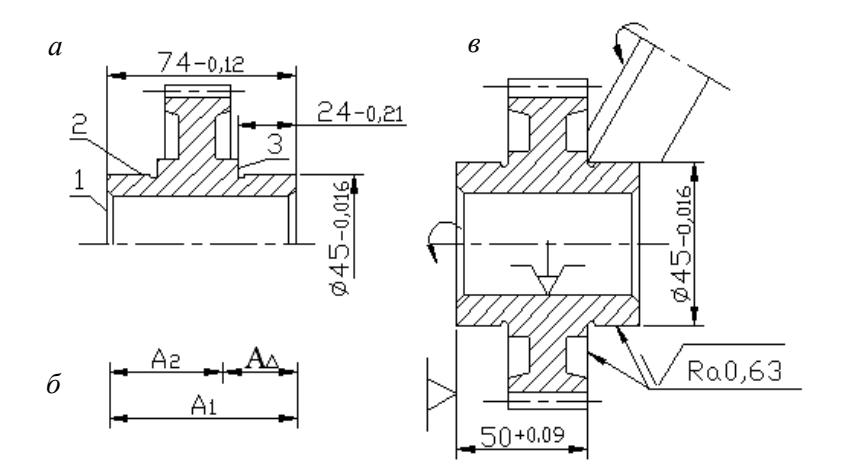

Рис. 5.11. Зубчатое колесо (*а*), схема размерной цепи (*б*) и операционный эскиз (*в*)

Размер  $A_1 = 74_{-0.12}$  мм получен на одной из предыдущих операций технологического процесса.

При выполнении операции шлифования зубчатое колесо базируется на разжимной оправке с упором в торец *1*. В этом случае погрешность базирования в радиальном направлении равна нулю, что позволяет выдержать биение поверхностей *2* и *3* относительно оси вращения колеса в пределах допустимого. В осевом направлении измерительная база *3* звена *А*<sup>∆</sup> не совмещена с технологической *1*, что ведет к появлению погрешности базирования.

Построим технологическую размерную цепь, в которую входят указанные размеры (рис. 5.11, *б*). Замыкающим звеном примем размер *А*∆, который задан по чертежу и должен быть выдержан при данной обработке. Для удобства выполнения операции введен технологический размер  $A_2$  с расчетом, чтобы он входил в данную размерную цепь, а его измерительная база совпалала с технологической 1:

$$
A_2 = A_1 - A_2 = 50
$$
 MM.

Допуск на технологический размер определяем из уравнения допусков размерной цепи:

$$
T_{\Delta} = \sum_{i=1}^{m-1} \left| \xi \right| T_i ,
$$

где  $m -$ общее число звеньев;

ξ - передаточное отношение;

 $T_i$  – допуск составляющего звена.

Получим

$$
T_{A_\Delta}=T_{A_\mathrm{l}}+T_{A_\mathrm{2}}
$$

или

$$
T_{A_2} = T_{A_{\Delta}} - T_{A_1} = 0.21 - 0.12 = 0.09
$$
 mm.

Координату середины поля допуска звена  $A_2$  найдем из уравнения

$$
E_{c_{\Delta}} = \sum_{i=1}^{m-1} \xi_i E_{ci} = E_{c_1} - E_{c_2},
$$

откуда

$$
E_{c_2} = E_{c_1} - E_{c_{\Delta}} = -0.06 - (-0.105) = +0.045
$$
 mm.

Верхнее и нижнее предельные отклонения

$$
ES_2 = E_{c_2} + T_{A_2} / 2 = 0,045 + 0,09 / 2 = +0,09 \text{ nm};
$$
  

$$
EI_2 = E_{c_2} - T_{A_2} / 2 = 0,045 - 0,09 / 2 = 0.
$$

56

Тогда технологический размер  $A_2 = 50^{+0.09}$  мм. Этот размер подлежит контролю при выполнении операции (рис. 5.11, *в*). Обеспечение его в пределах найденного допуска гарантирует достижение заданной точности размера  $A_{\Lambda} = 24_{-0.21}$  мм.

# **5.6. Уточнение допусков на операционные размеры с помощью технологических размерных цепей**

Расчет допусков и промежуточных размеров в настоящее время чаще всего производят при размерном анализе технологического процесса. Размерный анализ техпроцесса позволяет определить точностные характеристики операционных размеров (допуски, поле рассеяния, координату середины поля допуска, номинальные размеры всех звеньев размерной цепи, верхнее и нижнее отклонения). Кроме того, размерный анализ позволяет сделать проверку правильности назначения и простановки размеров, определить необходимую толщину покрытий, учесть при расчетах эксцентриситеты припусков, самокомпенсирующиеся звенья и т. д. [7–9, 17–24].

# *5.6.1. Построение размерной схемы технологического процесса и технологических размерных цепей*

Главная задача размерного анализа технологического процесса – правильное и обоснованное определение промежуточных и окончательных размеров и допусков на них для обрабатываемой детали. Это особенно важно для линейных размеров, связывающих неоднократно обрабатываемые противолежащие поверхности. Определение припусков на такие поверхности расчетно-аналитическим или табличным методами значительно затрудняет определение промежуточных технологических размеров и их отклонений.

Последовательный размерный анализ технологического процесса состоит из трех этапов: разработки размерной схемы техпроцесса, выявления технологических размерных цепей и расчета технологических размерных цепей.

#### *Разработка размерной схемы технологического процесса и выявление технологических размерных цепей*

Размерную схему техпроцесса составляют и оформляют следующим образом.

1. Вычерчивают эскиз детали в одной, двух или трех проекциях. Для тел вращения обычно достаточно одной, а для корпусной детали могут потребоваться и три (в зависимости от расположения размеров).

2. На детали указывают размеры с допусками, установленными конструктором. Для удобства конструкторские размеры обозначаются буквой *Аi*, где *i* – порядковый номер конструкторского размера.

3. На эскизе детали указывают припуски *zm*, где *m* – номер промежуточной или окончательной поверхности, к которой относится припуск.

4. Все поверхности детали нумеруются по порядку слева направо. Через границы нумерованных поверхностей проводят вертикальные линии. Между вертикальными линиями по порядку снизу вверх указывают технологические размеры, получаемые при выполнении каждого технологического перехода. Технологические размеры обозначают буквой *Sk*, где *k* – порядковый номер технологического перехода. Размеры же заготовки обозначают буквой З*r*, где *r* – порядковый номер поверхности заготовки.

5. Справа от размерной схемы техпроцесса для каждой операции составляют схемы технологических размерных цепей.

Если технологический размер совпадает с конструкторским, то получают двухзвенную размерную цепь. Замыкающие звенья на всех схемах размерных цепей заключают в квадратные скобки.

Выявление размерных цепей начинают по размерной схеме техпроцесса с последней операции, т. е. по схеме сверху вниз. В такой же последовательности рассчитывают и размерные цепи. При этом необходимо следить за тем, чтобы в каждой новой размерной цепи был неизвестен только один технологический размер или размер заготовки. Расчет размерных цепей всегда начинают с двухзвенных цепей.

В рассматриваемом примере на последней, пятой, операции выполняется размер *S*6, совпадающий с конструкторским размером *А*2, поэтому для его определения составляют двухзвенную цепь.

# Пример 5.9

#### Построение размерной схемы технологического процесса и технологических размерных цепей

На основании технологического процесса обработки ступенчатого валика (для линейных размеров  $A_1$ - $A_3$ ) строим размерную схему процесса (рис. 5.12) и схемы размерных цепей (рис. 5.13).

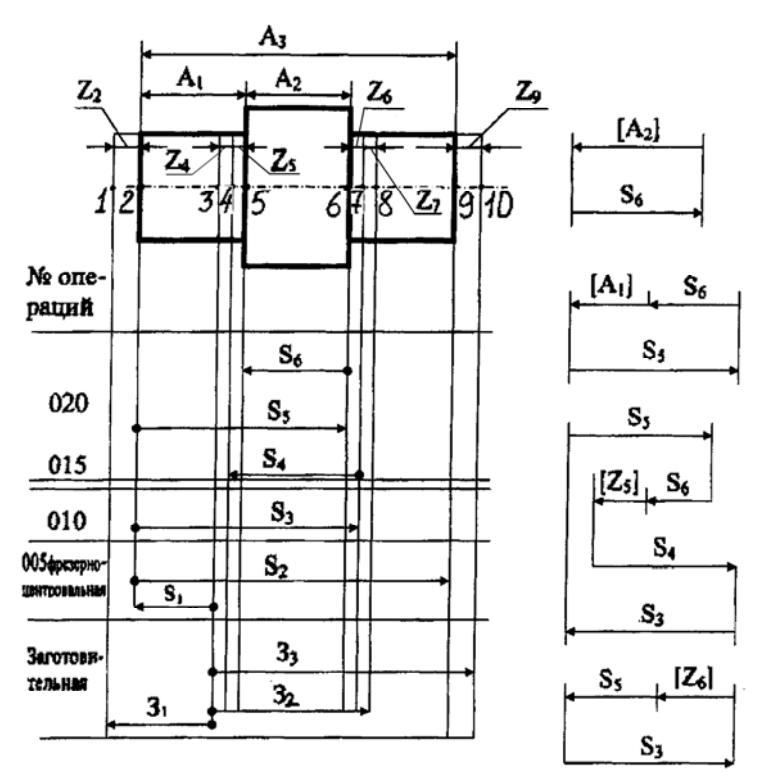

Рис. 5.12. Размерная схема техпроцесса

Рис. 5.13. Схемы размерных цепей для определения  $S_6$ ,  $S_5$ ,  $S_4$ ,  $S_3$ 

Выявление размерных технологических цепей даже при составленной размерной схеме техпроцесса - достаточно сложная задача. Дело в том, что технологические размерные цепи в отличие от конструкторских в явном виде на размерной схеме не присутствуют

и выявить их намного сложнее, особенно при большом (более пяти) числе звеньев. Технологические размерные цепи проще выявлять с помощью теории графов.

# *5.6.2. Выявление технологических размерных цепей с помощью теории графов*

Приняв поверхности заготовки и детали за вершины, размерные связи между ними – за ребра, чертеж детали с конструкторскими и технологическими размерами можно представить в виде двух деревьев. Дерево с конструкторскими размерами и припусками на обработку называется *исходным*, а дерево с технологическими размерами и размерами заготовки – *производным* или *технологическим*. Если оба дерева совместить, то такой совмещенный граф позволяет в закодированной форме представить геометрическую структуру технологического процесса обработки детали. В таком графе все размерные связи и технологические размерные цепи из неявных превращаются в явные.

Таким образом, пользуясь только графом, можно производить все необходимые исследования и расчеты технологических размерных цепей. Любой замкнутый контур на совмещенном графе, состоящий из ребер исходного и производного деревьев, образует технологическую размерную цепь. В ней ребро исходного дерева является замыкающим звеном, ребра производного дерева – составляющими. В терминах теории графов размерная цепь – это путь в производном дереве, заданный ребром исходного дерева. Чтобы указать путь, надо перечислить ребра, по которым следует идти. Если известны длины ребер (размеры и допуски) производного дерева, то можно найти и длину пути, т. е. размер или допуск замыкающего звена. Каждая размерная цепь образует цикл. В каждой размерной цепи одно ребро должно быть ребром исходного дерева (конструкторский размер или припуск), а остальные – ребрами производного дерева, т. е. технологическими размерами или размерами заготовки. Кратчайшим циклом является цикл из двух ребер (двухзвенная размерная цепь).

Для построения графа размерных цепей необходимо предварительно построить размерную схему технологического процесса. Затем строят производное, потом исходное деревья, после чего их совмещают. В результате получается граф технологических размерных

цепей. Вершины (поверхности) обозначают кружками, внутри которых указывают их номер. Ребра производного дерева изображают прямыми линиями со стрелками на конце, показывающими, в какую вершину они входят. Ребра исходного дерева изображают в виде неориентированных дуг, если они отождествляют конструкторские размеры, и в виде волнистых линий, если это припуски. При построении производного дерева корнем выбирают вершину (поверхность), к которой на размерной схеме техпроцесса не подходит ни одна стрелка. В нашем примере такой вершиной является поверхность *3* (см. рис. 5.12). Вершину *3* необходимо обозначить двойным кружком и провести из нее те ребра, которые касаются ее своими неориентированными концами. Это ребра (размеры)  $3<sub>1</sub>$ ,  $3<sub>2</sub>$ ,  $3<sub>3</sub>$  и  $S<sub>1</sub>$ . На ориентированных концах этих ребер кружками необходимо указать вершины, в которые они упираются своими стрелками. Из вершины *2* выходят ребра *S*2, *S*3, *S*5. Ребро *S*2 упирается стрелкой в вершину *9*, из которой ничего не выходит. Ребра *S*<sup>5</sup> и *S*<sup>3</sup> упираются стрелками в вершины *6* и *7*. Из последних выходят ребра *S*<sup>4</sup> и *S*6, которые упираются стрелками в вершины *5* и *4*. Из последних ни одно ребро не выходит. На этом построение производного дерева заканчивается (рис. 5.14).

Аналогично строится исходное дерево. Его ребра можно не ориентировать, поэтому корнем можно выбирать любую вершину (поверхность) на чертеже готовой детали. В данном случае за корень дерева принята вершина *5*. Порядок расположения вершин должен быть такой же, как и на производном дереве. Так как ребра исходного дерева не ориентированы, то они указывают лишь на то, какие вершины дерева связаны между собой конструкторскими размерами или размерами припусков. В данном случае поверхность *5* связана с поверхностью *2* размером *А*1, а с поверхностью *6* – размером *А*2. Поэтому на графе исходного дерева вершина *5* дугами *А*<sup>1</sup> и *А*<sup>2</sup> соединена с вершинами *2* и *6* соответственно. Поверхность *2* на чертеже детали связана с поверхностью *9* размером *А*3, и на графе вершина *2* соединена дугой *А*<sup>3</sup> с вершиной *9*. Поверхности *5* и *4*, *4* и *3* связаны между собой размерами припусков *Z*<sup>5</sup> и *Z*4. Поэтому на графе исходного дерева вершина *5* связана с вершиной *4*, а вершина *4* с вершиной *3* ребрами *Z*<sup>5</sup> и *Z*<sup>4</sup> в виде волнистых линий. Аналогичным образом изображают связь вершин *6* и *7* ребром *Z*6, *7* и *8* – ребром *Z*7, *2* и *1* – ребром *Z*2, *9* и *10* – ребром *Z*9 (рис. 5.15).

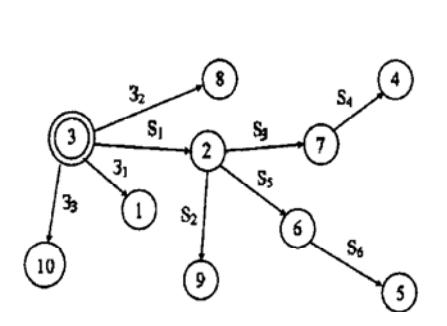

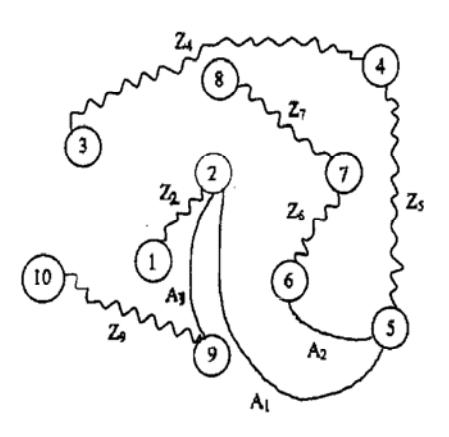

Рис. 5.14. Граф производного дерева Рис. 5.15. Граф исходного дерева

После построения каждого дерева проверяют правильность построения по следующим признакам:

1. Число вершин у каждого дерева должно быть равно числу поверхностей на размерной схеме техпроцесса (с учетом поверхностей заготовки и промежуточных).

2. Число ребер у каждого дерева должно быть одинаковым и равным числу вершин без единицы.

3. К каждой вершине производного дерева, кроме корневой, должна подходить только одна стрелка ориентированного ребра, а к корневой вершине – ни одной.

4. Деревья не должны иметь разрывов и замкнутых контуров.

После проверки правильности построения деревьев их совмещают так, чтобы вершины с одинаковыми порядковыми номерами совпали. На практике, как правило, два дерева отдельно не строят. Вначале строят производное дерево, а затем на нем – исходное. В результате замыкание деревьев происходит само собой. При построении совмещенного дерева вершины надо располагать так, чтобы ребра не пересекались (рис. 5.16).

Совмещенный граф производного и исходного деревьев и будет графом технологических размерных цепей. Любой замкнутый контур на графе совмещенного дерева образует размерную цепь, у которой ребро исходного дерева является замыкающим звеном, а ребра производного дерева – составляющими звеньями. Например, ребра  $S_1$ ,  $Z_2$  и  $3_1$  образуют замкнутый контур, т. е. размерную цепь. Звенья *S*1 и З1 – составляющие, звено *Z*2 – замыкающее. Ребра *A*1, *S*<sup>5</sup> и *S*<sup>6</sup> также образуют замкнутый контур, у которого *A*<sup>1</sup> – замыкающее звено,  $S_5$  и  $S_6$  – составляющие.

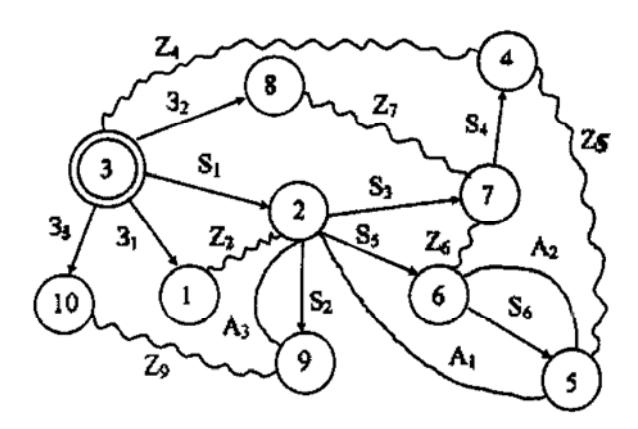

Рис. 5.16. Граф совмещенного дерева

В качестве технологической размерной цепи принимается только такой замкнутый контур, в котором имеется только одно ребро исходного дерева, а остальные – производного. Например, ребра *Z*5, *S*<sup>6</sup> (*А*2), *Z*<sup>6</sup> и *S*<sup>4</sup> образуют замкнутый контур, однако в нем три ребра (*Z*5,  $A_2$  и  $Z_6$ ) – ребра исходного дерева. И такой контур не должен служить в качестве технологической размерной цепи. Не может служить в качестве технологической размерной цепи и контур, состоящий из звеньев *Z*7, З2 , *S*1, *S*<sup>5</sup> и *Z*6, где два ребра (*Z*<sup>7</sup> и *Z*6) являются ребрами исходного дерева. В таком случае следует рассмотреть два замкнутых контура, у которых будет по одному ребру, т. е. *Z*7, *S*1, *S*<sup>3</sup> и *Z*6, *S*5 и *S*3. Таким же образом необходимо разбить на два контура и цепь *Z*4, З2, *Z*<sup>7</sup> и *S*4. В одной из них замыкающим звеном будет *Z*4, а у второй –  $Z_7$ .

Общее число размерных цепей на графе должно быть равно числу технологических размеров на размерной схеме техпроцесса. При этом необходимо соблюдать правило обхода и правило знаков. Замыкающему звену присваивается знак «минус», и, начиная с этого звена, обходят замкнутый контур в определенном направлении. Так

как ребро замыкающего звена связывает две вершины, одна из которых имеет меньший порядковый номер, а другая – больший, то обход начинают с вершины с меньшим порядковым номером. Если в порядке обхода следующее звено будет соединять вершину меньшего порядкового номера с вершиной большего порядкового номера, то такому ребру присваивается знак «плюс», если же наоборот, вершину большего номера с вершиной меньшего, – «минус».

Далее составляют расчетные уравнения размерных цепей, исходя из условия, что алгебраическая сумма всех звеньев размерной цепи, включая и замыкающее, равна нулю.

Затем эти уравнения преобразовывают в исходные, т. е. составленные относительно замыкающего звена. В правой части исходного уравнения звенья, имеющие знак «плюс», являются увеличивающими, а со знаком «минус» – уменьшающими.

В качестве примера рассмотрим простановку размеров у цепи, состоящей из ребер *A*1, *S*<sup>5</sup> и *S*6 (рис. 5.17). Замыкающему звену *A*<sup>1</sup> присваивается знак «минус». Обход контура начинаем с вершины *2*. В порядке обхода ребро *S*<sup>5</sup> соединяет вершину *2* с вершиной *6*, т. е. вершину меньшего порядкового номера с вершиной большего порядкового номера, поэтому ребру *S*<sup>5</sup> необходимо присвоить знак «плюс». Ребро *S*<sup>6</sup> соединяет вершину большего номера (*6*) с вершиной меньшего порядкового номера (*5*), поэтому ему присваивается знак «минус».

Уравнение размерной цепи имеет вид

$$
-A_1 + S_5 - S_6 = 0,
$$

а исходное уравнение, т. е. составленное относительно замыкающего звена:

$$
A_1 = S_5 - S_6.
$$

Для размерной цепи, образованной ребрами  $Z_7$ ,  $S_1$ ,  $S_3$  и  $S_2$ (рис. 5.18), исходное уравнение будет

$$
Z_7 = S_1 + 3_2 - S_3.
$$

64

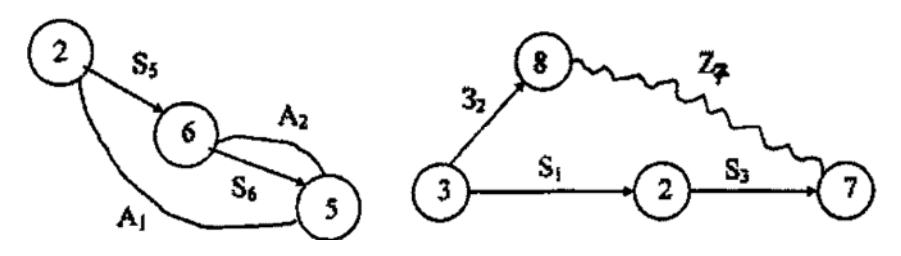

Рис. 5.17. Граф размерной цепи вершин *2*, *6*, *5*

Рис. 5.18. Граф размерной цепи вершин *3*, *2*, *7*, *8*

Выявление и расчет размерных цепей по графу начинают с двухзвенных размерных цепей, а затем в такой последовательности, чтобы в каждой цепи было только одно неизвестное по величине звено, а остальные звенья были определены расчетом предыдущих размерных цепей. Для этого выявление и расчет размерных цепей рекомендуется начинать в последовательности, обратной выполнению технологического процесса, т. е. начинать с последней операции и последнего перехода и заканчивать первым переходом или размером заготовки.

Граф размерных цепей облегчает выявление размерных цепей и позволяет обнаружить ошибки в технологии или чертеже. Если при составлении производного дерева (или исходного) обнаружится разрыв между вершинами или появится замкнутый контур, то в первом случае это указывает на отсутствие нужных размеров в принятой технологии, а во втором – на наличие лишних размеров.

#### *5.6.3. Порядок выявления и расчета технологических размерных цепей с помощью графов*

Порядок выявления и расчета технологических размерных цепей рассмотрим на конкретном примере, для которого строилась размерная схема техпроцесса.

При решении технологических размерных цепей необходимо соблюдать определенные правила. Одно из главнейших из них состоит в том, что в первую очередь выявляются и решаются двухзвенные размерные цепи, затем можно рассматривать любой замкнутый контур, содержащий в себе не более одного конструкторского размера или размера припуска и не более одного неизвестного технологического размера. В нашем примере – две двухзвенные размерные цепи  $A_2$ – $S_6$  и  $A_3$ – $S_2$  (цепи № 1 и 2, рис. 5.19).

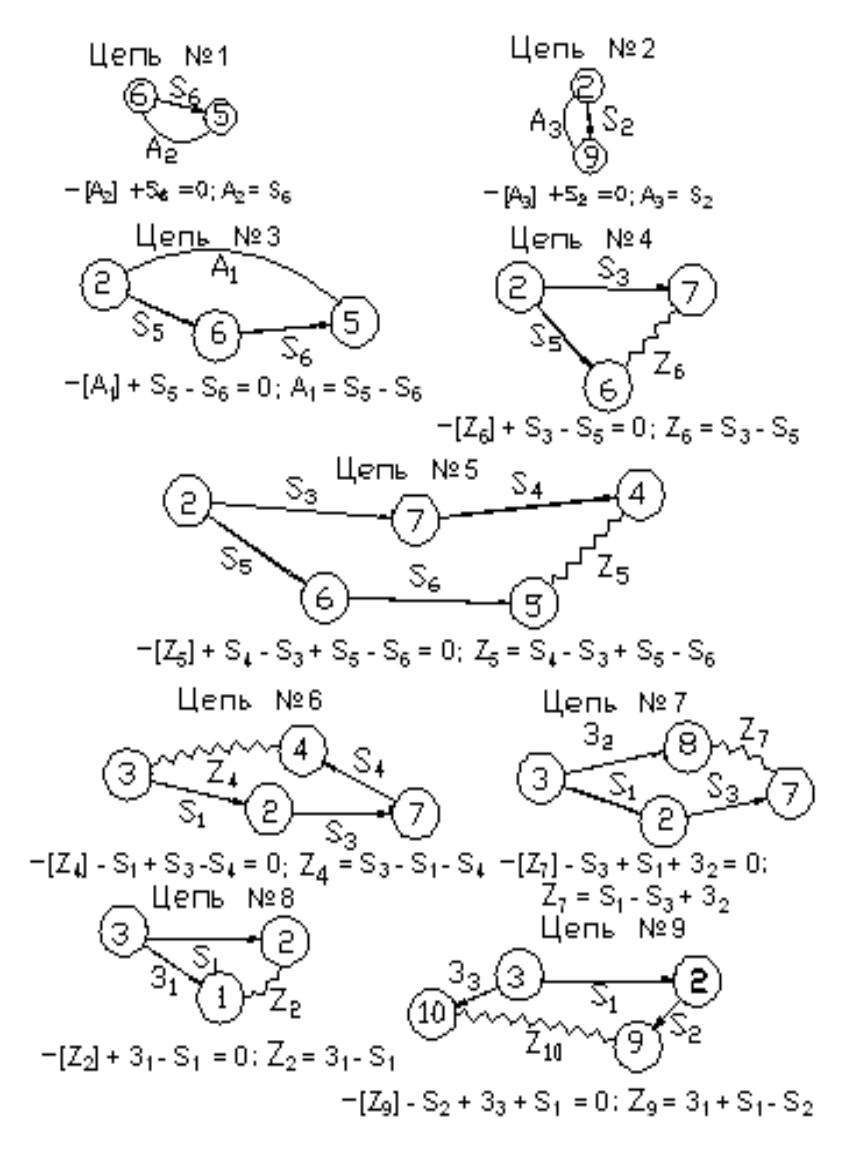

Рис. 5.19. Графы двухзвенных размерных цепей

Полученные расчетные и исходные уравнения, а также определяемые размеры сводятся в табл. 5.18.

Таблина 5.18

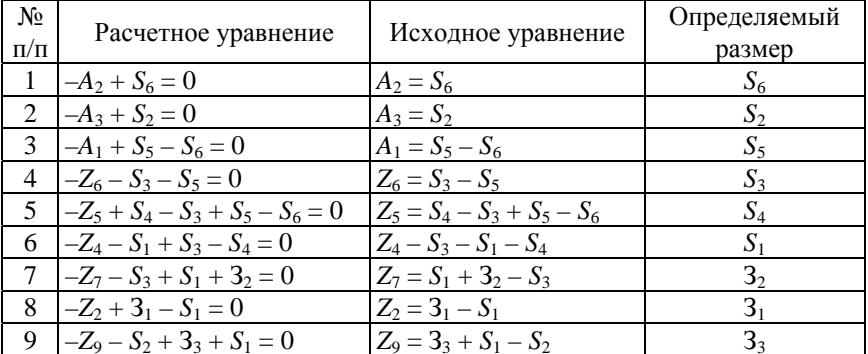

Исходные уравнения для расчета размерных цепей

#### 5.6.4. Расчет технологических размерных иепей

Технологические размерные цепи редко содержат более четырех звеньев, поэтому их расчет чаще всего производится по методу max-min. Если число звеньев равно или более пяти, используют вероятностный метод. Его можно использовать и при меньшем количестве звеньев в том случае, когда необходимо расширить допуски составляющих звеньев. В этом случае надо вводить коэффициент относительного рассеяния как для составляющих звеньев, так и для замыкающего звена.

Методика расчета технологических размерных цепей зависит от того, является замыкающее звено размером припуска или конструкторским размером детали по чертежу. Если замыкающим звеном является припуск, то сначала надо определить его минимальное значение по таблицам или по формуле

$$
Z_{\min} = R_{z(i-1)} + h_{(i-1)} + \rho_{(i-1)} + \varepsilon_i,
$$

где  $R_{z(i-1)}, h_{(i-1)}, \rho_{(i-1)}$  – высота микронеровностей, глубина дефектного слоя и суммарное значение пространственных отклонений на обрабатываемой поверхности, полученные на предыдущем переходе;

ε, - погрешность установки на выполняемом переходе.

Значения  $R_z$ , h,  $\rho$ , є выбираются по таблицам справочников.

Затем составляется исходное уравнение размерной цепи относительно  $Z_{\text{min}}$  по формуле

$$
Z_{\min} = \sum_{j=1}^{nj} EI_{Aj} - \sum_{g=1}^{ng} ES_{Ag} ,
$$

где  $EI_{A_j}$  – наименьший предельный размер увеличивающего звена размерной цепи;

 $ES_{A_{g}}$  – наибольший предельный размер уменьшающего звена размерной цепи;

 $n_i$  - число увеличивающих звеньев размерной цепи;

 $n_{g}$  – число уменьшающих звеньев.

Дело сводится к решению уравнения с одним неизвестным, представляющим собой либо наименьший, либо наибольший предельный размер составляющего звена. Обозначим определяемый размер через S<sub>x</sub>. Если он является уменьшающим звеном, величина верхнего предельного отклонения этого звена определится по формуле

$$
ES_{S_x} = \sum_{n=1}^{n_j} ES_{S_j} - \sum_{n=1}^{n_s} EI_{S_g} - Z_{\min}.
$$

В том же случае, если  $S_x$  является увеличивающим звеном:

$$
EI_{S_x} = Z_{\min} - \sum_{n=1}^{n} EI_{S_j} - \sum_{n=1}^{n} ES_{S_g}.
$$

После определения  $ES_{S_r}$  и  $EI_{S_r}$  на размер  $S_x$  устанавливают допуск  $T_x$ , в зависимости от назначения технологического перехода 68

(черновая или чистовая обработка). Для черновой обработки линейных размеров при точении лопуск назначают по 12-14-му квалитетам точности, а для чистовой обработки - по 10-11-му квалитетам (см. п. 5.4). Предельные отклонения назначают по полям допусков  $h$ , *H* или  $J_s$ . По величине установленного допуска  $T_s$  и по его расположению  $S_x$  определяют по одной из следующих формул:

$$
S_g = S_{g_{\text{max}}} - ES_{S_g} \quad \text{(для уменьшающих звеньев);}
$$

 $S_i = S_{i_{\min}} - EI_{S_i}$  (для увеличивающих звеньев),

где  $ES_{S_a}$ и  $EI_{S_i}$  – верхнее и нижнее отклонение соответствующего звена.

Затем определяют номинальный размер припуска и его наибольший предельный размер, для чего составляют исходное уравнение относительно Z с указанием предельных отклонений для всех составляющих звеньев. На основании этого уравнения суммируют номинальные размеры и предельные отклонения раздельно для увеличивающих и уменьшающих звеньев по формуле

$$
Z = (\sum_{n=1}^{n=j} S_j)_{\substack{n=j \ \sum E S_{S_j} \\ \sum n=1}}^{n \sum E S_{S_j}} - (\sum_{n=1}^{n=g} S_g)_{\substack{n=1 \ \sum E S_{S_g} \\ \sum n=1}}^{n=g} E S_{S_g}.
$$

Разность номинальных размеров дает номинальный размер припуска:

$$
Z = \sum_{n=1}^{n=j} S_j - \sum_{n=1}^{n=g} S_g.
$$

По разности сумм предельных отклонений увеличивающих и уменьшающих звеньев определяют предельные отклонения размера припуска, а следовательно, и Z<sub>max</sub>:

$$
ES_{z} = \sum_{n=1}^{n=j} ES_{S_{j}} - \sum_{n=1}^{n=g} EI_{S_{g}};
$$
  

$$
ES_{z} = \sum_{n=1}^{n=j} EI_{S_{j}} - \sum_{n=1}^{n=g} ES_{S_{g}}.
$$

Для рассматриваемого примера 5.9 примем

$$
A_1 = 30_{-0.4}
$$
;  $A_2 = 60_{-0.2}$ ;  $A_3 = 120_{-0.8}$ ;  $Z_{5\text{ min}} = Z_{6\text{ min}} = 0.1 \text{ MM}$ ;  
 $Z_{2\text{ min}} = Z_{4\text{ min}} = Z_{7\text{ min}} = Z_{9\text{ min}} = 0.4 \text{ MM}$ .

Из двухзвенных цепей определяем следующие размеры. Цепь №1

$$
A_3 = S_2 = 120_{-0.8}
$$
 MM.

Цепь № 2

$$
S_6 = A_2 = 60_{-0.2}
$$
 MM.

# Цепь № 3

Исходное уравнение относительно  $A_1$ 

$$
A_1 = S_5 - S_6
$$
; T. e.  $30 = S_5 - 60$ ;  $S_5 = 90$ .

Для определения предельных размеров звена  $S_5$  составим следующее уравнение:

$$
30_{-0,4} = 90^{ES_{590}}_{EI_{590}} - 60_{-0,2}.
$$

$$
ES_{S_{30}} = ES_{S_{90}} - EI_{S_{60}};
$$

$$
0 = ES_{S_{90}} - (-0,2);
$$

$$
ES_{S_{90}} = -0,2;
$$

Тогда

$$
ES_{S_{30}} = EI_{S_{90}} - ES_{S_{60}};
$$
  
 $-0, 4 = EI_{S_{90}} - 0;$   
 $EI_{S_{90}} = -0, 4.$ 

Тогда  $S_3 = 90^{0.2}_{-0.4}$ .

**Цепь № 4** 

$$
Z_1=S_3-S_5.
$$

Для *Z*1min оно примет вид

$$
Z_{1\text{min}} = S_{3\text{min}} - S_{5\text{max}};
$$
  
\n
$$
T. e. \quad 0, 1 = S_{3\text{min}} - 89, 8;
$$
  
\n
$$
S_{3\text{min}} = 89, 9 \text{ M.M.}
$$

Назначаем допуск на размер *S*<sup>3</sup> по 12-му квалитету по посадке *h*, т. е.

 $T_{S_3} = 0,35$  mm;  $ES_{S_3} = 0$ ;  $EI_{S_1} = -0,35$  mm.

Тогда номинальный размер

$$
S_3 = 89.9 + 0.35 = 90.25
$$
 mm.

Окончательно на операционном эскизе

$$
S_3 = 90, 25_{-0,35} = 90_{-0,1}^{+0,25}.
$$

Номинальный размер и предельные значения припуска определятся из уравнения

$$
Z_1 = S_3 - S_5 = 90,25_{-0,35} - 90_{-0,4}^{-0,2} = 0,25_{-0,15}^{+0,4} \text{ mm},
$$

т. е.  $Z_{6 \text{ max}} = 0.65 \text{ MM}.$
#### **Цепь № 5**

Исходное уравнение размерной цепи

$$
Z_5 = S_4 + S_5 - S_3 - S_6.
$$

Для *Z*5 min оно примет вид

$$
Z_{5 \text{ min}} = S_{4 \text{ min}} + S_{5 \text{ min}} - S_{3 \text{ max}} - S_{6 \text{ max}},
$$

т. е.

 $0.1 = S_{4 \text{ min}} + 89.6 - 90.25 - 60;$ 

 $S_{4 \text{ min}} = 0.1 - 89.6 + 90.25 + 60 = 60.75$  MM.

На размер *S*<sup>4</sup> назначаем допуск по 12-му квалитету, предельные отклонения – по посадке *h*:

$$
T_{S_4} = 0.35
$$
 mm,  $ES_{S_4} = 0$ ;  $EI_{S_4} = -0.3$  mm.

Номинальный размер звена *S*<sup>4</sup> будет

$$
S_4 = 60,75 - EI_{S_4} = 60,75 - (-0,3) = 61,05
$$
MM.

Окончательно на чертеже

$$
S_4 = 61,05_{-0,3} = 61_{-0,95}^{+0,05}
$$
 mm.

Номинальный размер и предельные отклонения припуска

$$
Z_5 = Z_5 = 61,05_{-0,3} + 90_{-0,4}^{-0,2} - 90,25_{-0,35} - 60_{-0,2} =
$$
  
= (151,05 - 150,25)( $_{-0,7}^{0,2} - _{0,25}^{0}$ ) = 0,8 $_{-0,7}^{+0,35}$  MM,

т. е.  $Z_{6 \text{ max}} = 0.65 \text{ MM}.$ 

Подобным образом выполняем расчеты остальных размерных цепей (№ 6–9).

После определения номинальных размеров и предельных отклонений всех звеньев технологических размерных цепей все расчетные данные сводятся в табл. 5.19.

Таблица 5.19

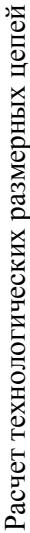

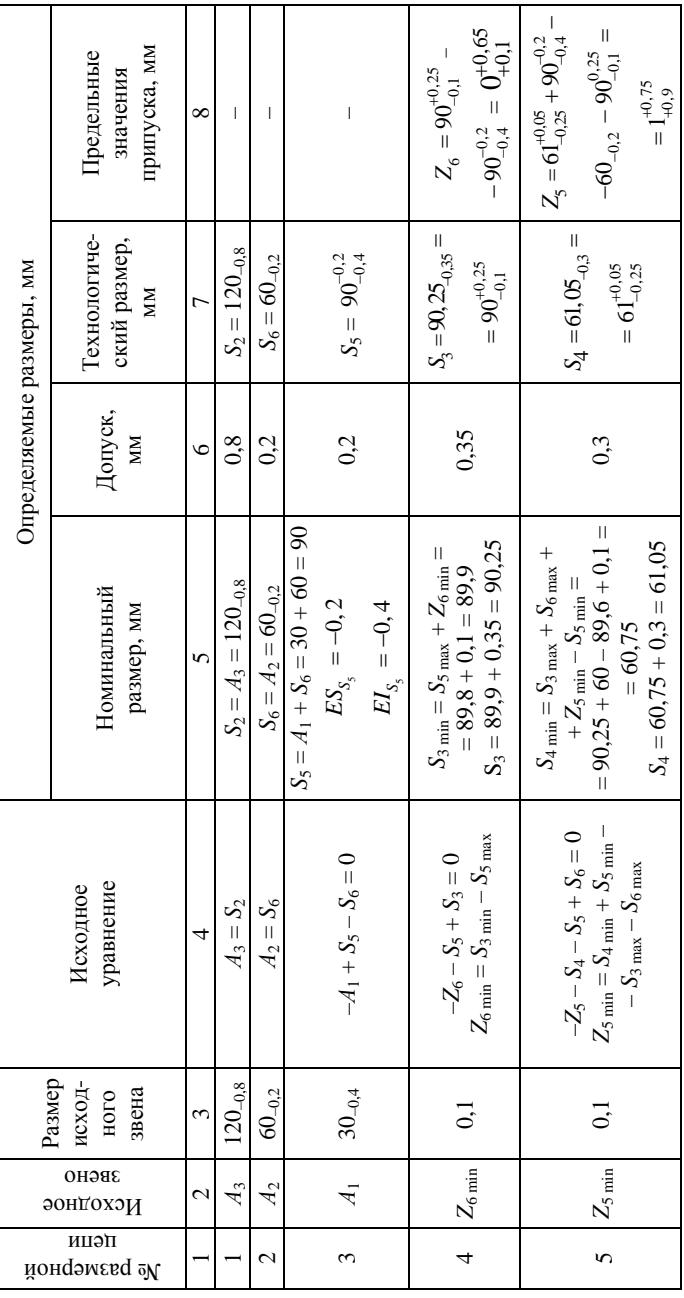

73

Окончание табл. 5.19

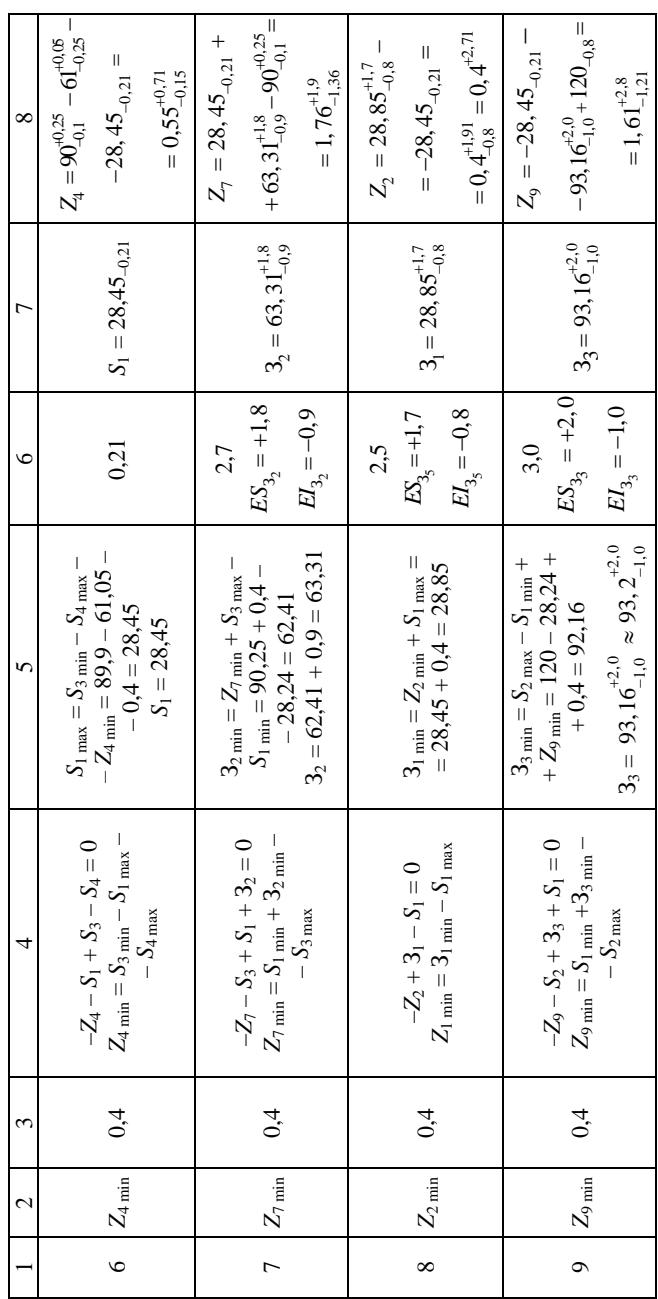

74

Если при расчете номинальный размер припуска окажется меньше единицы, может случиться, что минимальный припуск равен нулю или даже меньше нуля. В этом случае требуется корректировка номинального размера припуска.

Общий порядок классической схемы размерного анализа несколько отличается от более упрощенной схемы, предложенной выше. Однако при выполнении схем пространственных отклонений обойтись без него сложно. При этом выдерживается следующий порядок размерного анализа.

1. Сначала выполняются эскизы обрабатываемой детали и заготовки с техническими требованиями, предъявляемым к ним, рис. 5.20.

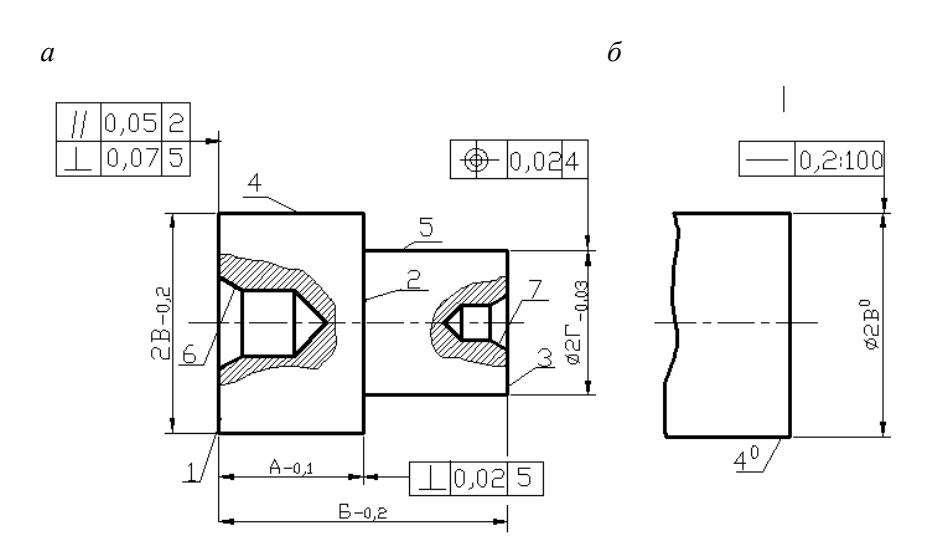

Рис. 5.20. Эскизы детали (*а*) и заготовки (*б*)

2. Затем выполняются преобразованные чертежи деталей в двух взаимно перпендикулярных направлениях, рис. 5.21.

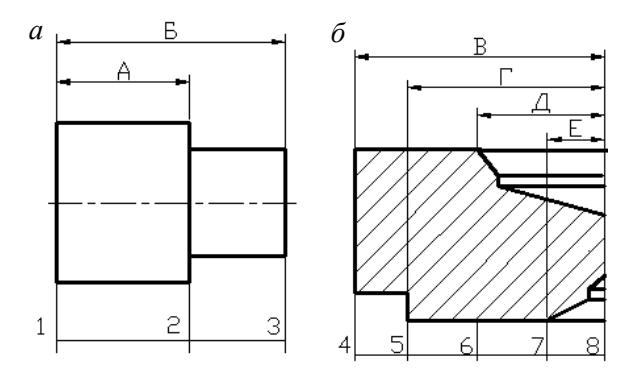

Рис. 5.21. Преобразованные чертежи детали по линейным (а) и диаметральным (б) размерам

3. Для проектирования техпроцесса составляется карта исходных данных. В ней отображаются все требования по точности, шероховатости, пространственным отклонениям как детали, так и заготовки, предлагаемые способы обработки, их количество, принимаемые технологические решения по обеспечению технических требований и фактическое число обработок, размеры и технические требования, выдерживаемые на рассматриваемой операции, табл. 5.20.

Таблина 5.20

| $N_2$              | IIIepo-                     | Технические требования<br>чертежа                                                                                                    |                                                                               | Предлагаемые<br>обработки |                             | Техноло-                                        | Факти-                            |
|--------------------|-----------------------------|----------------------------------------------------------------------------------------------------|-------------------------------------------------------------------------------|---------------------------|-----------------------------|-------------------------------------------------|-----------------------------------|
| опе-<br>pa-<br>ЦИИ | хова-<br>тость              | детали                                                                                                    | заго-<br>товки                                                                | Вид                       | Коли-<br>чест-<br><b>BO</b> | гические<br>решения<br>по обеспе-<br>чению Т.Т. | ческое<br>число<br>обра-<br>боток |
|                    | $\mathcal{D}_{\mathcal{A}}$ | 3                                                                                                    | 4                                                                             | 5                         | 6                           |                                                 | 8                                 |
| 1                  | $Ra$ 5                      | 1. Допуск парал-<br>лельности поверх-<br>ностей $1 \text{ u } 2$ не бо-<br>$\text{Area}$ $\sqrt{1,2} \le 0.02$<br>2. Допуск перпен-<br>дикулярности по-<br>верхности 1 отно-<br>сительно поверх-<br>ности $\perp 1, \overline{5} \le 0.07$ | Допуск<br>прямоли-<br>нейности<br>оси прут-<br>ка 0,2 на<br>$100$ MM<br>длины | Токар-<br>ная             |                             |                                                 |                                   |
|                    |                             | не более $1.5 \le 0.02$                                                                                                    |                                                                               |                           |                             |                                                 |                                   |

Карта исходных данных для проектирования технологического процесса обработки ступенчатого вала

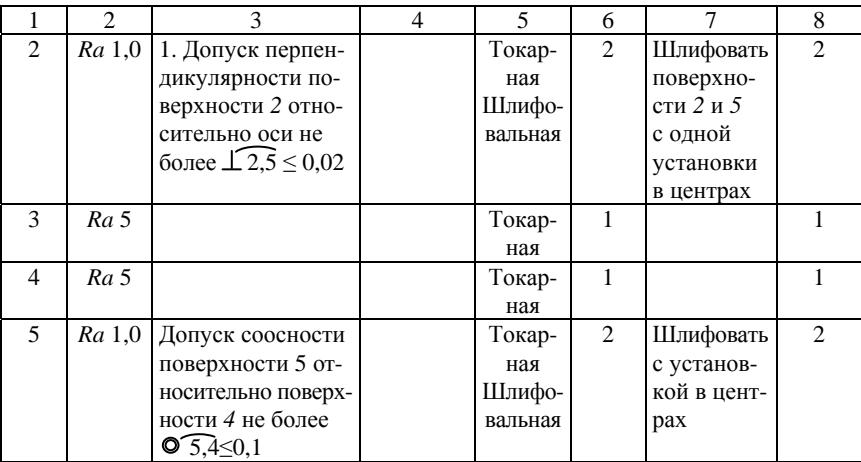

4. Разрабатывается подробный план обработки детали с указанием по каждой операции наименования и номера операции, схемы базирования, размеров, образующихся в результате выполнения данной операции, допусков на получаемые размеры и технических требований, выдерживаемых на рассматриваемой операции, табл. 5.21.

Таблица 5.21

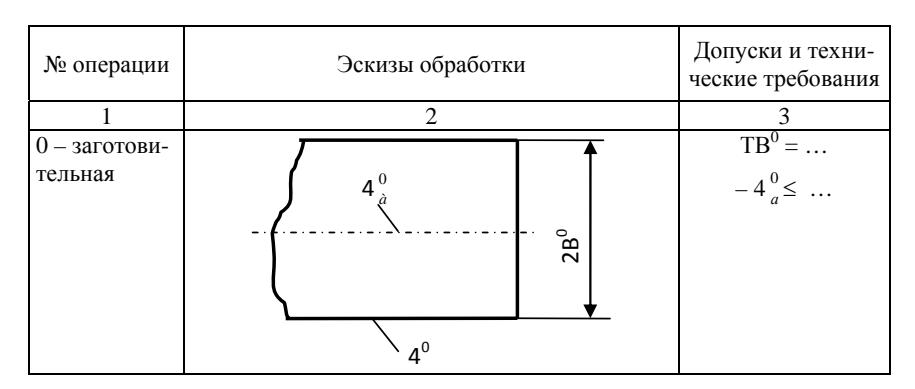

Маршрут обработки ступенчатого вала

Окончание табл. 5.21

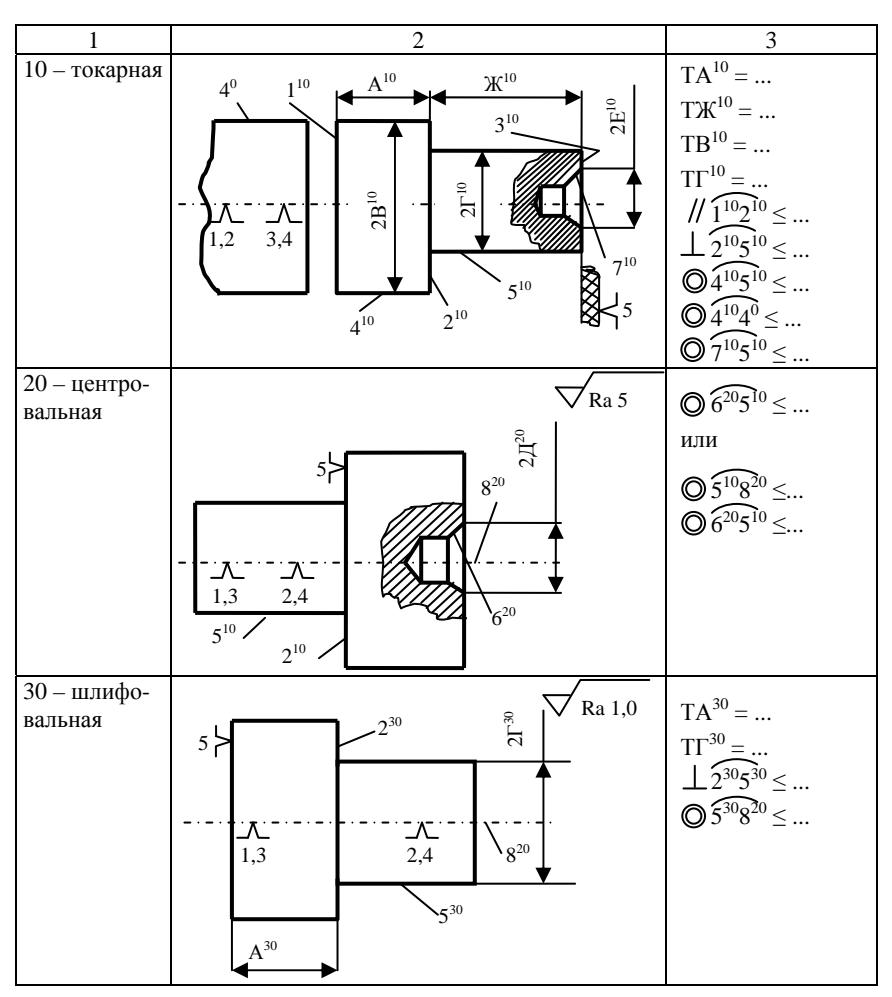

5. Отдельно по каждому направлению строят размерные схемы технологического процесса. Причем для каждой из схем учитываются только те операции, в которых происходит изменение размеров, формы или взаимного расположения поверхностей. Технологические операции, в которых не происходит указанных выше изменений, на размерную схему технологического процесса, как правило, не выносятся.

## 5.6.5. Построение размерной схемы пространственных отклонений тел вращения

Лля построения размерной схемы пространственных отклонений (рис. 5.22) проводят ряд вертикальных линий, отстоящих друг от друга на 5-7 мм. Они обозначают все торцовые поверхности, указанные в графе 4 схемы линейных размеров, а потому и нумеруются в соответствии с их обозначениями в плане обработки, начиная с последней операции. К примеру, вертикаль, имеющая номер  $1^{10}$ , означает торец 1, полученный при отрезке детали на 10-й операции. Линия, имеющая номер 2<sup>30</sup>, означает поверхность торца 2, полученного после шлифования на 30-й операции, и т. д.

Правее этих вертикальных линий, отступив на 10-12 мм, проводят другой ряд вертикалей, имитирующий оси горизонтальных поверхностей (в примере - цилиндрических поверхностей), образующихся в результате выполнения каждой операции. Нумерация этой группы линий также берется из плана операций. Так как деталь имеет ось центровых отверстий, на базе которых производится ее обработка на 30-й операции, то эта ось центров, совмещенная с центровыми отверстиями, будет изображаться одной вертикальной линией 8<sup>20</sup> 7<sup>10</sup> 6<sup>20</sup>. В промежутке между двумя группами вертикальных линий указывают угол 90°, так как эти поверхности номинально перпендикулярны. Соединяя между собой вертикали в соответствии с планом обработки, графически обозначают пространственные отклонения. Например, в операции 10-й плана обработки был указан допуск параллельности<br>поверхностей 1 и 2 –  $1^{10}$  и 2<sup>10</sup>. На схеме это техническое требование отображается соединительной линией вертикалей  $1^{10}$  $2^{10}$  $\mathbf{u}$ (в соответствии с поз. 2 карты исходных данных).

Аналогично изображаются все пространственные отклонения, относящиеся к указанным на схеме поверхностям. Линии, соединяющие вертикали, указывают пространственные отклонения между параллельными поверхностями (допуск параллельности). Линии, соединяющие вертикали, лежащие по обе стороны промежутка, иллюстрируют допуск перпендикулярности поверхностей. Пунктирные линии изображают чертежные пространственные отклонения, которые непосредственно не выполнялись (пространственные отклонения - замыкающие звенья). В рассматриваемом примере такие отклонения указаны в чертеже (1, 2 и 1, 5). В размерной схеме они будут изображены пунктирными линиями  $1^{10}2^{30}$  и  $1^{10}5^{30}$ , индексы поверхностей обозначают номера операций, на которых эти поверхности последний раз обрабатывались.

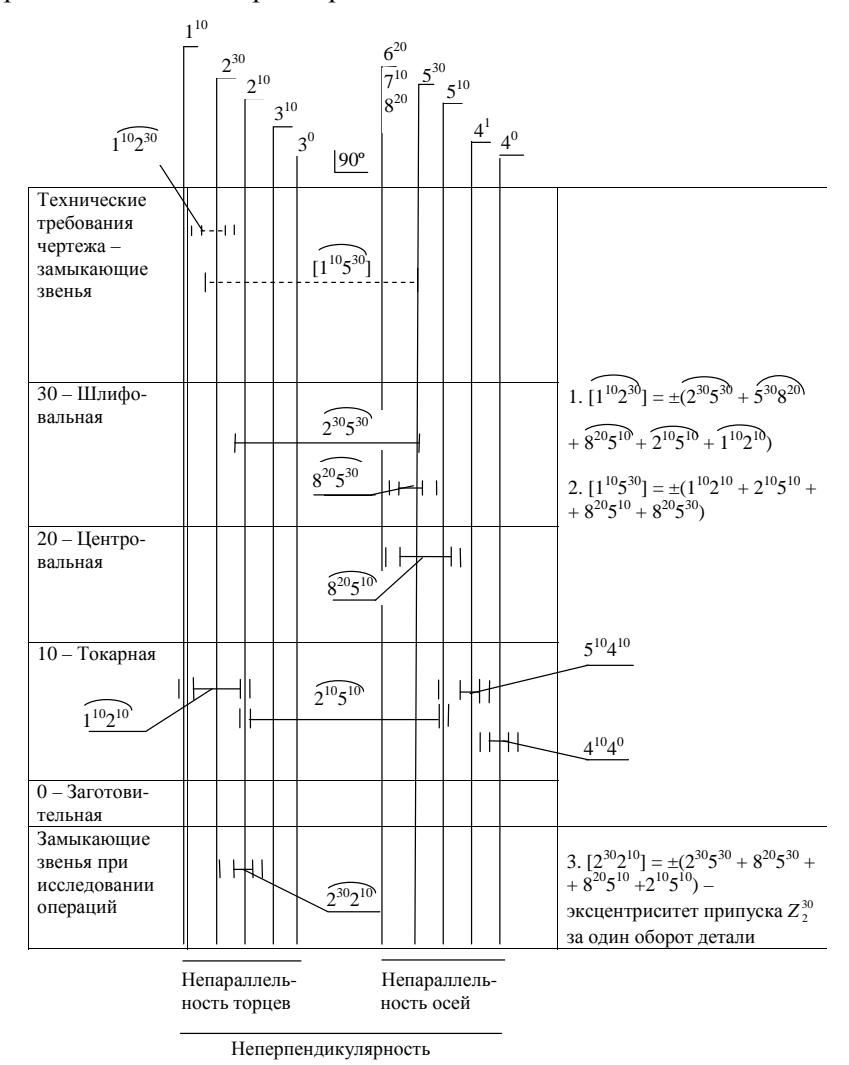

Рис. 5.22. Схема пространственных отклонений ступенчатого вала

Более подробно указанные вопросы рассмотрены в [33].

### 5.7. Расчет границ регулирования при использовании статистических методов контроля

Контрольная карта (КК) - это простой графический метод оценки степени статистической неуправляемости процесса путем сравнения значений отдельных статистических данных из выборок или подгрупп с контрольными границами. Данные карты могут быть построены для количественных или альтернативных данных.

Количественные данные - результат наблюдений, проводимых с помощью измерений и записи численных значений данного показателя качества рассматриваемых единиц выборки.

Альтернативные данные - результат наблюдений наличия (или отсутствия) определенного признака для каждой рассматриваемой единицы выборки и подсчета числа единиц, имеющих (или не имеющих) данный признак или число таких признаков в единице, группе, выборке и т. д.

Существуют три основных вида КК.

1. КК Шухарта и ее разновидности.

С помощью этих карт оценивают, находится ли процесс в статистически управляемом состоянии. Иногда их используют для приемки процессов, хотя специально для этого они не созданы.

2. Приемочные КК, специально предназначенные для определения критерия приемки процесса.

3. Адаптивные КК для регулировки процесса с помощью планирования его тренда и проведения упреждающей корректировки на основании прогнозов.

В данной работе рассматриваются только КК первого вида.

В работе рассмотрены КК только для количественных данных. Эти карты имеют следующие преимущества:

1. Большинство размеров и параметров могут быть измерены, т. е. применимость таких карт очень широка.

2. Характеристики процесса могут быть проанализированы безотносительно установленных требований.

3. Хотя получение количественных данных дороже, чем альтернативных, объемы подгрупп для них почти всегда гораздо меньше и применение КК по количественному признаку намного эффективнее.

Для данных карт предполагается нормальное распределение характеристик качества размеров внутри выборок. С учетом этого выведены и коэффициенты для расчета контрольных границ.

Карты средних  $\overline{X}$  и размахов  $R$  или выборочных стандартных отклонений S отражают состояние процесса через разброс характеристик качества  $R$  (или  $S$ ) и расположение центра группирования характеристик  $\overline{X}$ . Поэтому эти карты всегда применяют и анализируют парами  $\overline{X}$  и R,  $\overline{X}$  и S. В табл. 5.22 приведены формулы для расчета контрольных границ  $\overline{X}$ -, R- и S-карт, а в табл. 5.23 – значения коэффициентов для применения этих формул [25]. В этих таблицах стандартные значения (среднее арифметическое  $\overline{X}$ , средний размах  $\overline{R}$ , среднее квадратическое отклонение S) могут быть заданы или нет. Эти значения заданы, если рассматривается действующий вариант техпроцесса, а не заданы на стадиях изучения, разработки и постановки продукции на производство или в начальной стадии обработки деталей.

Таблица 5.22

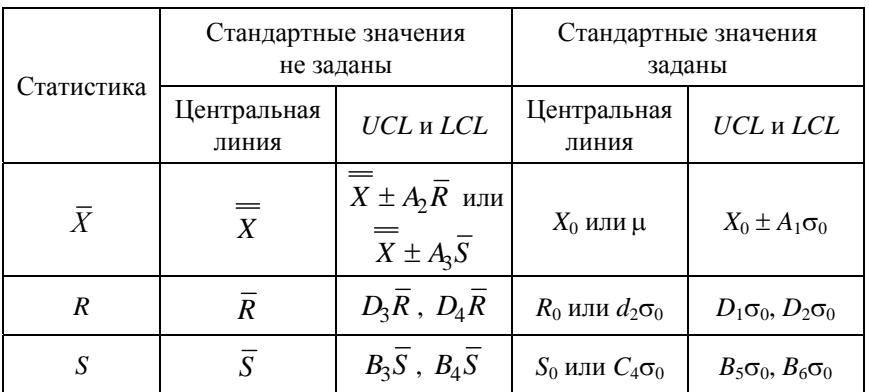

Формулы для расчета контрольных границ UCL и LCL для карт Шухарта с использованием количественных данных [25]

Примечание. Заданы стандартные значения  $X_0$  или  $\mu$ ,  $R_0$ ,  $S_0$  или  $\sigma_0$ .

Таблица 5.23 Таблица 5.23

| наблюде-<br>Число    |                |       |       | Коэффициенты для вычисления контрольных границ |       |       |       |                |             |               |           |                 | Коэффициенты для вычис-<br>ления центральной линии |       |         |
|----------------------|----------------|-------|-------|------------------------------------------------|-------|-------|-------|----------------|-------------|---------------|-----------|-----------------|----------------------------------------------------|-------|---------|
| ний в под-<br>группе | $\overline{A}$ | Ą     | 43    | $B_3$                                          | $B_4$ | $B_5$ | $B_6$ | $\overline{Q}$ | $D_{2}$     | $D_3^{\circ}$ | $D_{\!4}$ | $\mathcal{C}_4$ | $\overline{C}_4$                                   | $d_2$ | $1/d_2$ |
| $\mathrel{\sim}$     | 2,121          | 1,880 | 2.659 | 0.000                                          | 3.267 | 0.000 | 2.606 | 0.000          | 3,686       | 0.000         | 3.267     | 0.7979          | 1.2533                                             | 128   | 0.8865  |
| ω                    | .732           | .023  | .954  | 0.000                                          | 2.568 | 0.000 | 2.276 | 0.000          | 4.358       | 0.000         | 2.574     | 0.8886          | .1284                                              | .693  | 0.5907  |
| 4                    | .500           | 0.729 | .628  | 0.000                                          | 2.266 | 0.000 | 2.088 | 0.000          | 4.696       | 0.000         | 2.282     | 0.9213          | .0854                                              | 2.059 | 0.4857  |
| 5                    | 342            | 0.577 | 1.427 | 0,000                                          | 2,089 | 0.000 | 1,964 | 0.000          | 4.918       | 0.000         | 2.114     | 0.9400          | 1,0638                                             | 2.326 | 0.4299  |
| ७                    | .225           | 0.483 | 1.287 | 0.030                                          | 1.970 | 0.029 | 1.874 | 0.000          | 5.078       | 0.000         | 2.004     | 0.9515          | .0510                                              | 2.534 | 0.3946  |
| $\mathsf{r}$         | l.134          | 0.419 | .182  | 0,118                                          | 1,882 | 0,113 | 1,806 | 0.204          | 5,204       | 0,076         | 1.924     | 0.9594          | .0423                                              | 2.704 | 0.3698  |
| ∞                    | 581            | 0.373 | 1,099 | 0.185                                          | 1,815 | 0.179 | 1.751 | 0.388          | 5.306       | 0.136         | 1,864     | 0.9650          | .0363                                              | 2.847 | 0.3512  |
| σ                    | 600            | 0.337 | .032  | 0.239                                          | 1,761 | 0.232 | 1.707 | 0.547          |             | 5.393 0.184   | .816      | 0.9693          | .0317                                              | 2.970 | 0.3367  |
| $\supseteq$          | 0.949          | 0.308 | 0.975 | 0.284                                          | 1,716 | 0,276 | 1,669 | 0.687          | 5,469       | 0,223         | 1,777     | 0.9727          | 1,0281                                             | 3,078 | 0.3249  |
|                      | 0.905          | 0.285 | 0.927 | 0.321                                          | 1,679 | 0.313 | 1.637 | 0.811          | 5.535       | 0.256         | .744      | 0.9754          | .0252                                              | 3.173 | 0.3152  |
| $\overline{2}$       | 0,866          | 0,266 | 0,886 | 0.354                                          | 1.646 | 0,346 | 1,610 | 0,922          | 5.594       | 0,283         | 1,717     | 0.9776          | 1.0229                                             | 3.258 | 0.3069  |
| ≌                    | 0.832          | 0.249 | 0,850 | 0,382                                          | 1,618 | 0,374 | 1,585 | 1,025          | 5,647       | 0,307         | 1,693     | 0.9794          | 1,0210                                             | 3.336 | 0.2998  |
| ᅼ                    | 0.802          | 0.235 | 0.817 | 0.406                                          | 1.594 | 0,399 | 1,563 | .118           |             | 5,696 0.328   |           | 1,672 0,9810    | 1.0194                                             | 3.407 | 0,2935  |
| $\overline{15}$      | 0.775          | 0.223 | 0.789 | 0,428                                          | 1.572 | 0.421 | 1.544 | 1,203          | 5.741       | 0.347         | 1,653     | 0.9823          | 1,0180                                             | 3.472 | 0.2880  |
| $\overline{\circ}$   | 0.750          | 0.212 | 0.763 | 0.448                                          | 1.552 | 0.440 | 1.526 | 1.282          | 5.782       | 0.363         | 1,637     | 0.9835          | .0168                                              | 3.532 | 0.283   |
| Ξ                    | 0.728          | 0.203 | 0.739 | 0.466                                          | 1.534 | 0.458 | 1.51  | 1.356          |             | 5.820   0.378 | 1.622     | 0.9845          | 1.0157                                             | 3.588 | 0.2784  |
| $\frac{8}{18}$       | 0.707          | 0.194 | 0.718 | 0.482                                          | 1,518 | 0,475 | 1,496 | 1,424          | 5,856       | 0,391         | 1,608     | 0.9854          | 1,0148                                             | 3.640 | 0.2747  |
| $\frac{1}{2}$        | 0.688          | 0.187 | 0.698 | 0.497                                          | 1.503 | 0.490 | 1.483 | .487           | 5,891 0,403 |               | 1.597     | 0.9862          | 0140                                               | 3.689 | 0.271   |
| $\Omega$             | 0.671          | 0.180 | 0.680 | 0.510                                          | 065   | 0.504 | 1.470 | .549           | 5.921       | 0.415         | 1.585     | 0.9869          | 1.0133                                             | 3.735 | 0.267   |
| ಸ                    | 0.655          | 0.173 | 0,663 | 0.523                                          | 1,477 | 0,516 | 1.459 | 1,605          | 5.951       | 0.425         | 1,575     | 0.9876          | 1.0126                                             | 3.778 | 0.2647  |
| 22                   | 0.640          | 0.167 | 0.647 | 0,534                                          | 1.466 | 0.528 | 1,448 | .659           |             | 5.979 0.434   | 1.566     | 0.9882          | 0.0119                                             | 3.819 | 0.2618  |
| 23                   | 0.626          | 0.162 | 0,633 | 0,545                                          | 1,455 | 0,539 | 1,438 | 1,710          | 6.006       | 0,443         | 1,557     | 0.9887          | .0114                                              | 3.858 | 0.2592  |
| 24                   | 0.612          | 0.157 | 0.619 | 0.555                                          | 1,445 | 0.549 | 1.429 | .759           | 6.031       | 0.451         | 1.548     | 0.9892          | 1.0109                                             | 3.895 | 0.2567  |
| 25                   | 0.600          |       |       | $0.153 \mid 0.606 \mid 0.565 \mid$             | 1.434 | 0.559 | 1,420 | 1,806          |             | $6.056$ 0.459 |           | 1,541   0,9896  | 1.0105                                             | 3.931 | 0.2544  |

Коэффициенты для вычислений границ контрольных карт [25] Коэффициенты для вычислений границ контрольных карт [25]

Для расчета контрольных границ по данному методу необходимо знать среднюю величину размера  $X_0(X)$  на заданной операции ТП. которая может быть определена по формулам:

- лля отверстий

$$
X_0 = \frac{ESA + EIA}{2};
$$

- для валов

$$
X_0 = \frac{esA + eiA}{2}
$$

или

где ESA, EIA, esA и eiA - верхние и нижние предельные размеры отверстия и вала соответственно:

 $X_0 = A + \frac{ES + EI}{2}$ , или  $X_0 = A + \frac{es + ei}{2}$ ,

 $\overline{ES}$ , EI, es, ei - верхние и нижние предельные отклонения размера для отверстия и вала соответственно;

 $A$  – номинальное значение размера обрабатываемой поверхности.

Для того чтобы процесс обеспечивал необходимую точность, должно соблюдаться условие

$$
\frac{\omega}{IT} \le 0,8
$$

где  $\omega$  - фактический разброс размеров в партии деталей. Для нормального закона распределения  $\omega \approx 6S$ .

Отсюла

$$
S_{\text{non}} \approx \frac{0.8IT}{6} \approx \frac{IT}{7.5}.\tag{5.19}
$$

Кроме данного вида карт для количественных данных применяются еще карты:

а) индивидуальных значений  $X_i$  и скользящих размахов, которые используют в том случае, когда невозможно или непрактично иметь дело с подгруппами измерений. Стоимость и время отдельных измерений бывают так велики, что повторные проводить нерационально.

При использовании этих карт нужно учитывать следующее:

- они не столь чувствительны к изменениям процесса, как  $\bar{X}$ и  $R$ -карты,

- ими нужно пользоваться осторожно, если распределение размеров не является нормальным,

- они не оценивают повторяемость процесса от изделия к изделию, поэтому иногда лучше использовать обычные  $\overline{X}$ - и R-карты с малыми объемами выборок;

#### б) медиан (Me) и размахов (R).

Эти карты обеспечивают аналогичные выводы, что и карты  $\bar{X}$ и R, но более просты в применении и не требуют сложных вычислений. Карта медиан с границами  $\pm 3\sigma$  более медленней реагирует на выход процесса из состояния статистической управляемости, чем  $\overline{X}$ -карта.

Ввиду того, что вычисление контрольных границ в этом случае производится с учетом средних значений размахов размеров в подгруппах, т. е. необходимо измерение соответствующих деталей, использование данного вида карт при выполнении курсового проекта (курсовой работы) не представляется возможным.

Для выполнения данного раздела необходимо для двух-трех операций (КП) или одной-двух операций (КР) обработки поверхности произвести расчет границ регулирования для  $\overline{X}$ -, R- и S-карт и построить их изображения. Объемом выборки п следует задаться, исходя из предполагаемой трудоемкости измерений. Обычно  $n = 3-7$ .

### Пример 5.10

На токарном полуавтомате обработана партия деталей  $n = 100$  шт. в размер  $\varnothing$ 53<sup>-0,35</sup>. Средний размер деталей  $\bar{X}_0$  = 52,53 мм. Предельные размеры *esA* = 52,65 мм и *eiA* = 52,41 мм (IT = 0,24 мм,  $(e<sub>s</sub> + ei)/2 = -0.47$ .

Величину допустимого  $S(\sigma_0)_{\text{non}}$  определяем по формуле (5.19):

$$
S(\sigma_0)_{\text{non}} = 0.24 / 7.5 \approx 0.03 \text{ mm}.
$$

Для контроля взято 20 выборок объемом пять штук каждая. Расчет контрольных границ:

*Х***- карта:** 

$$
UCL = X_0 + A_1 \sigma_0 = 52{,}53 + 1{,}342 \cdot 0{,}03 = 53{,}57;
$$
  

$$
LCL = X_0 - A_1 \sigma_0 = 52{,}53 - 1{,}342 \cdot 0{,}03 = 52{,}49.
$$

*R***-карта:** 

$$
UCL = D_2 \sigma_0 = 4{,}918 \cdot 0{,}03 = 0{,}15;
$$

 $LCL = D_1 \sigma_0 = 0$  (так как  $n < 7$ , то *LCL* отсутствует).

Центральная линия

$$
d_2\sigma_0 = 2{,}326 \cdot 0{,}03 \approx 0{,}07
$$
 mm.

*S***-карта:** 

Центральная линия

$$
S_0 = C_4 \sigma_0 = 0.94 \cdot 0.03 = 0.028
$$
 mm.

 $UCL = B_5\sigma_0 = 0$  (так как  $n < 7$ , то *UCL* отсутствует);

$$
LCL = B_6 \sigma_0 = 1{,}96 \cdot 0{,}03 = 0{,}06 \text{ mm}.
$$

Соответствующие карты приведены на рис. 5.23–5.25.

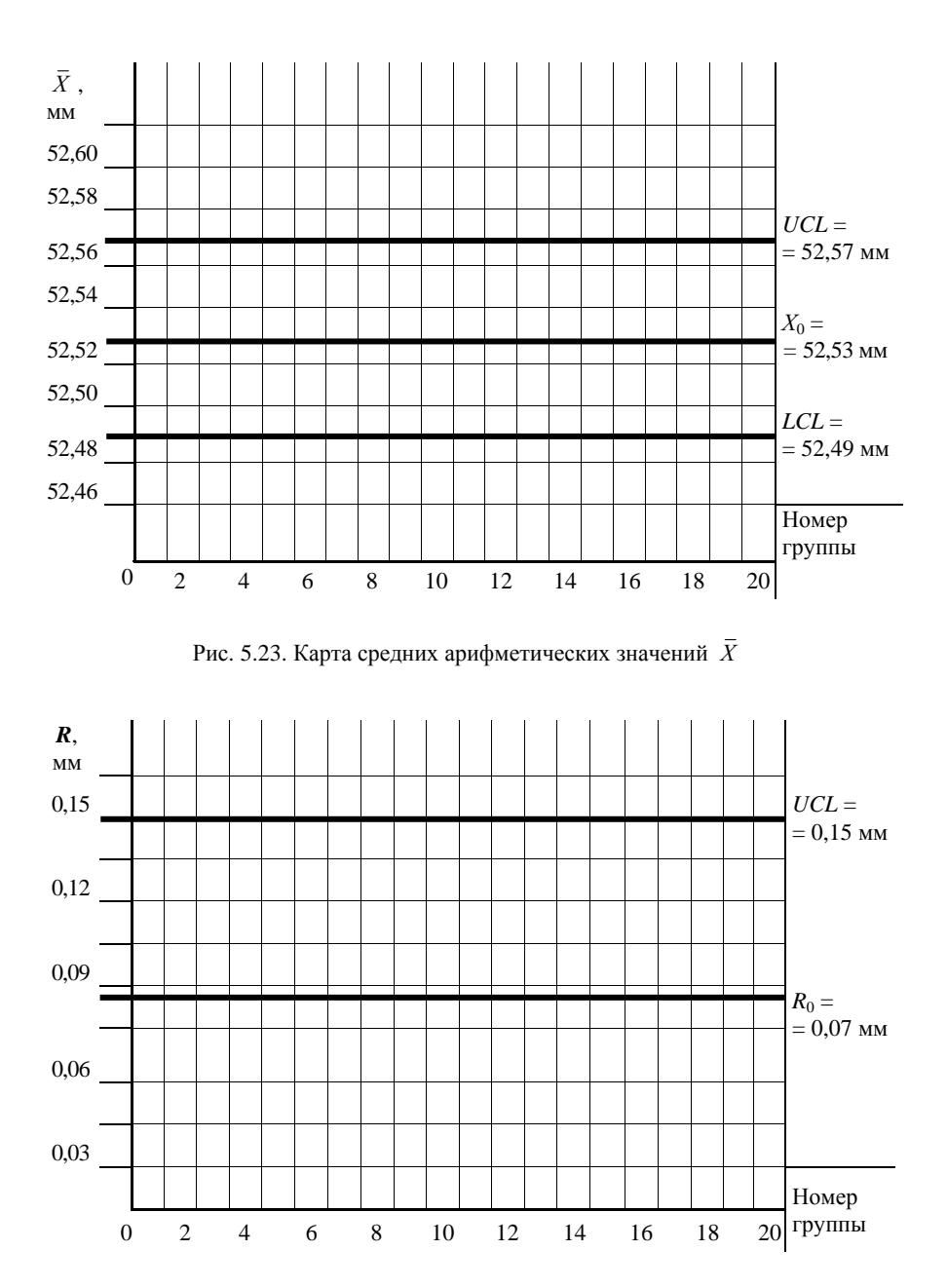

Рис. 5.24. Карта размахов *R*

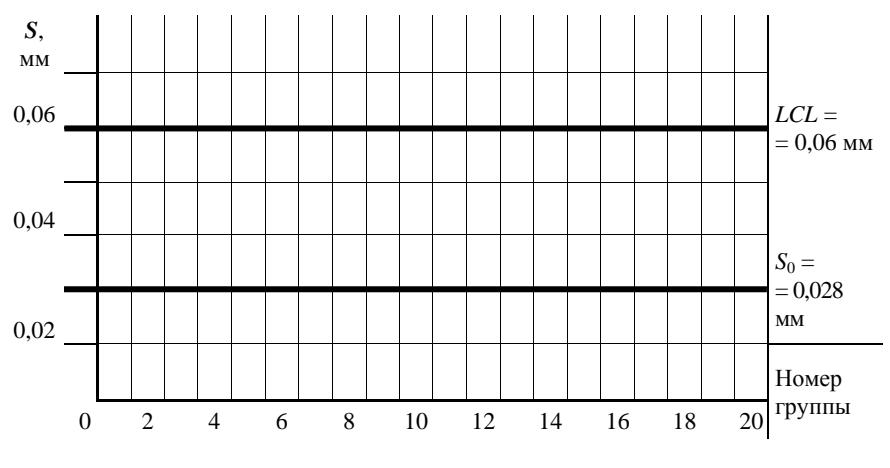

Рис. 5.25. Карта средних квадратических отклонений S

#### 5.8. Расчет настроечного размера

При настройке инструмента перед обработкой партии деталей методом автоматического получения размеров центр рассеяния размеров должен быть расположен в той части установленного допуска, чтобы иметь возможность использования всего поля допуска для компенсации размерного износа инструмента и для сокращения количества подналадок за период стойкости инструмента. Например, если резец при точении настроить на середину поля допуска, то для компенсации износа резца можно будет использовать лишь половину допуска на размер. Если же настроечный размер расположен на расстоянии примерно в 1/3 TD от нижнего предельного размера EID (TD допуск на D), то на компенсацию износа инструмента можно будет использовать почти две трети поля допуска.

В соответствии с рекомендациями [26, 27] уровень настройки  $X_0$ определяется по одной из следующих формул:

- при смещении уровня настройки в процессе обработки к верхней границе поля допуска на обработку (как, например, при наружном точении)

$$
X_0 = esA - \delta_{\rm c} - 3\sigma_m - \frac{IT_{\rm H}}{2};
$$

– при смещении уровня настройки в процессе обработки к нижней границе поля допуска на обработку (как, например, при растачивании отверстий)

$$
X_0 = EIA + \delta_{\rm c} + 3\sigma_m + \frac{IT_{\rm H}}{2},
$$

где *esA* и *EIA* – наибольший и наименьший предельные размеры *А* обрабатываемой поверхности, мм;

 $\delta_{c}$  – смещение уровня настройки за период стойкости инструмента (между настройками инструмента), мм;

*m* – среднее квадратическое отклонение размеров при обработке в малой выборке (характеризует мгновенную погрешность обработки на данной операции), мм;

 $IT_{\rm u}$  – поле допуска на настройку, мм.

Смещение уровня настройки за период стойкости инструмента представляет собой

$$
\delta_{\rm c} = \overline{X_{\rm K}} - \overline{X_1} ,
$$

 $r_A = \overline{X_{k}}$ ,  $\overline{X_1}$  – средние арифметические значения размеров обработки в последней и в первой мгновенных выборках за период стойкости инструмента.

Объем мгновенных выборок обычно четыре–шесть штук.

Основной причиной  $\delta$  является размерный износ инструмента.

При односторонней обработке (точение торца, обработка плоскости и т. п.)

$$
\delta_{\rm c} \approx \Delta_{\rm H} = \frac{u_0 l}{1000}.
$$

При двусторонней обработке (обработка поверхности вращения, одновременная обработка двух поверхностей и т. п.)

$$
\delta_{\rm c} \approx 2\Delta_{\rm H} = \frac{2\mu_0 l}{1000},
$$

89

где  $u_0$  – относительный износ инструмента (износ на 1000 м пути резания), мкм/км;

*l* – путь резания за период стойкости инструмента, м.

Значения и<sub>0</sub> приведены в [1, 2, 15, 28].

При чистовом точении твердосплавными резцами деталей из углеродистой стали  $u_0 = 2-8$  мкм/км, деталей из легированной стали  $u_0 = 2-30$  мкм/км, деталей из серого чугуна  $u_0 = 4-26$  мкм/км. При шлифовании различных материалов  $u_0 = 0.01 - 0.03$  мкм/км. При развертывании деталей из стали  $u_0 = 5-8$  мкм/км.

Формулы для расчета *l* при обработке n деталей приведены в табл. 5.24.

Таблина 5.24

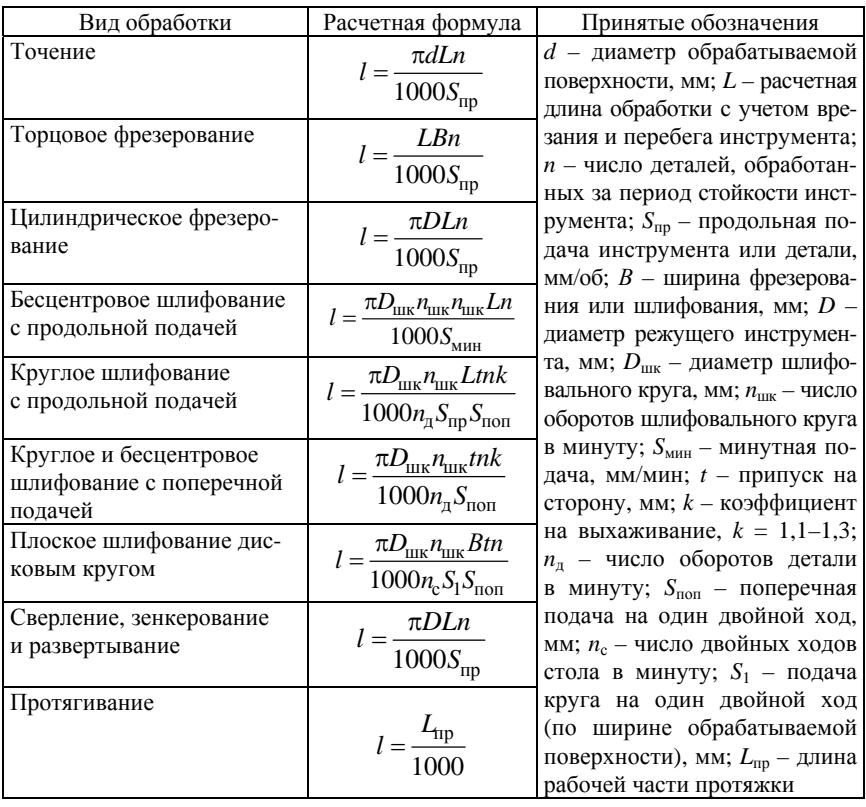

Расчетные формулы для определения длины резания *l*, м

Число деталей, обработанных за период стойкости инструмента, может быть определено по формуле

$$
n=\frac{T}{T_0},
$$

где *Т* – период стойкости инструмента, мин;

 $T_0$  – основное время обработки одной детали, мин.

Эти значения могут быть определены с помощью [29]. Величи-на  $T_0$  может быть рассчитана и по приблизительным формулам, приведенным в табл. 5.3.

Среднее квадратическое отклонение размеров *<sup>m</sup>* в малой выборке на данной операции может быть определено исходя из значения поля рассеяния размеров в этой выборке  $\Delta_m$ . По рекомендации ИСО 1938–71 принимается (при доверительной вероятности *Р* = 0,95)

$$
\Delta_m = \pm 2 \sigma_m ,
$$

откуда

$$
\sigma_m = \Delta_m / 4.
$$

Значения  $\Delta_m$ , как мгновенной погрешности обработки, приведены в [2, 28]. Так, при обработке на токарных станках деталей диаметром 50–80 мм  $\Delta_m = \Delta_{\rm cr}$  находится в пределах 19–46 мкм [2].

Допустимая в данных условиях обработки погрешность настройки (поле допуска на настройку) при распределении ее значений по нормальному закону может быть определена по формуле

$$
IT_{\rm H} = \sqrt{ITA^2 - {\Delta_m}^2 - {\delta_c}^2 - {\Delta_{\rm H,Y}}^2 - {\delta_{\rm H3M}}^2},
$$

где *ITA* – поле допуска на обработку, мм;

*m* – мгновенное поле рассеяния контролируемого параметра;

 $\Delta_{H.V}$  – абсолютное значение погрешности контроля точности настройки, мм;

 $\delta_{\text{H3M}}$  – погрешность измерения, мм.

Значение  $\Delta_{H,V}$  представляет собой погрешность метода расчета среднего арифметического значения или медианы в малой выборке и может быть вычислено следующим образом:

$$
\Delta_{H.y} = \Delta_{\text{pacy}} = \frac{\sigma_m}{\sqrt{n}},
$$

где  $n -$ объем выборки.

Допустимая для данных условий погрешность измерений  $\delta_{\text{max}}$ принимается по [1, 30]. В соответствии с  $\delta_{\text{max}}$  по [31] выбираются средства измерений.

### Пример 5.11

Рассчитать настроечный размер для операции чистового точения шейки вала Ø60,86<sub>-0.07</sub> (см. пример 5.6).

### Решение

1. По [1] принимаем  $\delta_{\text{max}} = 18$  мкм.

2. По [28] принимаем  $\Delta_m = 20$  мкм. Рассчитываем  $\sigma_m = \Delta_m / 4 =$  $=$  5 MKM.

3. Определяем

$$
\Delta_{\text{H.y}} = \Delta_{\text{pacy}} = \frac{5}{\sqrt{5}} = 2.2 \text{ MKM}.
$$

4. По [29] принимаем стойкость резца из ТЗ0К4  $T = 60$  мин,  $S_{\text{mp}} =$  $= 0.3$  MM/00.

5. С учетом того, что  $T_0 = 0.75$  мин (см. табл. 5.11), определяем число обработанных деталей за период стойкости резца:

$$
n = 60 / 0.75 = 80
$$
 **III**.

6. Рассчитываем длину резания при точении  $\varnothing$ 60,86 на  $L = 73$  мм, при  $S_{np} = 0.3$  мм/об при обработке 80 деталей:

$$
l = \frac{\pi d L n}{1000 S_{\text{np}}} = \frac{3,14 \cdot 60,86 \cdot 73 \cdot 80}{1000 \cdot 0,3} = 3720 \text{ M}.
$$

7. По табл. 3.3 [15] принимаем  $u_0 = 4$  мкм/км.

8. Определяем

$$
\delta_{\rm c} = \frac{2u_0 l}{1000} = \frac{2 \cdot 4 \cdot 3720}{1000} = 29,75 \text{ MKM}.
$$

С учетом рекомендаций [1; 2, табл. 3.5] принимаем  $\delta_c = 10$  мкм. Это может быть обеспечено уменьшением  $T$  и применением более износостойкого инструмента.

9. Рассчитываем  $IT_{\mathfrak{m}}$ :

$$
IT_{\rm H} = \sqrt{70^2 - 20^2 - 29{,}75^2 - 2{,}2^2 - 18^2} = 57{,}4
$$
MKM.

С учетом рекомендаций [1; 2, табл. 3.18] принимаем  $IT_{\text{H}} = 20$  мкм. Как показывают опыт и расчеты [2], это значение  $IT_{\text{H}}$  при точении вполне допустимо.

10. Рассчитываем настроечный размер:

$$
X_0 = 60,86 - 0,01 - 3 \cdot 0,005 - 0,020 / 2 = 60,825
$$
 MM.

11. Строим графическую схему предельных и настроечного размера на рассматриваемой операции (рис. 5.26).

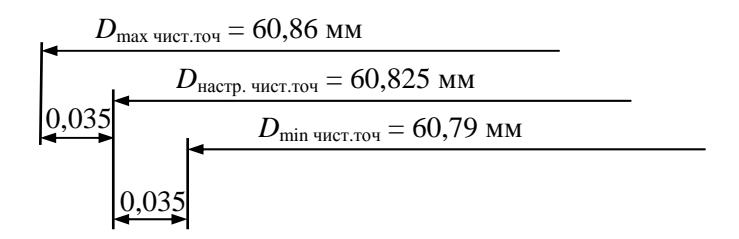

Рис. 5.26. Схема предельных и настроечного размеров на операции точения

Заключение. Поскольку значения смещения центра настройки за период стойкости  $\delta_c$ , мгновенной погрешности обработки  $\Delta_m$ и допуска на настройку  $IT_{\text{H}}$  для данных условий соизмеримы с допуском на обработку ITA, настроечный размер совпал с серединой поля допуска.

## **Л И Т Е Р А Т У Р А**

1. Справочник технолога-машиностроителя : в 2 т. / под ред. А. М. Дальского [и др.]. – М. : Машиностроение, 2001. – Т. 1. – 910 с.

2. Дипломное проектирование по технологии машиностроения : учебное пособие для вузов / В. В. Бабук [и др.] ; под общ. ред. В. В. Бабука. – Минск : Вышэйшая школа, 1979. – 464 с.

3. Проектирование технологических процессов механической обработки в машиностроении : учебное пособие / В. В. Бабук [и др.] ; под общ. ред. В. В. Бабука. – Минск : Вышэйшая школа, 1987. – 255 с.

4. Поковки стальные штампованные. Допуски, припуски и кузнечные напуски : ГОСТ 7505–89.

5. Отливки из металлов и сплавов. Допуски размеров, массы и припуски на механическую обработку : ГОСТ 26645–85.

6. Прокат стальной горячекатаный круглый : ГОСТ 2590–88 (СТ СЭВ 3898–82).

7. Матвеев, В. В. Проектирование экономичных технологических процессов в машиностроении / В. В. Матвеев, Ф. И. Бойков, Ю. П. Свиридов. – Челябинск : Южно-Уральское книжное изд-во, 1979. – 112 с.

8. Махаринский, Е. И. Основы технологии машиностроения : учеб. / Е. И. Махаринский, В. А. Горохов. – Минск : Вышэйшая школа, 1997. – 432 с.

9. Пузанова, В. П. Размерный анализ и простановка размеров в рабочих чертежах / В. П. Пузанова. – М.-Л. : Машгиз, 1958. – 196 с.

10. Гельфгат, Ю. И. Сборник задач и упражнений по технологии машиностроения / Ю. И. Гельфгат. – М. : Высшая школа, 1975. – 245 с.

11. Технология машиностроения : учебное пособие для вузов : в 2 кн. / Э. Л. Жуков [и др.] ; под ред. С. Л. Мурашкина. – 2-е изд. – М. : Высшая школа, 2005. – Кн. 1 : Основы технологии машиностроения. – 278 с.

12. Сборник практических работ по технологии машиностроения : учебное пособие / А. И. Медведев [и др.] ; под ред. И. П. Филонова. – Минск : УП «Технопринт», 2003. – 486 с.

13. Курсовое проектирование по технологии машиностроения. – Минск : Вышэйшая школа, 1975. – 287 с.

14. Основные нормы взаимозаменяемости. Единая система допусков и посадок СЭВ. Поля допусков и рекомендуемые посадки : ГОСТ 25347–82 (СТ СЭВ 144–88).

15. Обработка металлов резанием : справочник технолога / А. А. Панов [и др.]; под общ. ред. А. А. Панова. – М. : Машиностроение, 2004. – 784 с.

16. Косилова, А. Г. Точность обработки, заготовки и припуски в машиностроении : справочник технолога / А. Г. Косилова, Р. К. Мещеряков, М. А. Калинин. – М. : Машиностроение, 1976. – 288 с.

17. Мордвинов, Б. С. Расчет технологических размеров и допусков при проектировании технологических процессов механической обработки / Б. С. Мордвинов, Е. С. Огурцов. – Омск : Изд-во ОмПИ, 1974. – 43 с.

18. Дунаев, П. Ф. Размерные цепи / П. Ф. Дунаев. – М. : Машгиз,  $1963 - 308$  c.

19. Иващенко, И. А. Технологические размерные расчеты и способы автоматизации / И. А. Иващенко. – М. : Машиностроение, 1975. – 222 с.

20. Цепи размерные. Расчет технологических размерных цепей : методические рекомендации : МР 43–82 / В. В. Матвеев [и др.]. – М. : Изд-во стандартов, 1982. – 78 с.

21. Коганов, И. А. Расчет припусков на механическую обработку / И. А. Коганов, А. А. Станкеев. – 2-е изд. – Тула : Изд-во Тульского политехнического института, 1974. – 192 с.

22. Размерный анализ конструкций : справочник / под ред. С. Г. Бондаренко. – Киев : Тэхніка, 1989. – 148 с.

23. Технология машиностроения. Сборник задач и упражнений : учебное пособие / В. И. Аверченков [и др.]. – М. : Инфра-М, 2005. – 286 с.

24. Маталин, А. А. Точность механической обработки и проектирование технологических процессов / А. А. Маталин. – М. : Машиностроение, 1970. – 320 с.

25. Статистические методы. Контрольные карты Шухарта : ГОСТ Р50 779.42–99 (ИСО 8258–91). – М. : Госстандарт России, 1999. – 32 с.

26. Маталин, А. А. Технология машиностроения : учебник для вузов / А. А. Маталин. – Л. : Машиностроение, 1985. – 496 с.

27. Лабораторный практикум по технологии машиностроения / В. В. Бабук [и др.] / под ред. В. В. Бабука. – Минск : Вышэйшая школа, 1983. – 220 с.

28. Кораблев, П. А. Точность обработки на металорежущих станках в приборостроении / П. А. Кораблев. – М. : Машгиз, 1962. – 227 с.

29. Режимы резания металлов : справочник / Ю. В. Барановский [и др.]. – М. : НИИТавтопром, 1995. – 456 с.

30. Государственная система обеспечения единства измерений. Погрешности, допускаемые при измерении линейных размеров до 500 мм : ГОСТ 8.051–81 (СТ СЭВ 303–76).

31. Выбор универсальных средств измерений линейных размеров до 500 мм (по применению ГОСТ 8.051–81) : методические указания : РД 50-98–86.

32. Технология машиностроения. Курсовое проектирование / М. М. Кане [и др.] ; под ред. М. М. Кане, В. К. Шелега. – Минск : Вышэйшая школа, 2013.

33. Беляев, Г. Я. Размерный анализ технологических процессов : курс лекций / Г. Я. Беляев. – Минск : БНТУ, 2010. – 150 с.

## **П Р И Л О Ж Е Н И Я**

## **ПРИЛОЖЕНИЕ 1**

## БЕЛОРУССКИЙ НАЦИОНАЛЬНЫЙ ТЕХНИЧЕСКИЙ УНИВЕРСИТЕТ

# МАШИНОСТРОИТЕЛЬНЫЙ ФАКУЛЬТЕТ

Специальность 1-36 01 01 «Технология машиностроения»

Кафедра «Технология машиностроения»

## ПОЯСНИТЕЛЬНАЯ ЗАПИСКА к к у р с о в о м у п р о е к т у на тему: *«Основы технологического процесса механической обработки вала Д-902.70.00.014» Объем выпуска – деталей в год* по дисциплине «Основы технологии машиностроения»

**Разработал:**  Сидоров В.В. (гр. 103333)

**Руководитель проекта Иванов И.И.** 

Минск 20\_\_

## **ПРИЛОЖЕНИЕ 2**

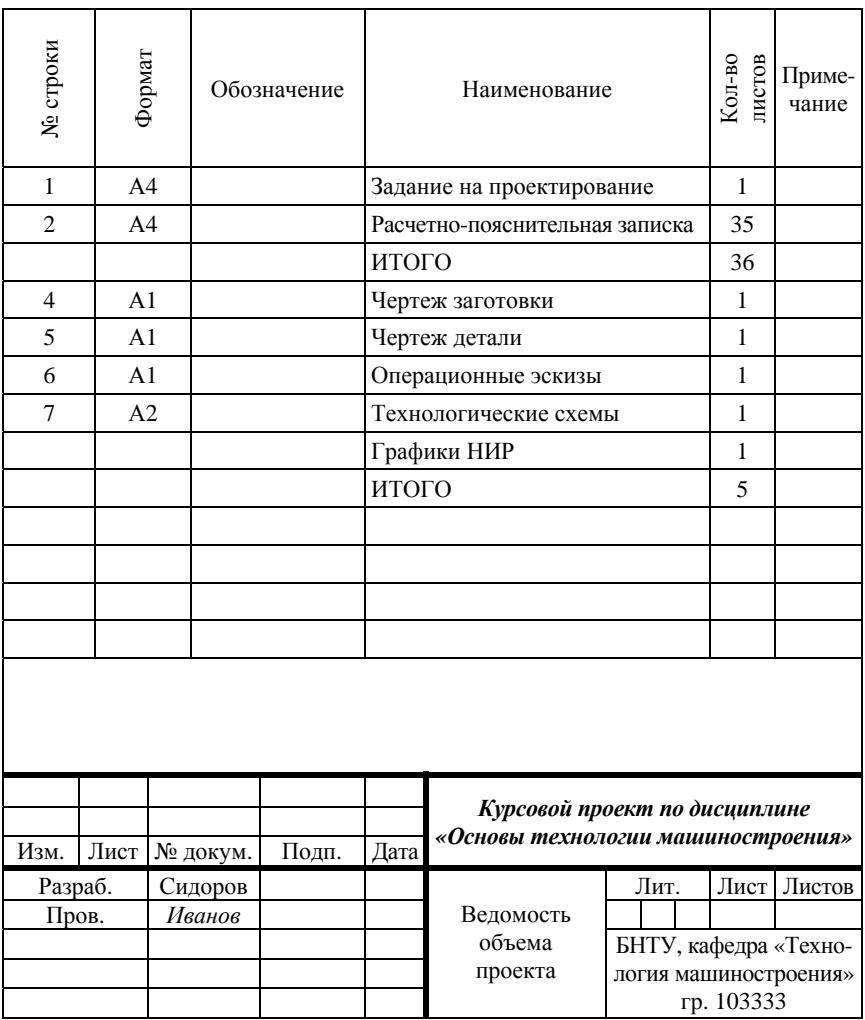

# **О Г Л А В Л Е Н И Е**

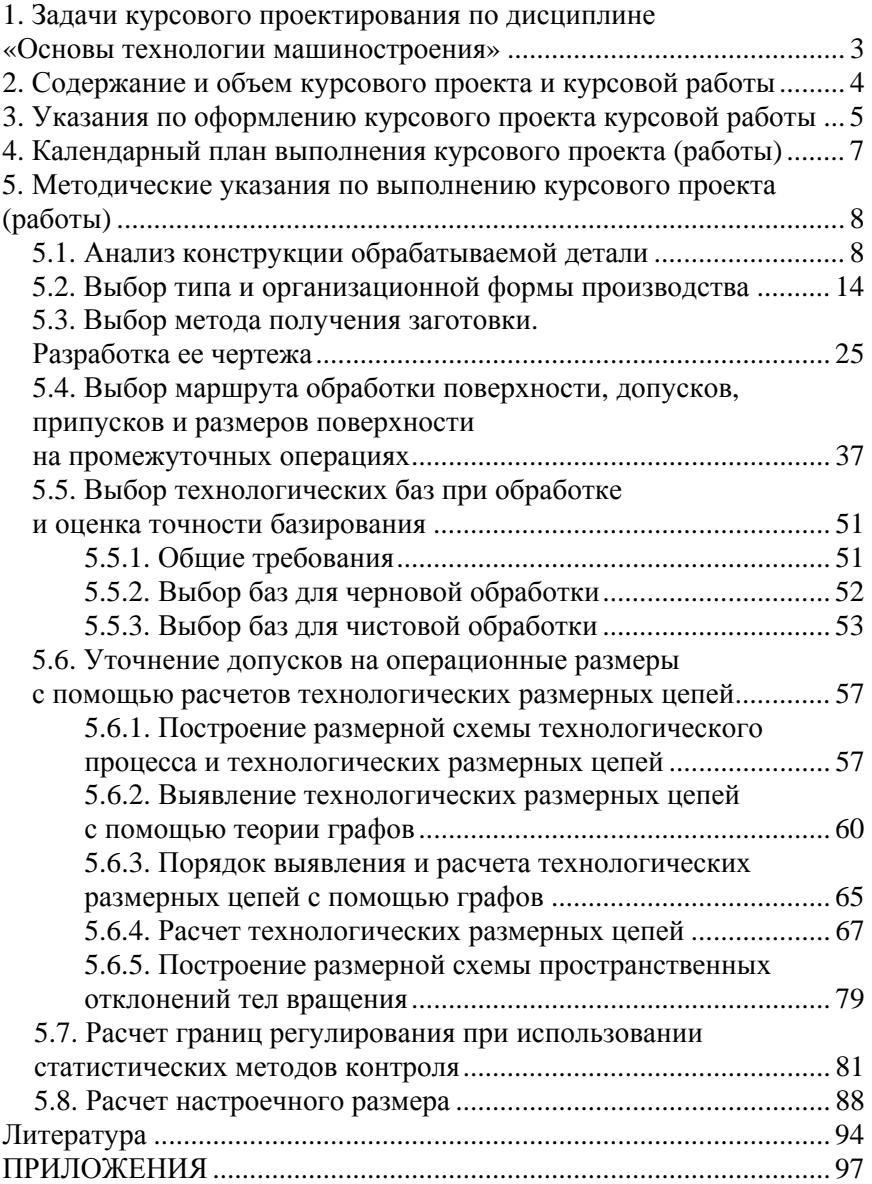

Учебное издание

**БЕЛЯЕВ** Геннадий Яковлевич **КАНЕ** Марк Моисеевич **МЕДВЕДЕВ** Анатолий Иванович

#### **ОСНОВЫ ТЕХНОЛОГИИ МАШИНОСТРОЕНИЯ**

Учебно-методическое пособие по выполнению курсового проекта и курсовой работы для студентов дневной и заочной форм обучения

Редактор *Т. Н. Микулик* Компьютерная верстка *Н. А. Школьниковой*

Подписано в печать 29.01.2016. Формат  $60\times84$   $^1/_{16}$ . Бумага офсетная. Ризография. Усл. печ. л. 5,81. Уч.-изд. л. 4,54. Тираж 400. Заказ 231.

Издатель и полиграфическое исполнение: Белорусский национальный технический университет. Свидетельство о государственной регистрации издателя, изготовителя, распространителя печатных изданий № 1/173 от 12.02.2014. Пр. Независимости, 65. 220013, г. Минск.